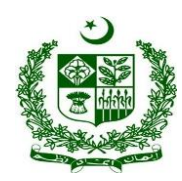

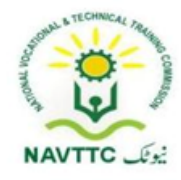

# **National Vocational Certificate Level 3 for Mobile App, Web and Game Development**

**"Junior Programmer"**

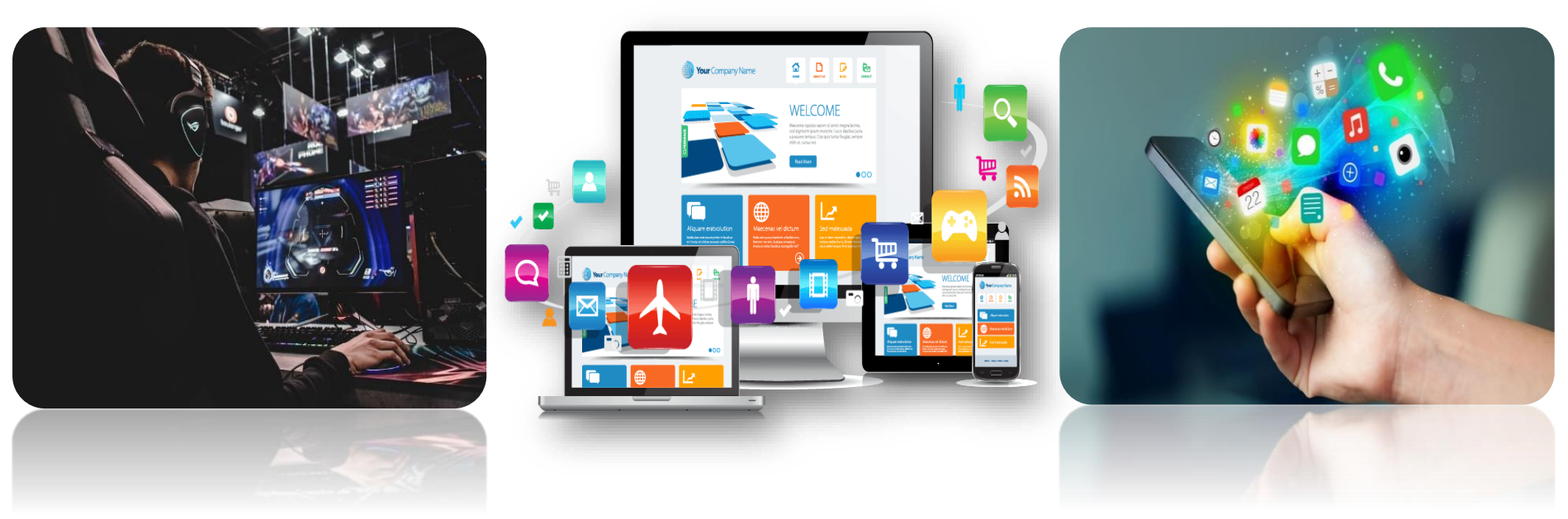

**National Vocational and Technical Training Commission (NAVTTC),**

**Government of Pakistan**

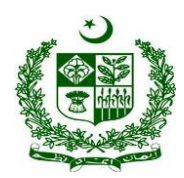

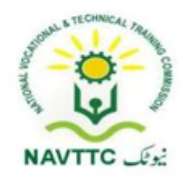

#### **ACKNOWLEDGEMENTS**

National Vocational and Technical Training Commission (NAVTTC) extends its gratitude and appreciation to representatives of business, industry, academia, government agencies, provincial TEVTAs, sector skill councils and trade associations who spared time and extended their expertise for the development of National Vocational Qualification for the trade of **Mobile App, Web and Game Development**. This work would not have been possible without the technical support of the above personnel.

NAVTTC initiated development of CBT&A based qualifications for 200 traditional / hi-tech trades under the Prime **Minister's Hunarmand Pakistan Program,**  focusing on Development & Standardization of 200 Technical & Vocational Education & Training (TVET) Qualifications. NAVTTC efforts have received full support from the Ministry of Federal Education and Professional Training which highly facilitated progress under this initiative.

It may not be out of place to mention here that all the experts of Industry, Academia and TVET experts of TEVTAs, BTEs and PVTC work diligently for making this qualification worthy and error free for which all credit goes to them. However, NAVTTC accepts the responsibility of all the errors and omissions still prevailing in the Qualification document.

It is also noteworthy that development of Skill Standards is a dynamic and ongoing process, and the developed skill standards needs periodic review and updating owing to the constant technological advancements, development in scientific knowledge, and growing experience of implementation at the grass root level as well as the demand of industry. NAVTTC will ensure to keep the qualifications abreast with the changing demands of both national and international job markets.

**Executive Director (NAVTTC)** 

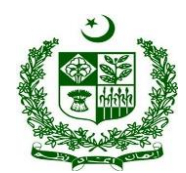

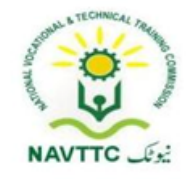

# **Table of Contents**

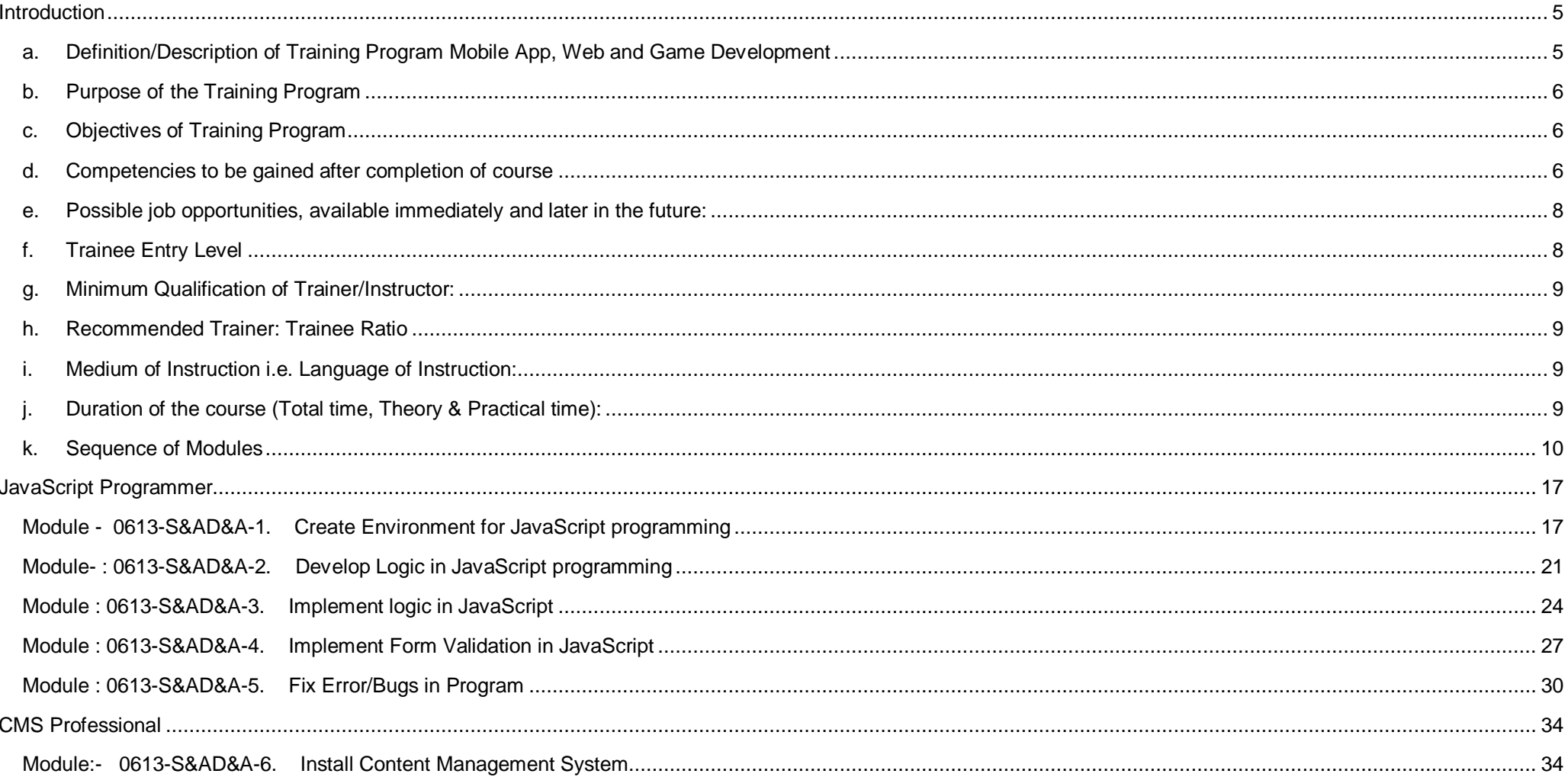

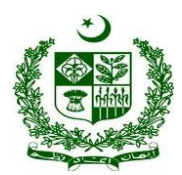

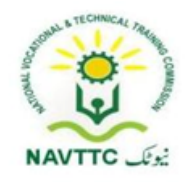

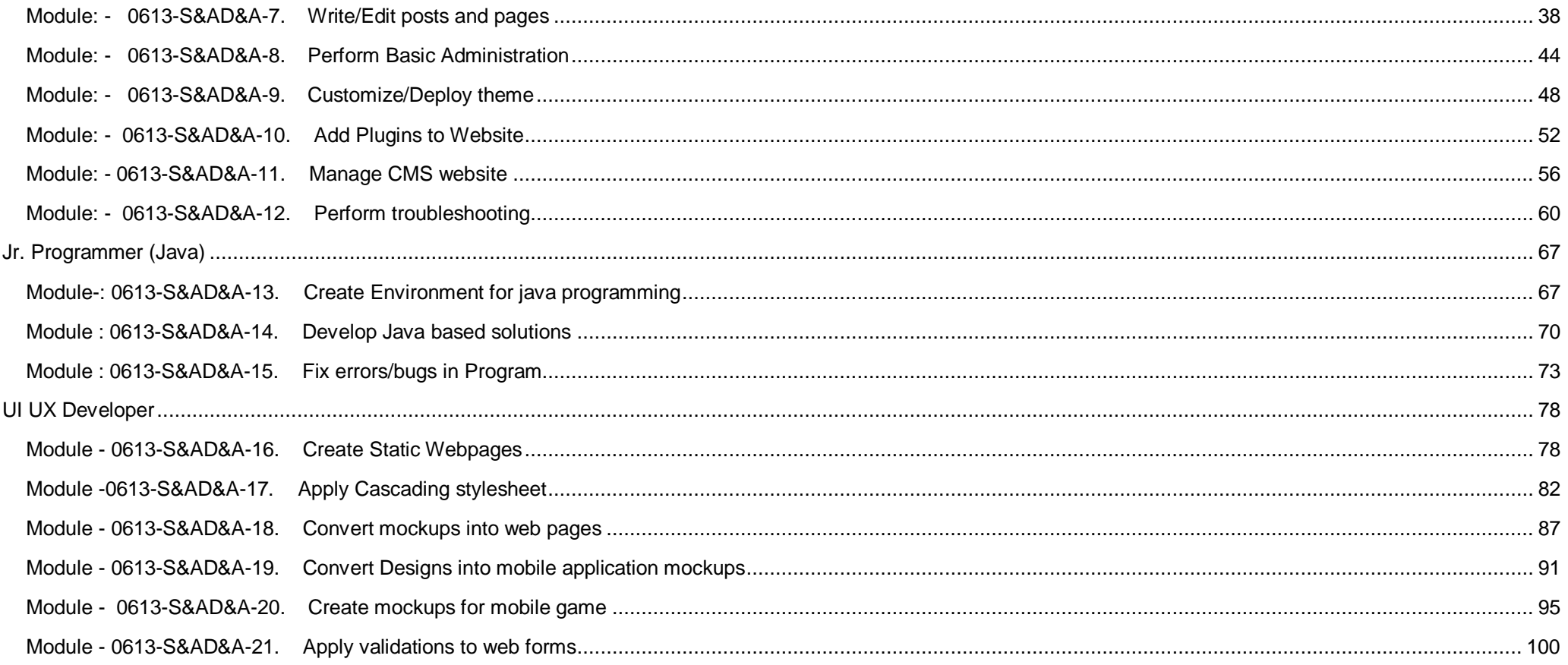

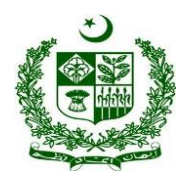

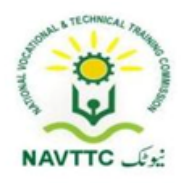

#### <span id="page-4-0"></span>*Introduction*

### **a. Definition/Description of Training Program Mobile App, Web and Game Development**

<span id="page-4-1"></span>The importance of modern gadgets in our everyday life and activities is undeniably unending. This is so because there is ongoing tremendous transformation in which mobile phones, laptops and other devices are no longer the ordinary device they used to be. They have become the colossal point of attention for individuals and businesses alike, courtesy of the various incredible features and opportunities that they offer. The cumulative progress of technology, the availability and access to high speed internet and the remarkable communicative interface in these devices results into a whole level of new and innovative experience.

Web designing is the computer field which deals with the creation of websites and web application. The person who deals with the creation of websites and web application is known as a web designer or web developer. The best part of being a web developer is that they are employed by almost every organization and they can even work independently as a freelancer.

Mobile phones and devices have become such a ubiquitous part of our everyday lives that it's difficult to imagine going through an entire day without one. This shift to ubiquity has been driven largely in part by the increasing scope of mobile application development. Over just the past few years an explosion in not just the scope but also the depth of utility of these devices has occurred which rivals, if not exceeds that seen in any other discrete class of technology.

Game Development is the art of creating games and describes the design, development and release of a game. It may involve concept generation, design, build, test and release. While you create a game, it is important to think about the game mechanics, rewards, player engagement and level design.

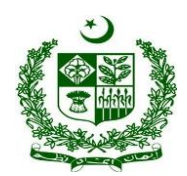

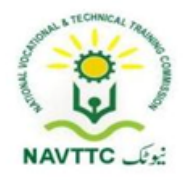

### **b. Purpose of the Training Program**

<span id="page-5-0"></span>Being conscious of the emerging trends in the market, National Vocational & Technical Training Commission (NAVTTC) has developed competency standards in consultation with the stakeholders including academia, researchers, industry, chambers and TEVTAs for 'Mobile App, Web & Game Development' under National Vocational Qualifications Framework (NVQF).The competency standards document has been designed in a way that trainees can develop skill in the ability to explore and analyze writing in technical, scholarly and professional contexts. They can consolidate their knowledge and skills through advanced practice in writing, editing, designing and producing texts for professional and technical purposes, with concrete application on industry sourced documents and projects.

### **c. Objectives of Training Program**

#### <span id="page-5-1"></span>**The main objectives of the National Vocational Certificate Level 3 for Mobile App, Web and Game Development are as follows:**

- Empower the youth with globally required employable skills.
- Produce competitive Web, Mobile App and Game Developers.
- Produce a skilled youth for Mobile App, Web & Game Development Industry.
- Improve the quality and effectiveness of the training and assessment for Mobile App, Web & Game Development Industry.

### <span id="page-5-2"></span>**d. Competencies to be gained after completion of course**

At the end of the course, the trainee has attained the following core competencies:

- 1) Operate digital media technology
- 2) Perform computer operations

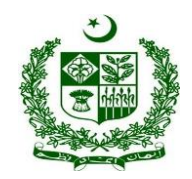

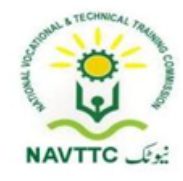

- 3) Use computer applications
- 4) Create technical documentation
- 5) Create basic databases
- 6) Use social media tools for collaboration and engagement
- 7) Create Environment for javascript programming
- 8) Develop Logic in javascript programming
- 9) Implement Logic in Javascript
- 10) Implement Form Validation in Javascript
- 11) Fix Error/Bugs in Program
- 12) Install Content Management System
- 13) Write/Edit Posts and Pages
- 14) Perform Basic Administration
- 15) Customize/Deploy Theme
- 16) Add Plugins to the Website
- 17) Manage CMS Website
- 18) Perform troubleshooting
- 19) Create environment for Java programming
- 20) Develop programming logic in java
- 21) Remove errors/bugs in Java programs
- 22) Create static webpages.
- 23) Apply cascading style sheets (CSS)

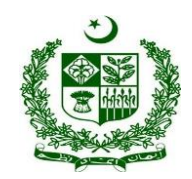

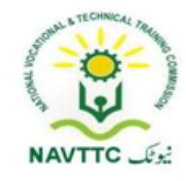

- 24) Convert mockups into web pages
- 25) Convert Designs into mobile application mockups
- 26) Create mockups for mobile games
- 27) Apply validations to web forms
- **e. Possible job opportunities, available immediately and later in the future:**

#### <span id="page-7-0"></span>**Possible Career Paths**

- Jr. programmer (Java)
- JavaScript Programmer
- CMS Professional
- UI/UX developer

### **f. Trainee Entry Level**

<span id="page-7-1"></span>The entry requirement for **National Vocational Certificate Level 3 for Mobile App, Web and Game Development** is given below:

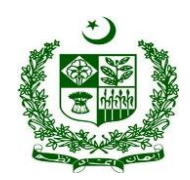

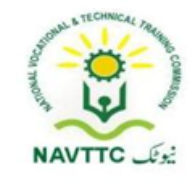

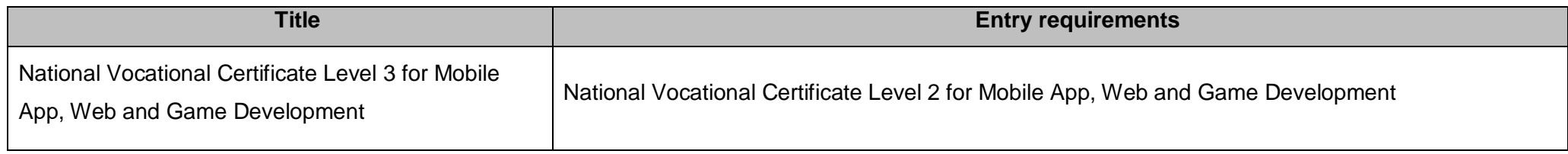

#### <span id="page-8-0"></span>**g. Minimum Qualification of Trainer/Instructor:**

BSCS/BSSE/BSIT/equivalent qualification, having expertise in Web and Mobile Application

**OR**

 National Vocational Certificate Level 5 for Mobile App, Web and Game Development "Full Stack Developer" with at least one year experience in relevant trade (Jr. Instructor)

#### <span id="page-8-1"></span>**a. Recommended Trainer: Trainee Ratio**

The recommended maximum trainer: trainee ratio for this program is 1 trainer for 25 trainees.

#### <span id="page-8-2"></span>**b. Medium of Instruction i.e. Language of Instruction:**

Medium of instruction will be in Urdu / English / Local language

### <span id="page-8-3"></span>**c. Duration of the course (Total time, Theory & Practical time):**

The distribution of contact hours is given below:

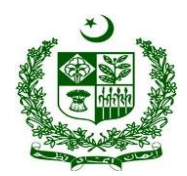

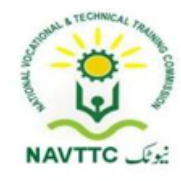

- **Total - 630 hours**
- **Theory - 141 hours (22.38%)**
- **Practical - 489 hours (77.61%)**
- <span id="page-9-0"></span>**d. Sequence of Modules**
- 1) Operate digital media technology
- 2) Perform computer operations
- 3) Use computer applications
- 4) Create technical documentation
- 5) Create basic databases
- 6) Use social media tools for collaboration and engagement
- 7) Create Environment for javascript programming
- 8) Develop Logic in javascript programming
- 9) Implement Logic in Javascript
- 10) Implement Form Validation in Javascript
- 11) Fix Error/Bugs in Program
- 12) Install Content Management System
- 13) Write/Edit Posts and Pages
- 14) Perform Basic Administration
- 15) Customize/Deploy Theme
- 16) Add Plugins to the Website
- 17) Manage CMS Website

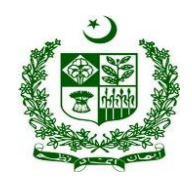

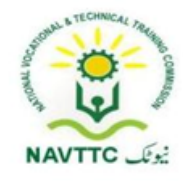

- 18) Perform troubleshooting
- 19) Create environment for Java programming
- 20) Develop programming logic in java
- 21) Remove errors/bugs in Java programs
- 22) Create static webpages.
- 23) Apply cascading style sheets (CSS)
- 24) Convert mockups into web pages
- 25) Convert Designs into mobile application mockups
- 26) Create mockups for mobile games
- 27) Apply validations to web forms

### **Summary Template - Overview of the Curriculum**

Following is the structure of the course:

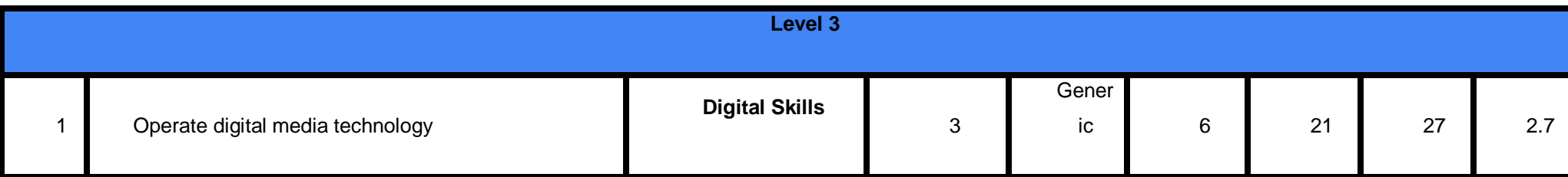

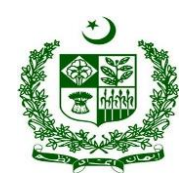

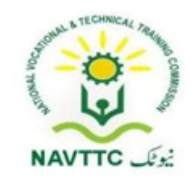

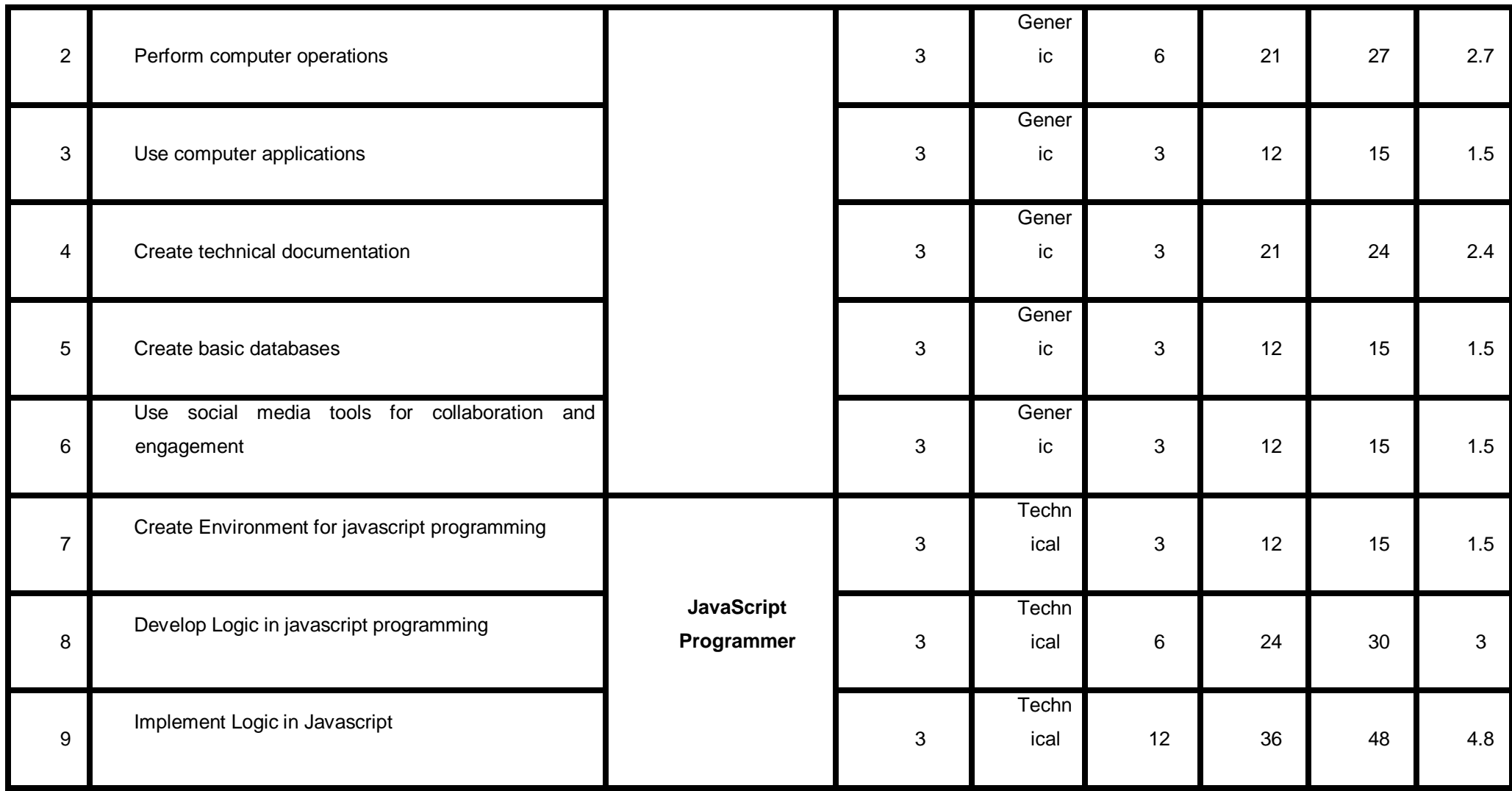

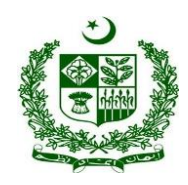

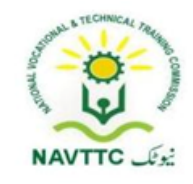

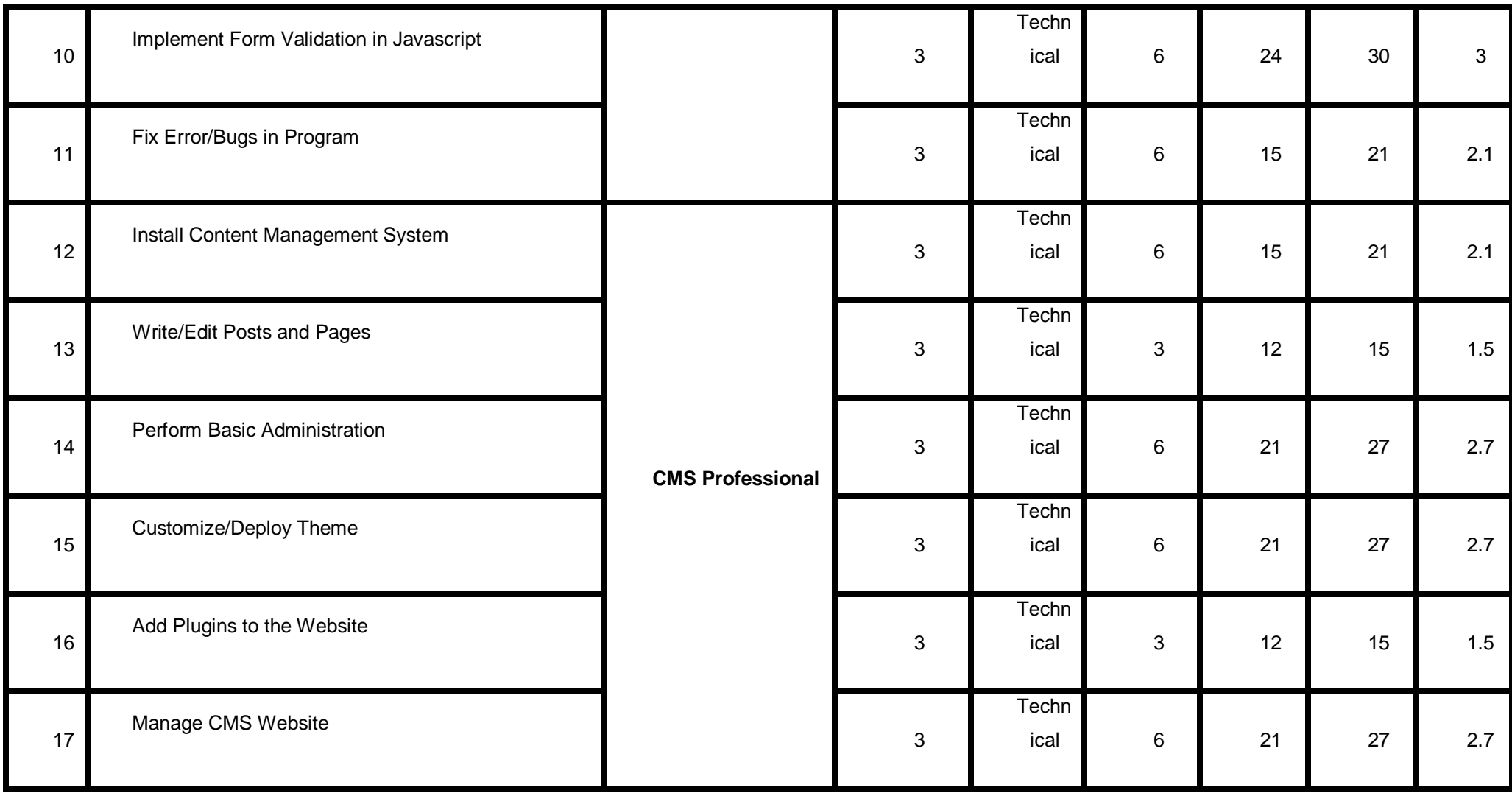

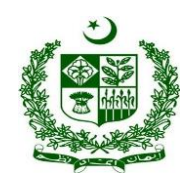

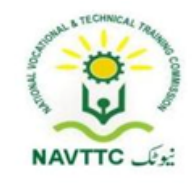

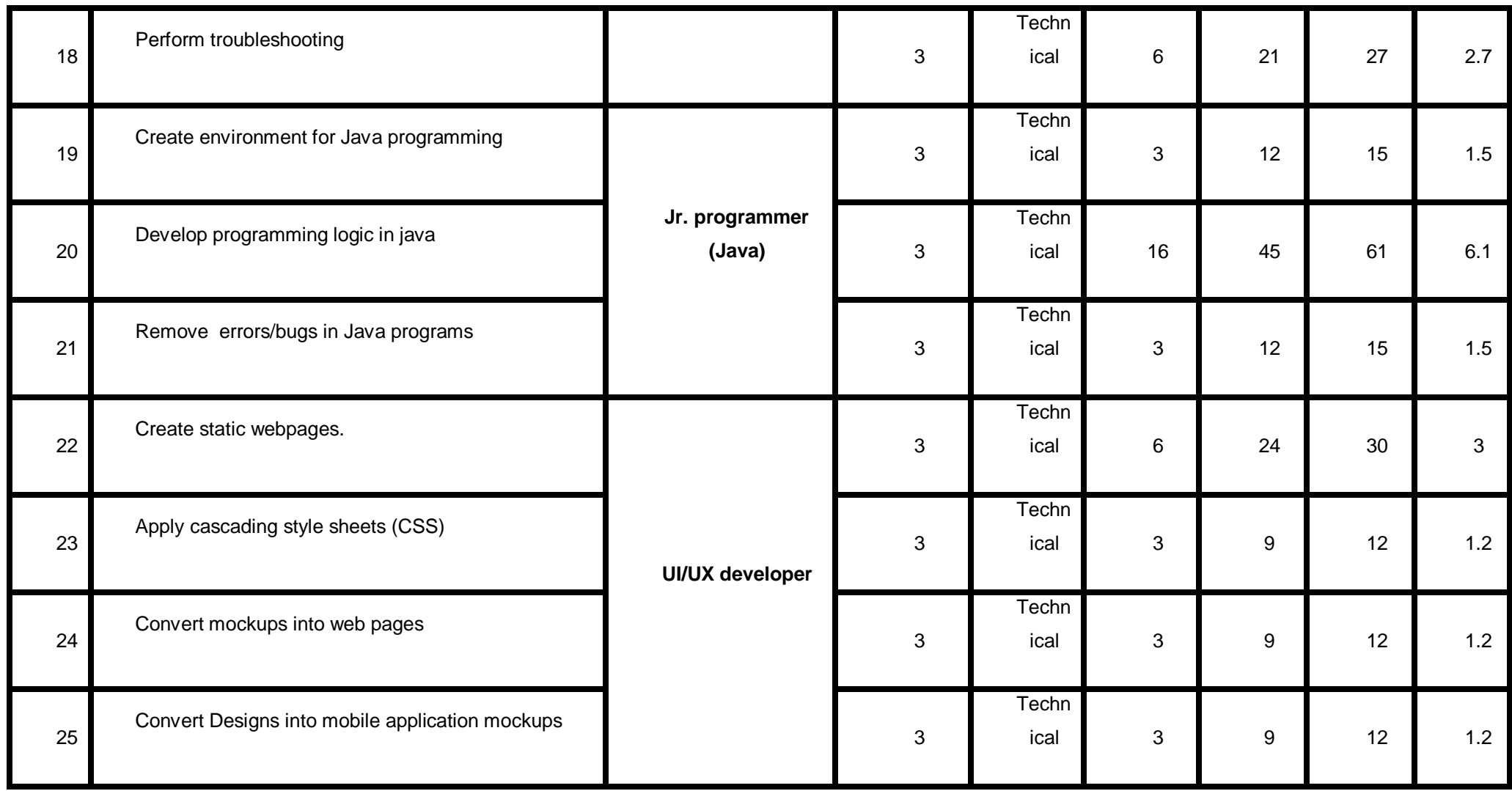

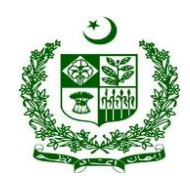

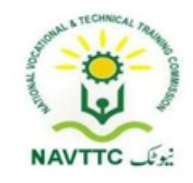

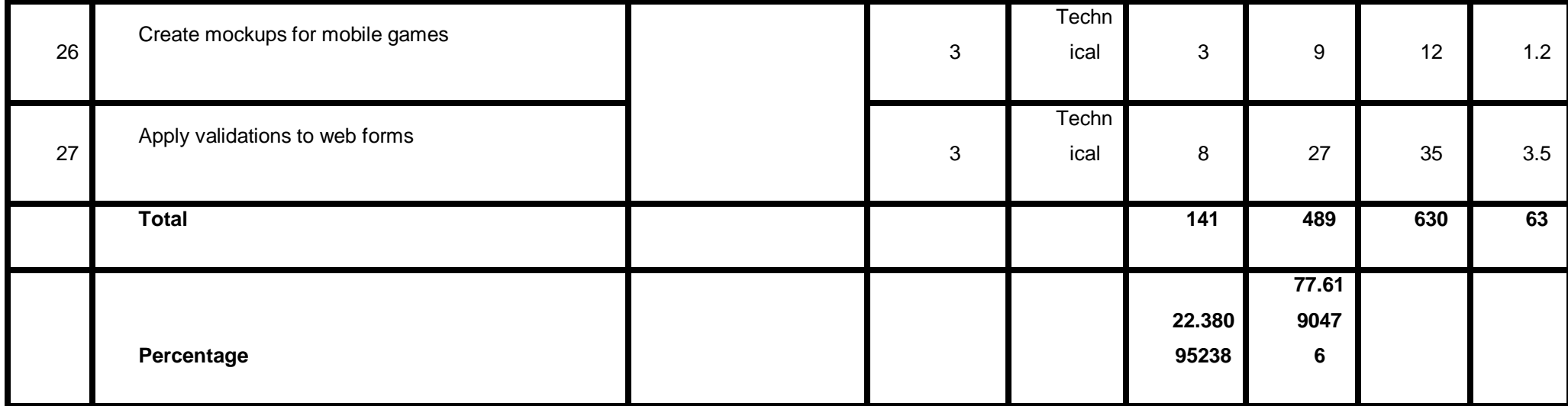

**Proposed Course Duration:** 6 Months

**Estimated Contact Hours:** 600 Hours

**Estimated Credit Hours:** 60 Hours

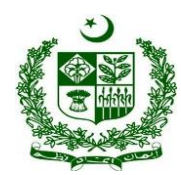

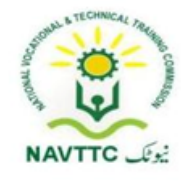

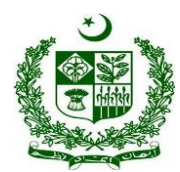

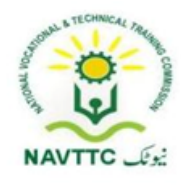

#### <span id="page-16-0"></span>*JavaScript Programmer*

### <span id="page-16-1"></span>**Module - 0613-S&AD&A-1. Create Environment for JavaScript programming**

**Objective**: After the completion of this module the trainee will be able to covers the skills and knowledge required to create java script environment to run program successfully.

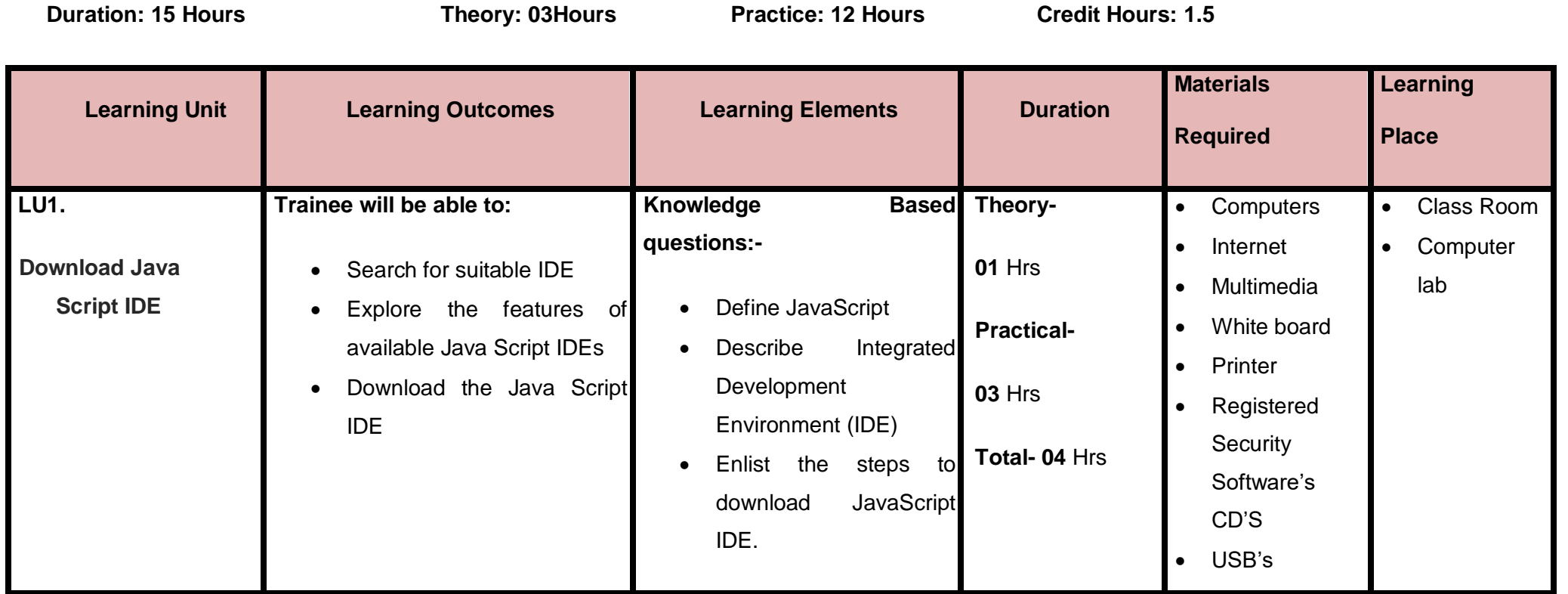

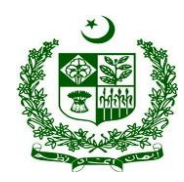

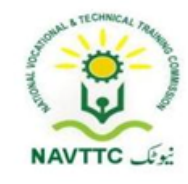

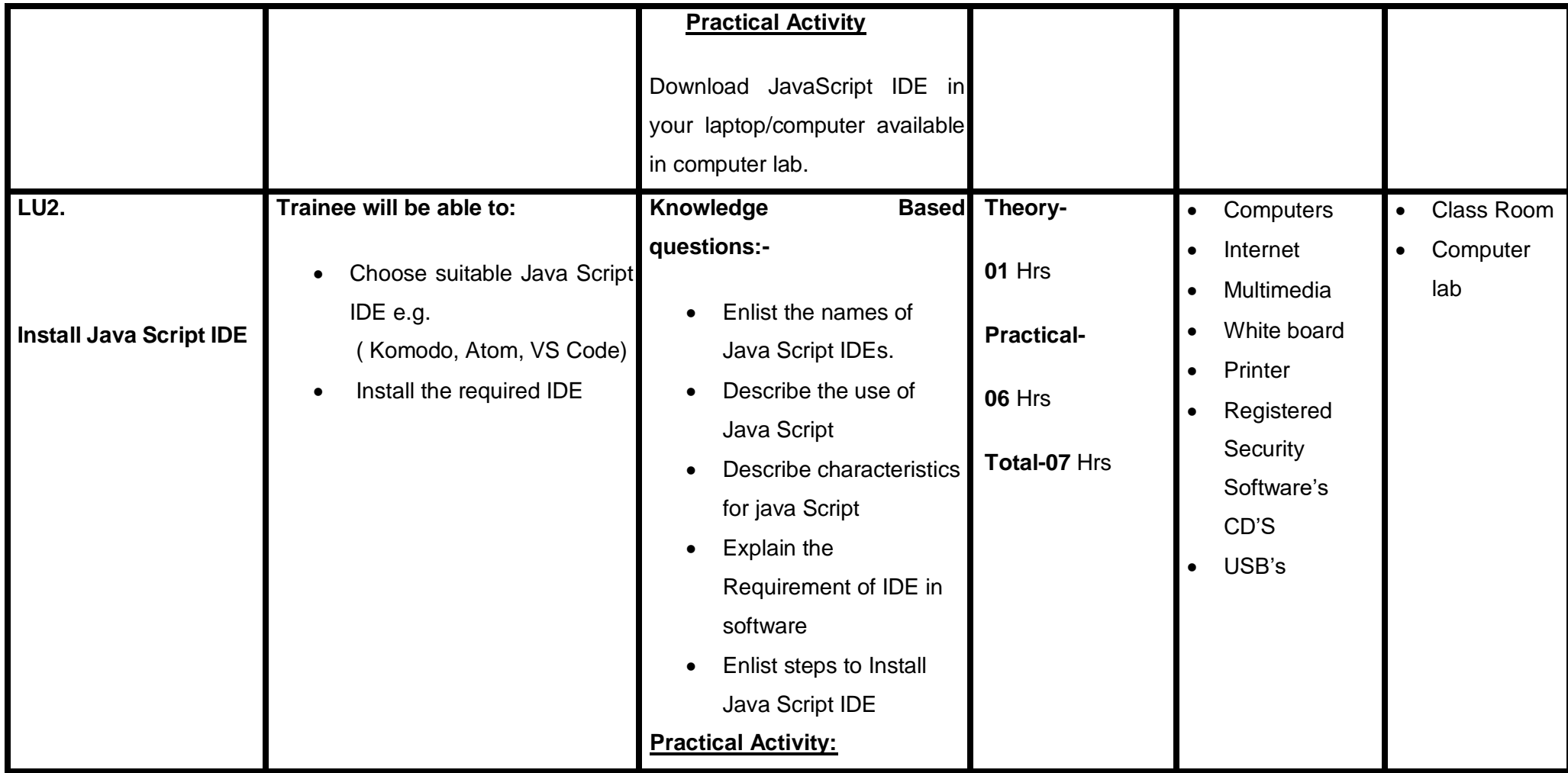

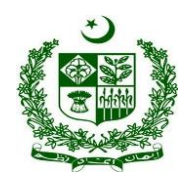

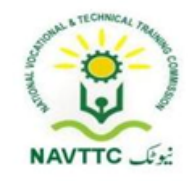

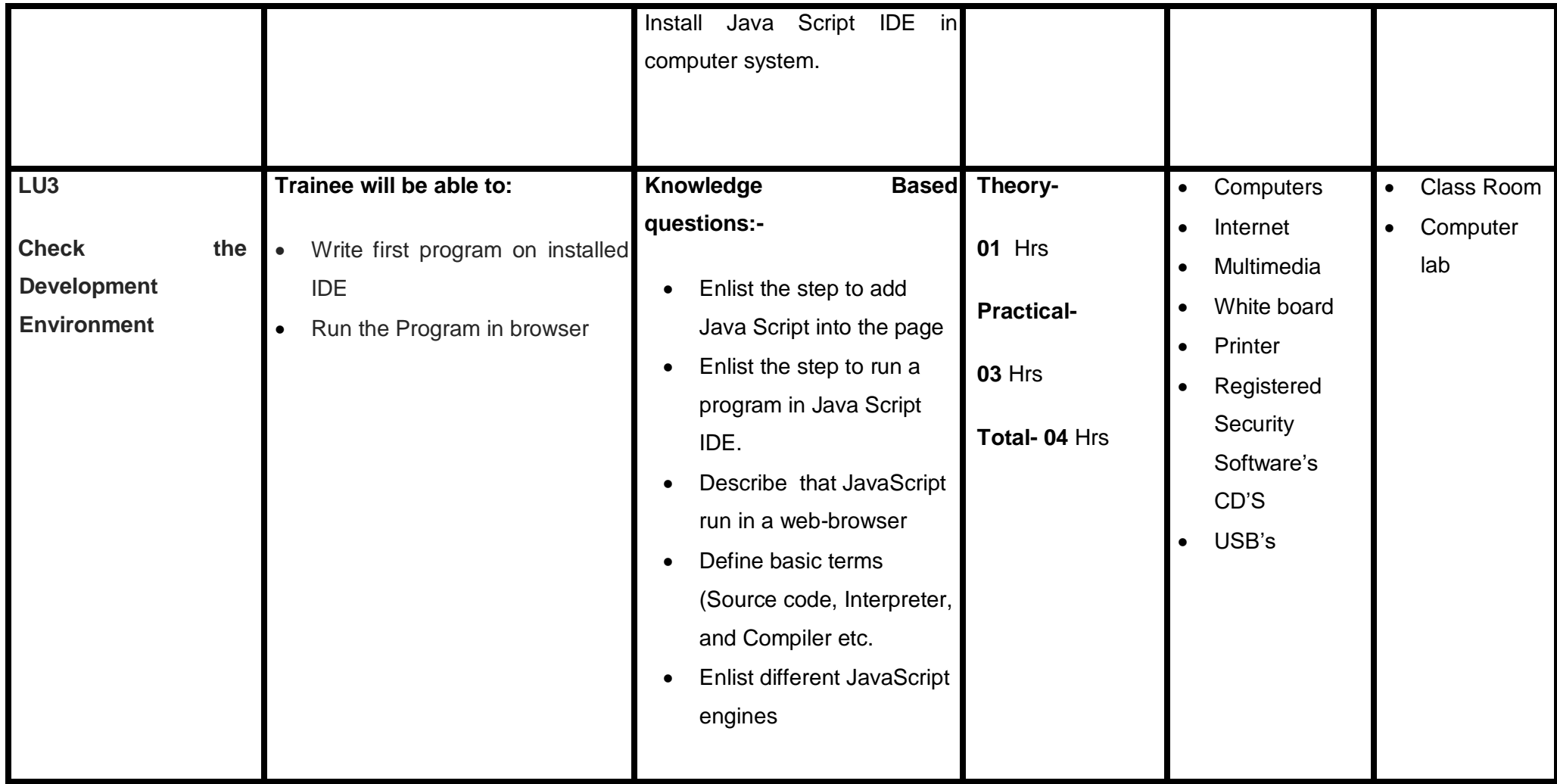

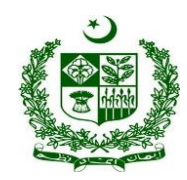

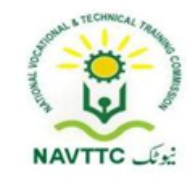

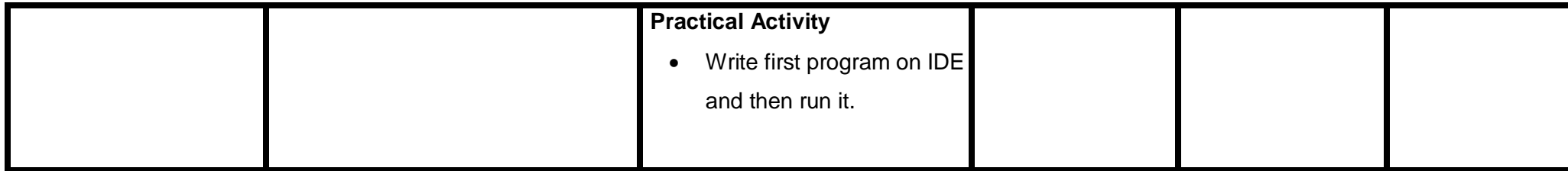

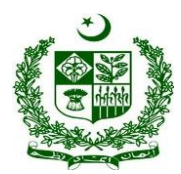

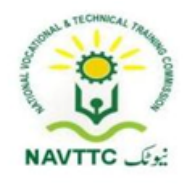

### <span id="page-20-0"></span>**Module- : 0613-S&AD&A-2. Develop Logic in JavaScript programming**

**Objective**: After the completion of this module the trainee will be able to cover the skills and knowledge required to build logic in programming.

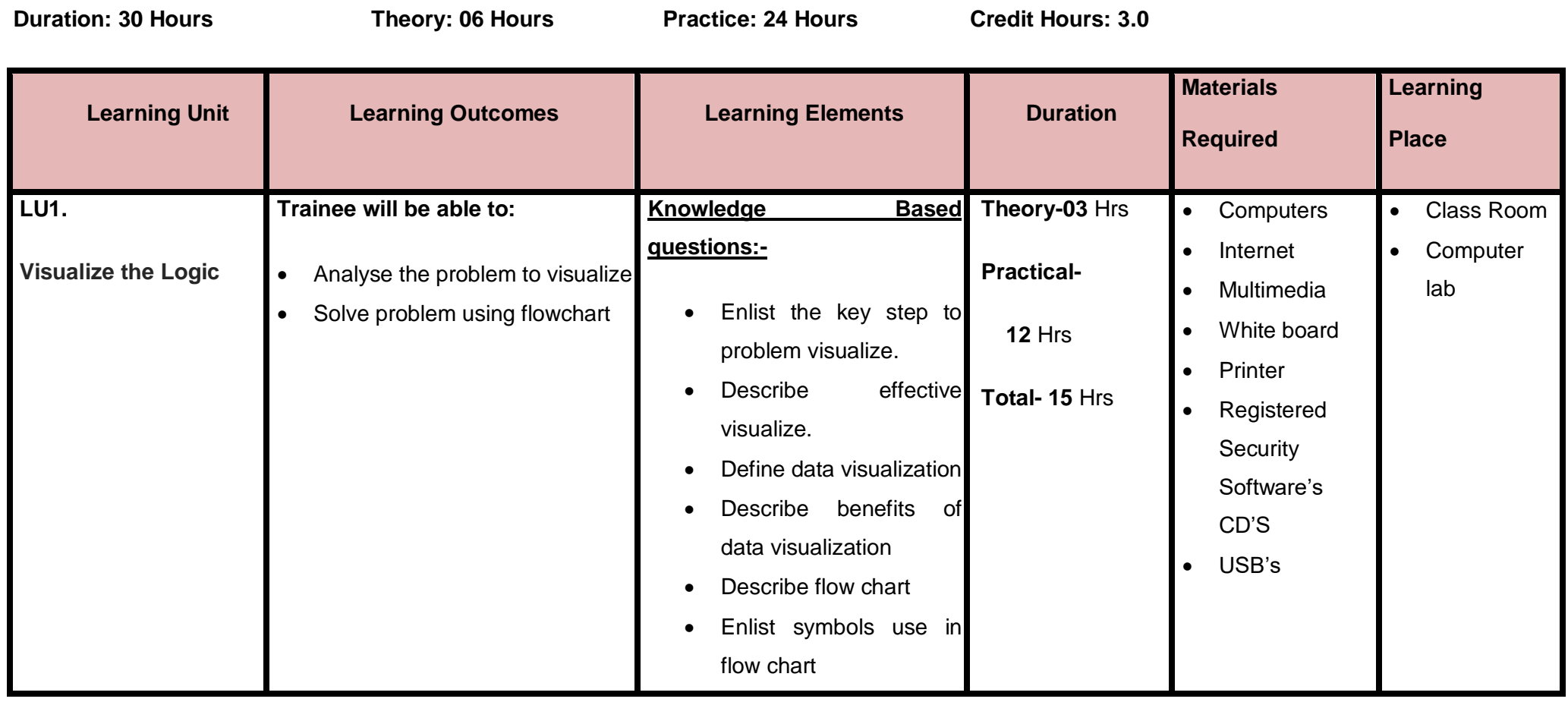

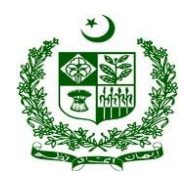

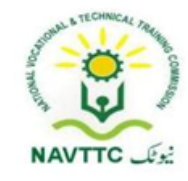

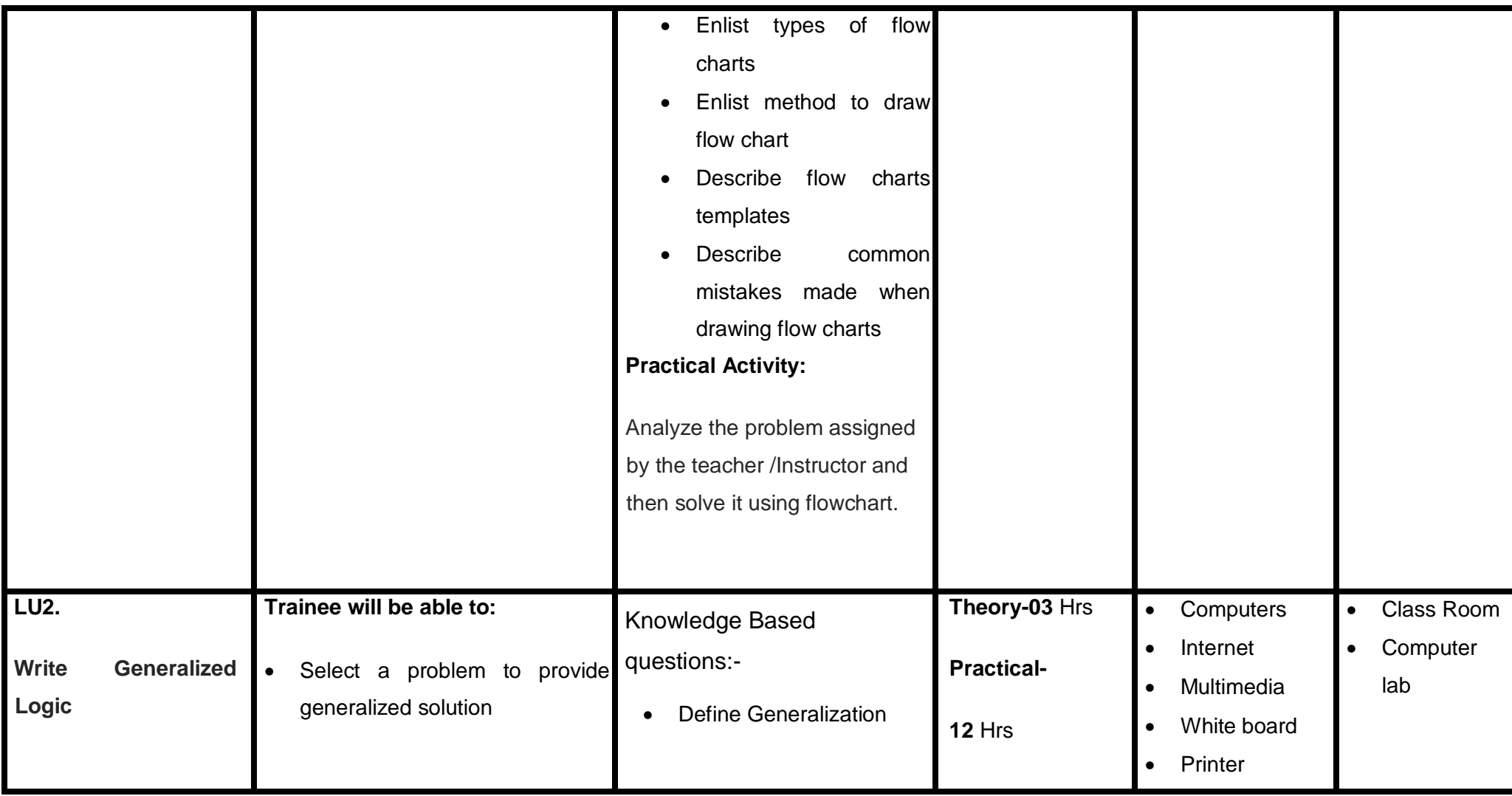

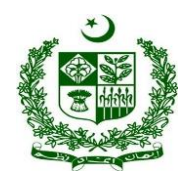

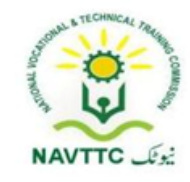

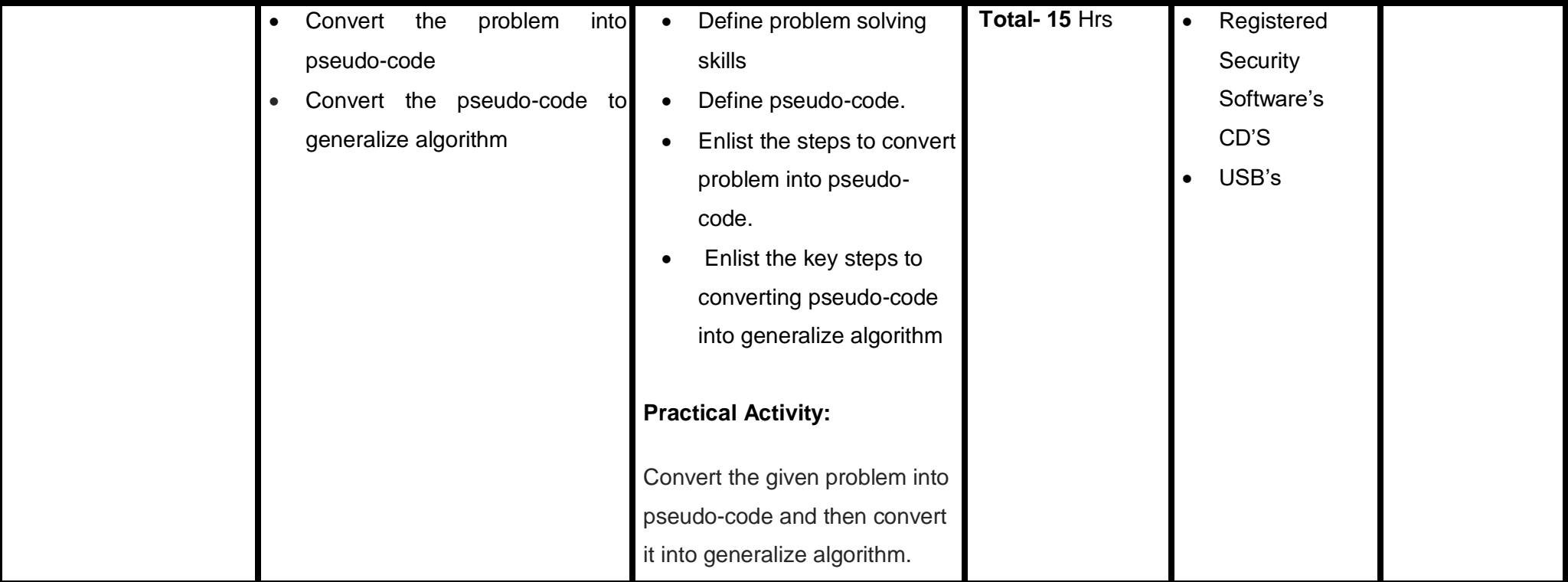

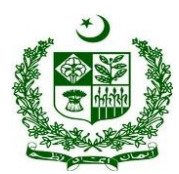

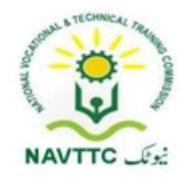

### <span id="page-23-0"></span>**Module : 0613-S&AD&A-3. Implement logic in JavaScript**

**Objective**: After the completion of this module the trainee will be able to cover the skills and knowledge required to build logic in programming.

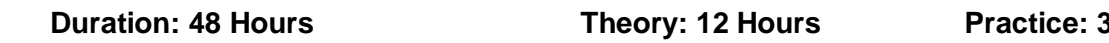

**Duration: 48 Hours Theory: 12 Hours Practice: 36 Hours Credit Hours:4.8**

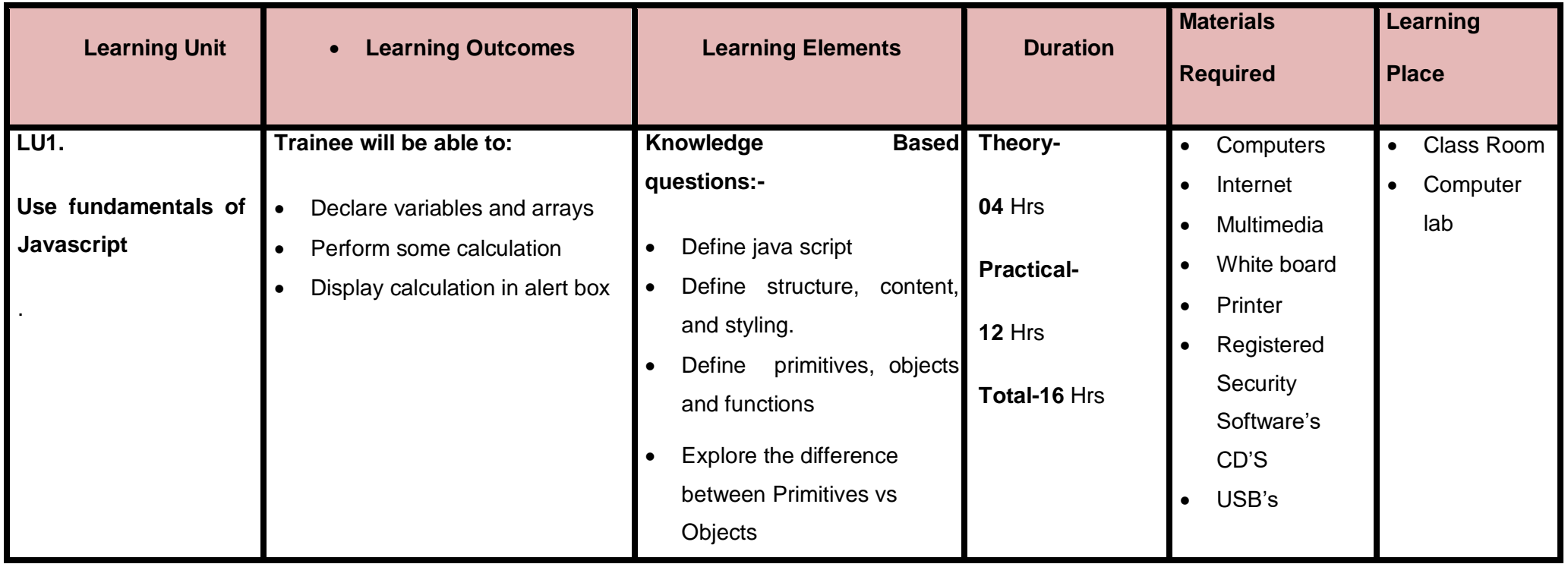

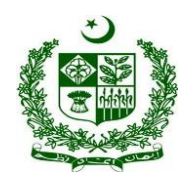

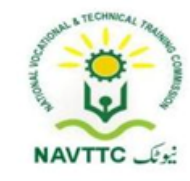

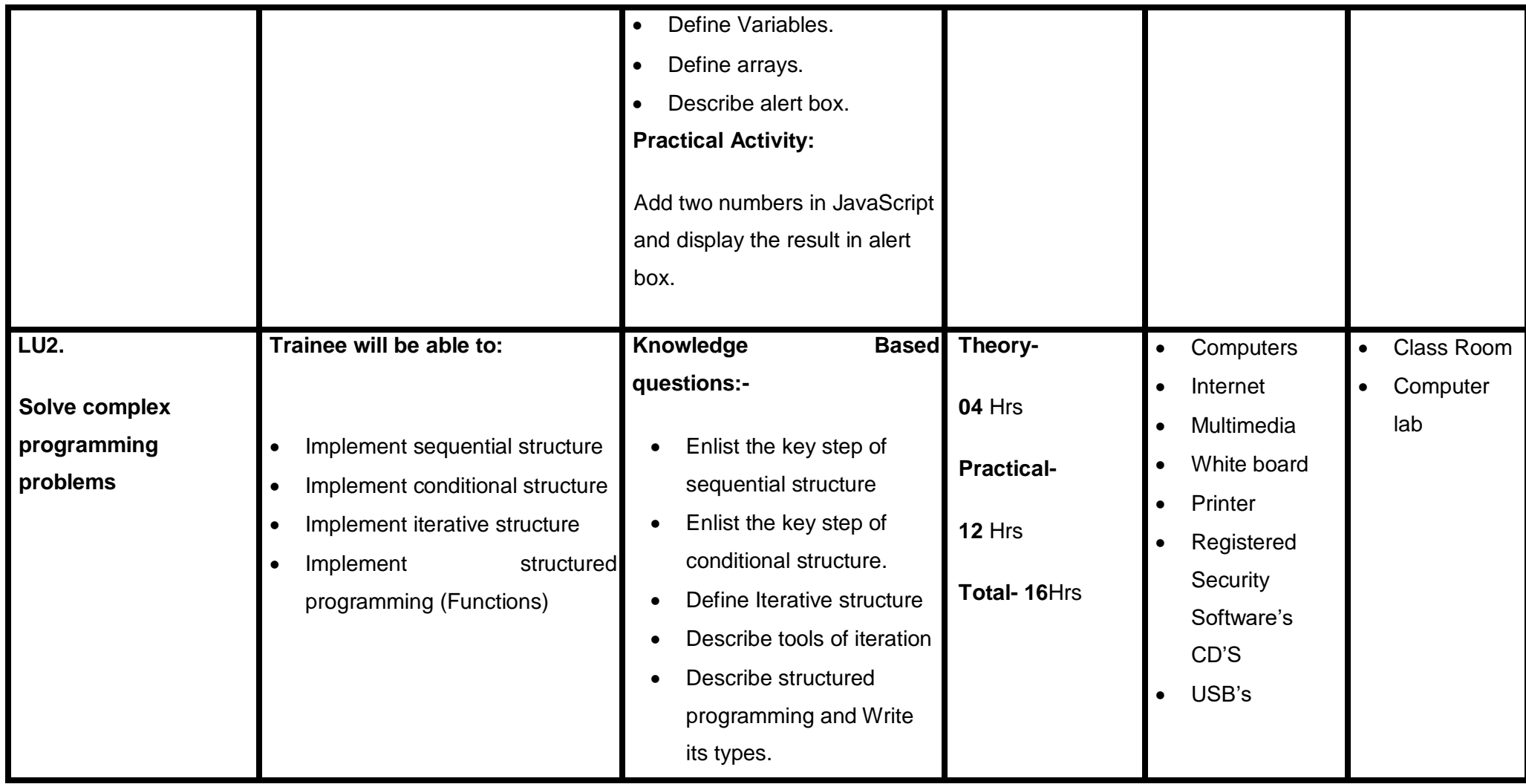

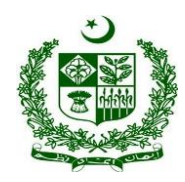

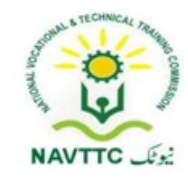

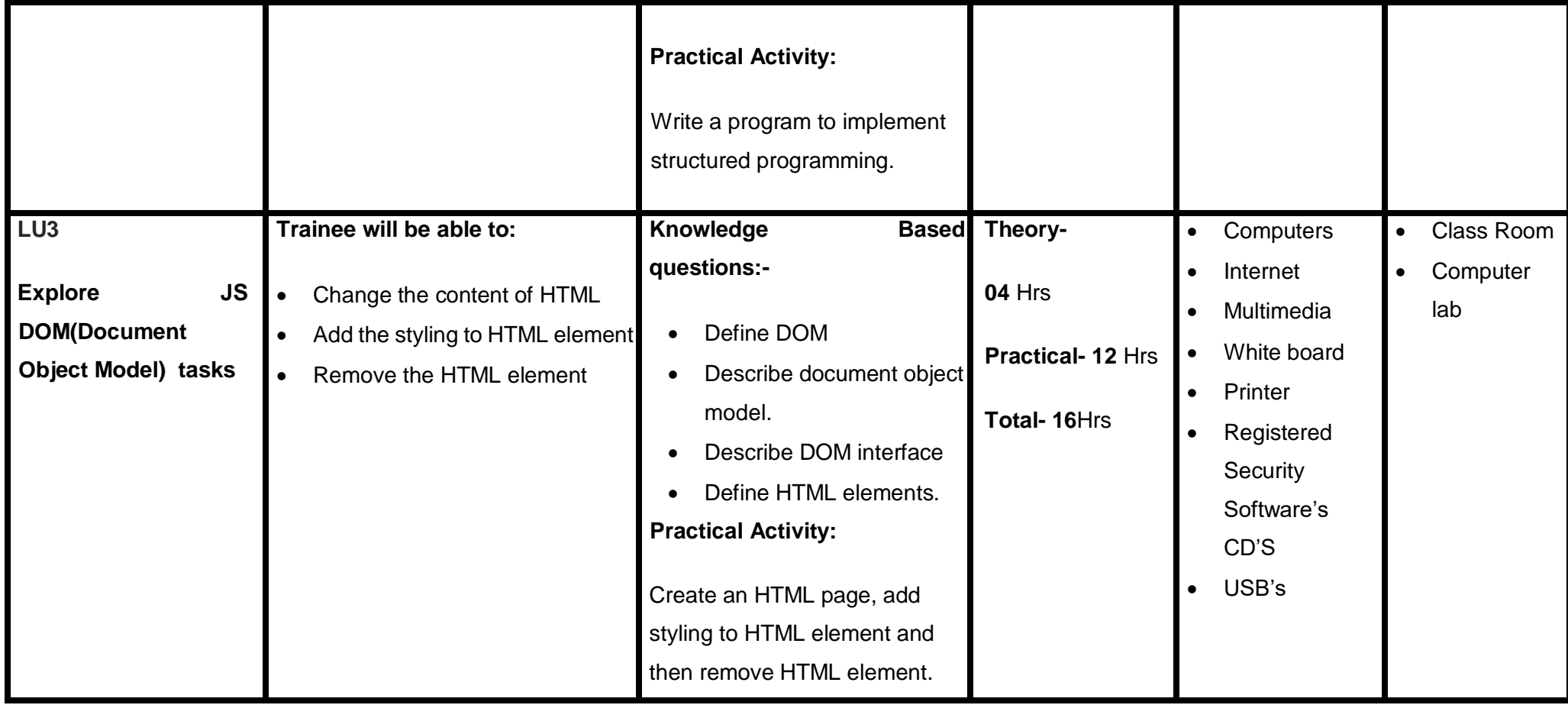

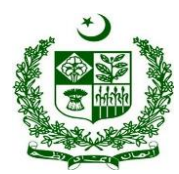

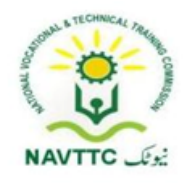

### <span id="page-26-0"></span>**Module : 0613-S&AD&A-4. Implement Form Validation in JavaScript**

**Objective**: After the completion of this module the trainee will be able to cover the skills and knowledge required to validate a JavaScript program.

**Duration: 30 Hours <b>Theory: 06 Hours** Practice: 24 Hours Credit Hours: 3.0

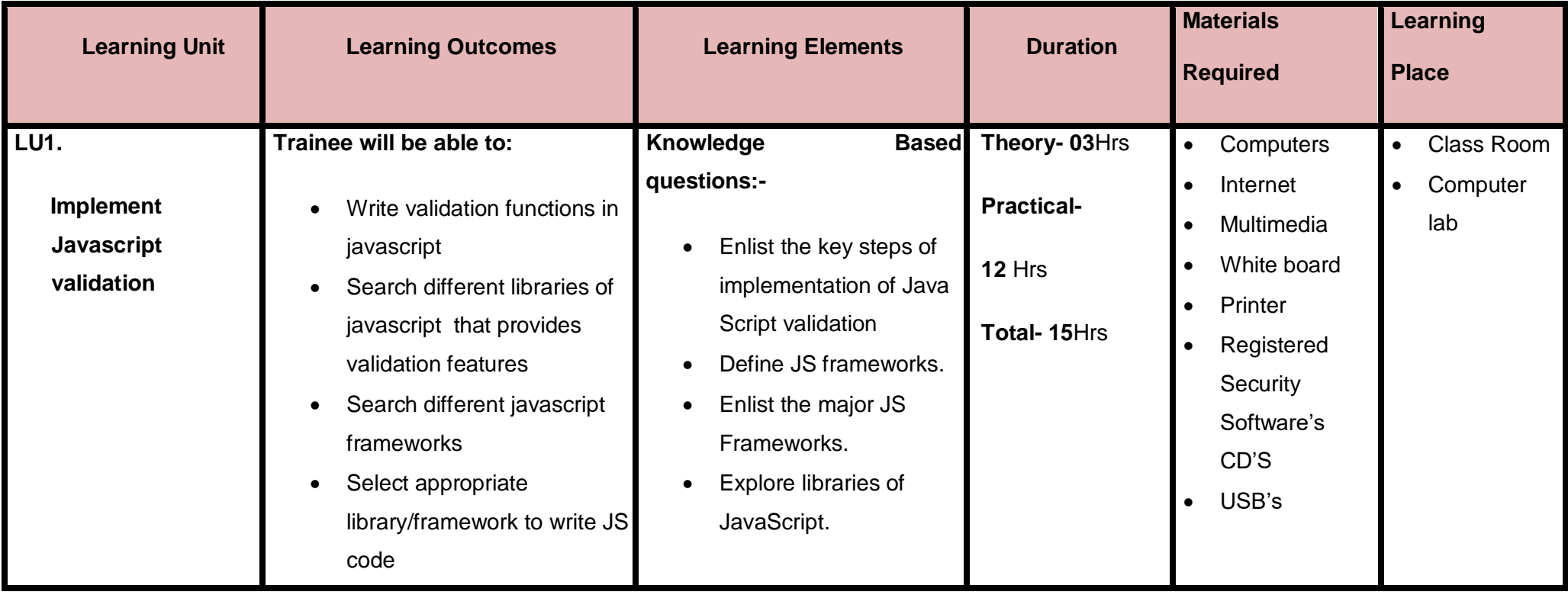

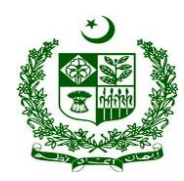

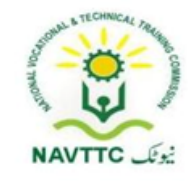

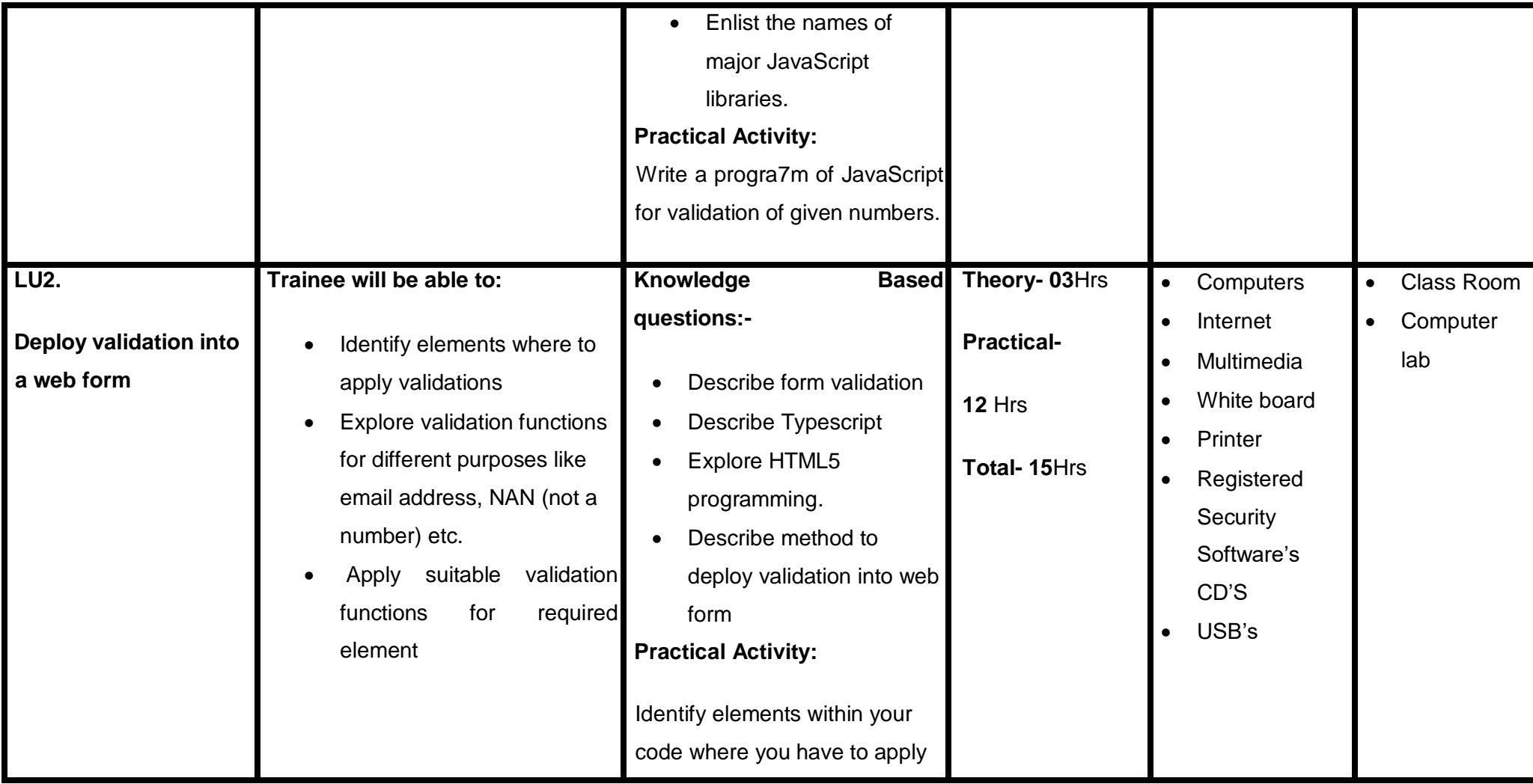

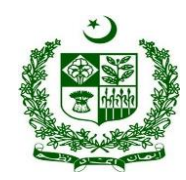

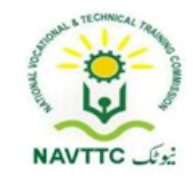

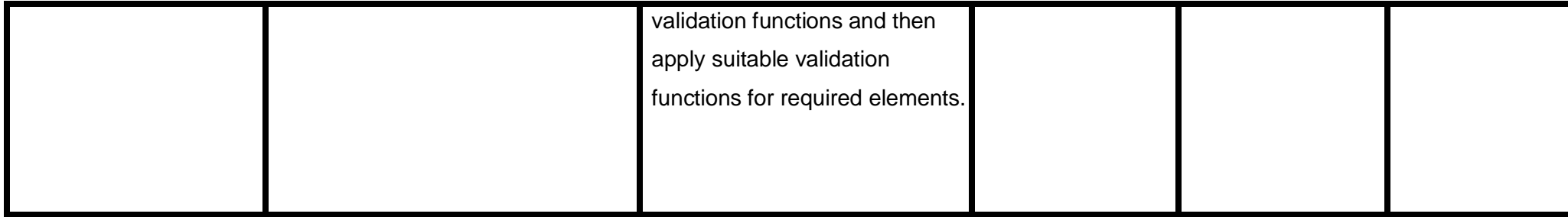

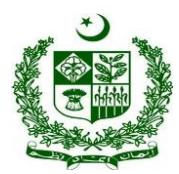

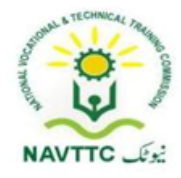

### <span id="page-29-0"></span>**Module : 0613-S&AD&A-5. Fix Error/Bugs in Program**

**Objective**: After the completion of this module the trainee will be able to cover the skills and knowledge required to remove the different types of errors in a program.

**Duration: 21 Hours <b>Theory: 06 Hours** Practice: 15 Hours Credit Hours: 2.1

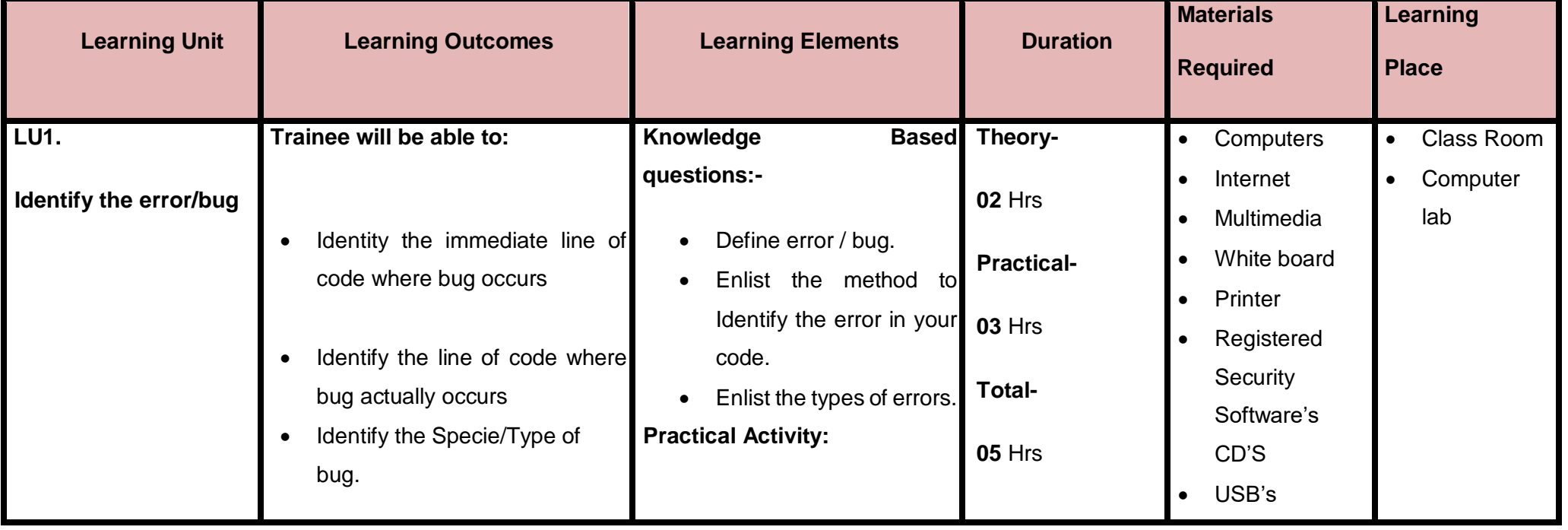

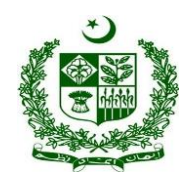

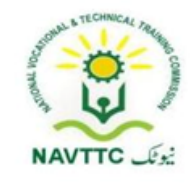

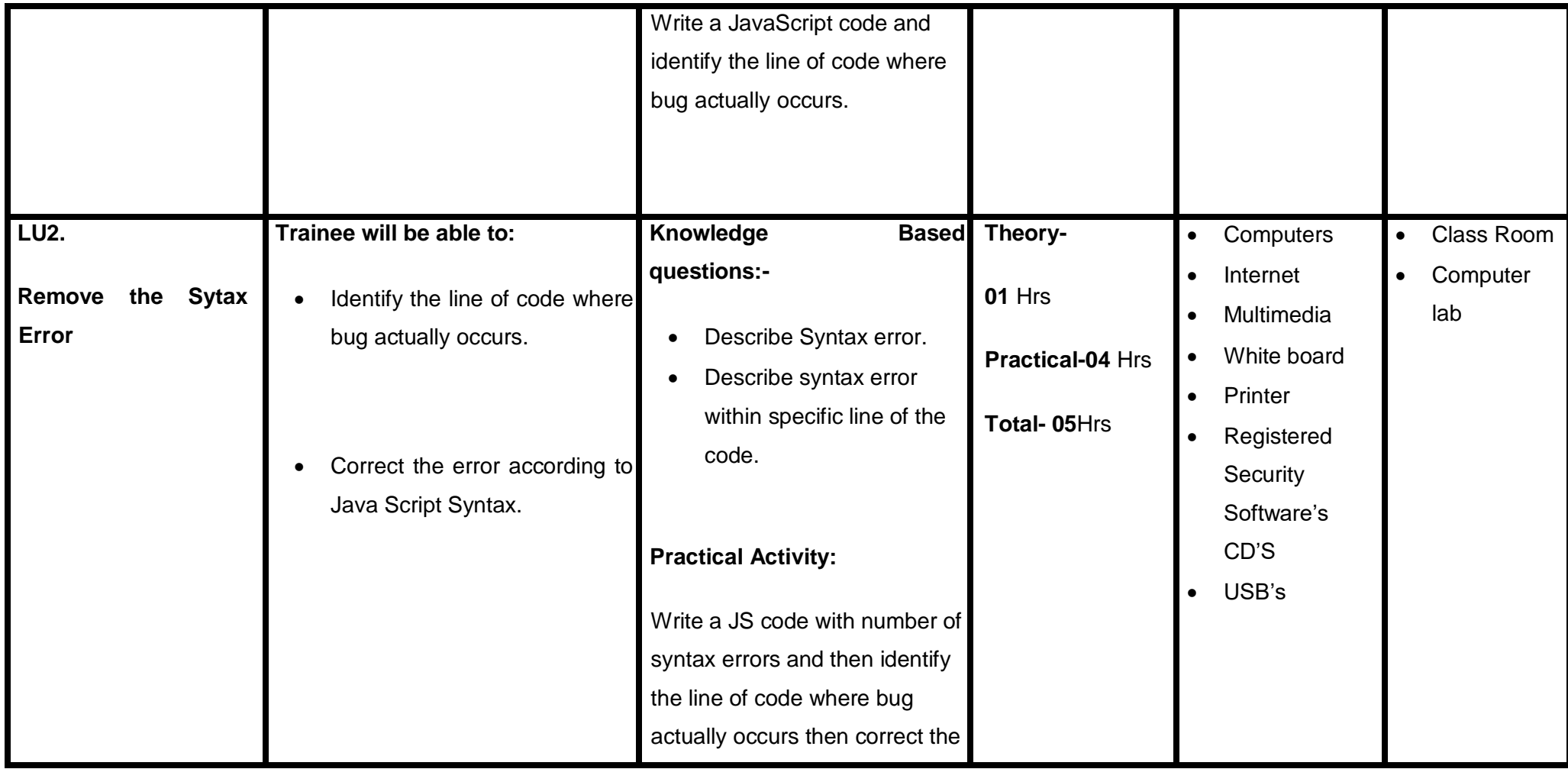

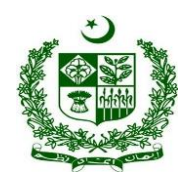

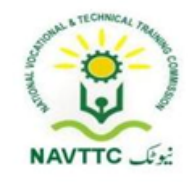

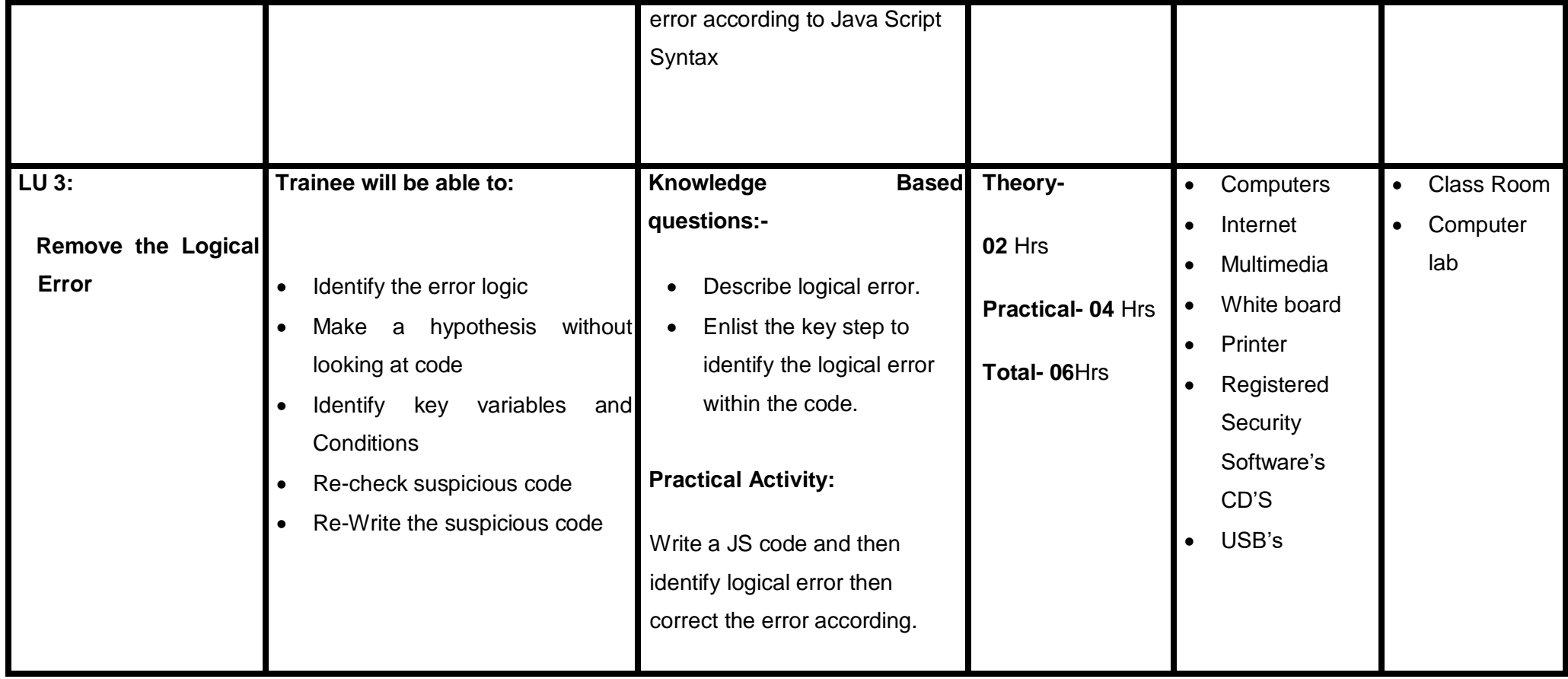

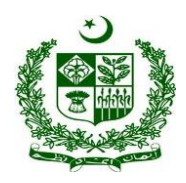

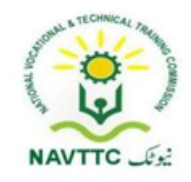

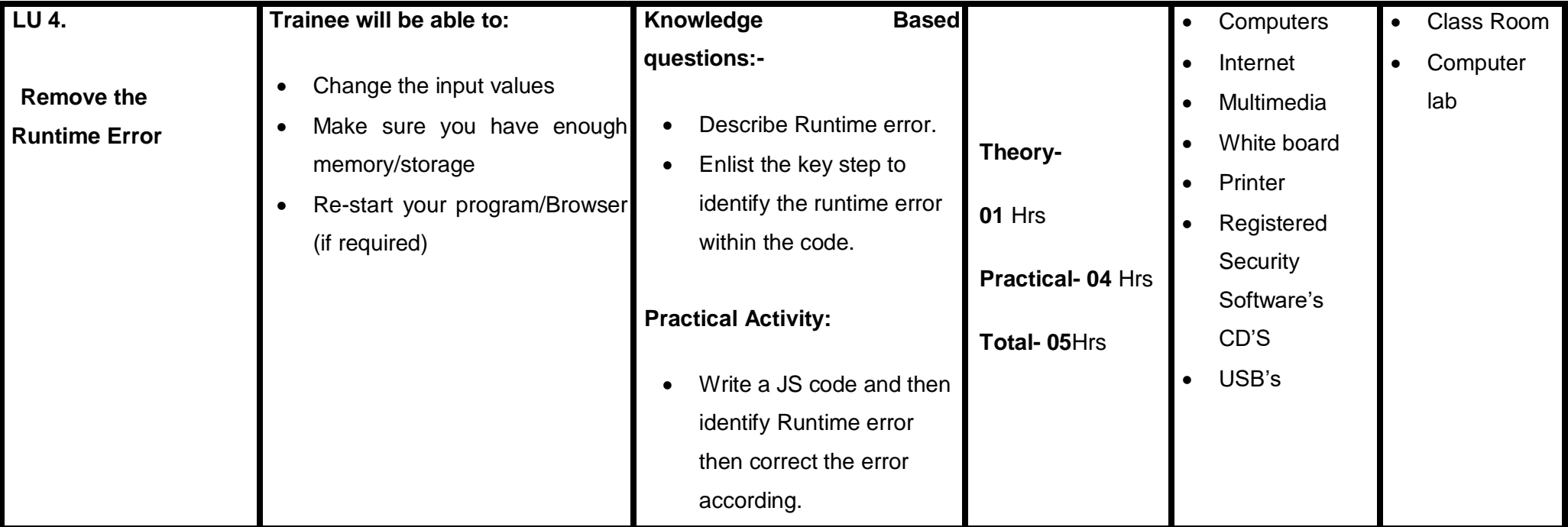

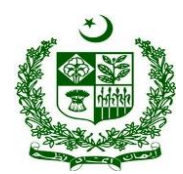

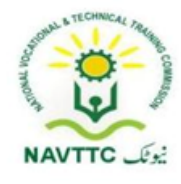

### <span id="page-33-0"></span>*CMS Professional*

### <span id="page-33-1"></span>**Module:- 0613-S&AD&A-6. Install Content Management System**

**Objective:** After the completion of this module, the Trainee will be covers the skills and knowledge required to install a Content Management System.

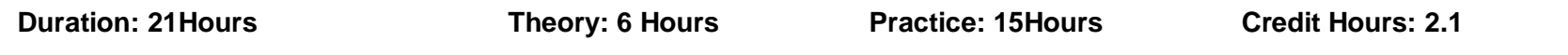

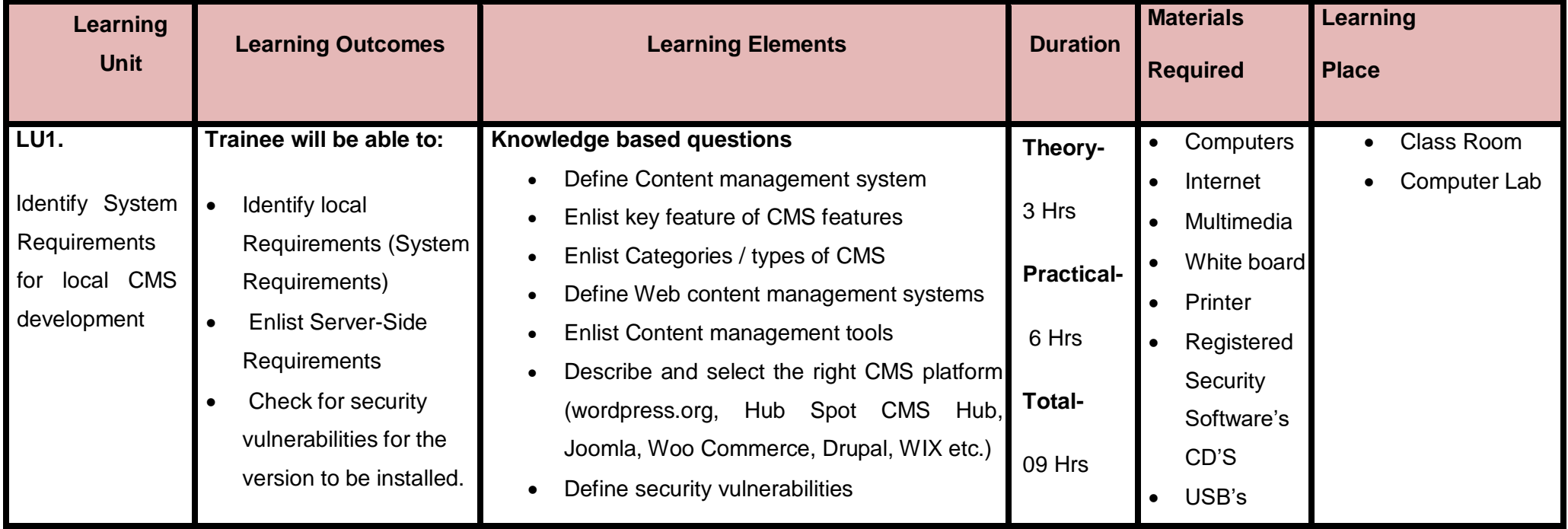

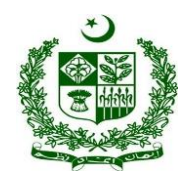

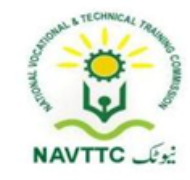

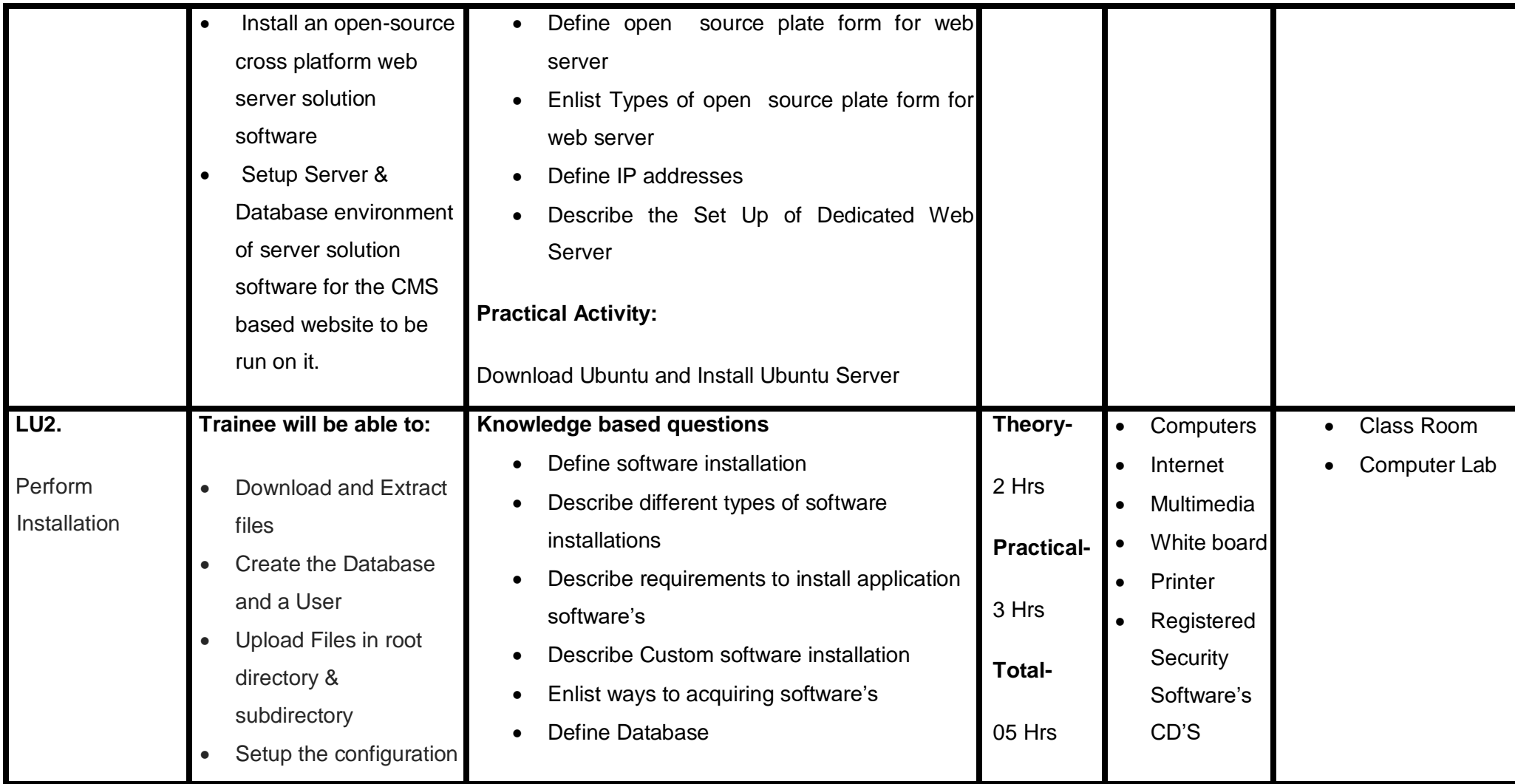

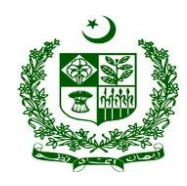

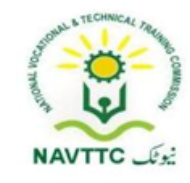

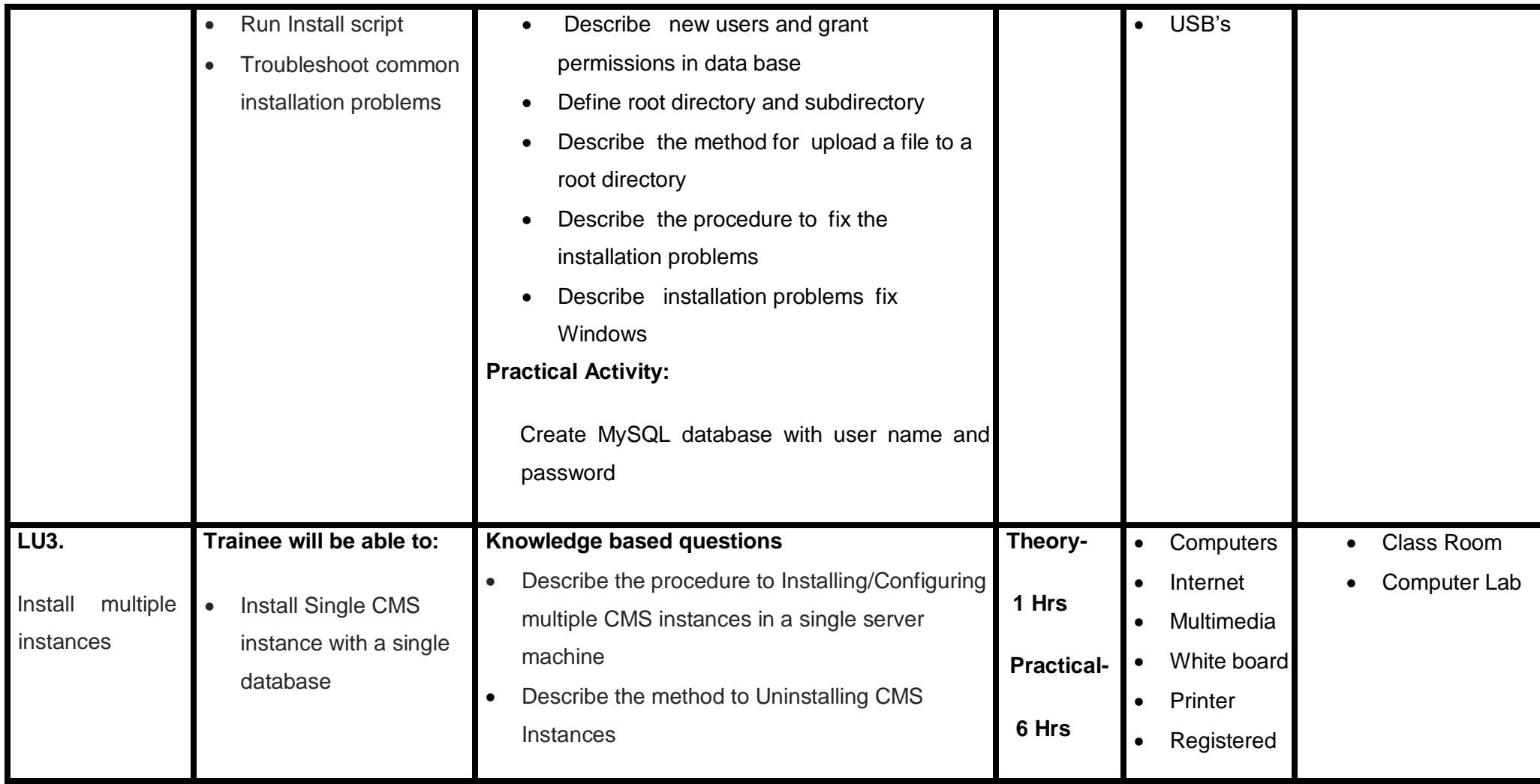
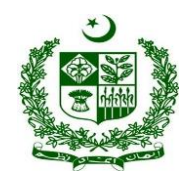

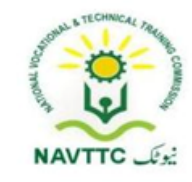

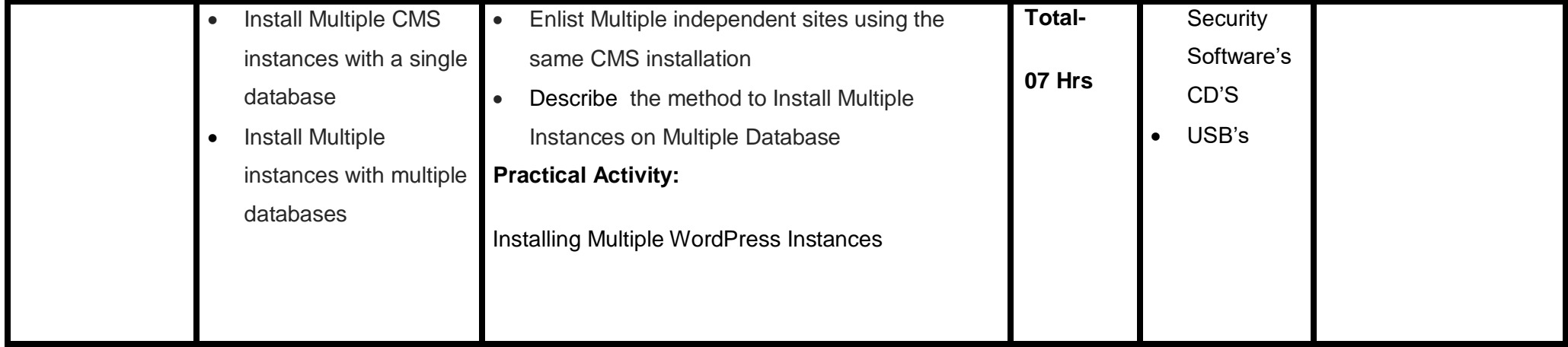

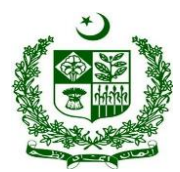

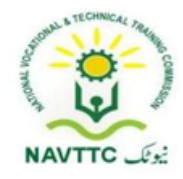

#### **Module: - 0613-S&AD&A-7. Write/Edit posts and pages**

**Objective:** After the completion of this module, the Trainee will covers the skills and knowledge required to write and edit posts and create pages on a CMS.

**Duration: 15 Hours Theory: 03 Hours Practice: 12 Hours Credit Hours: 1.5** 

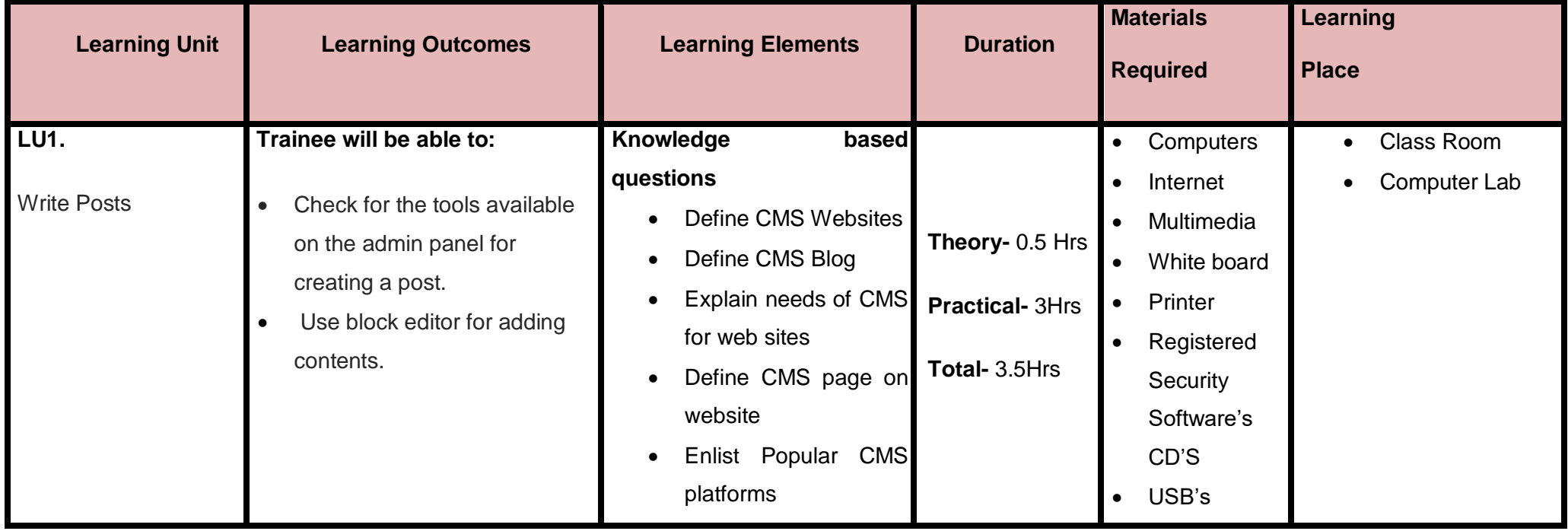

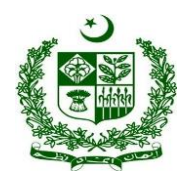

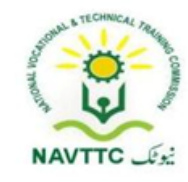

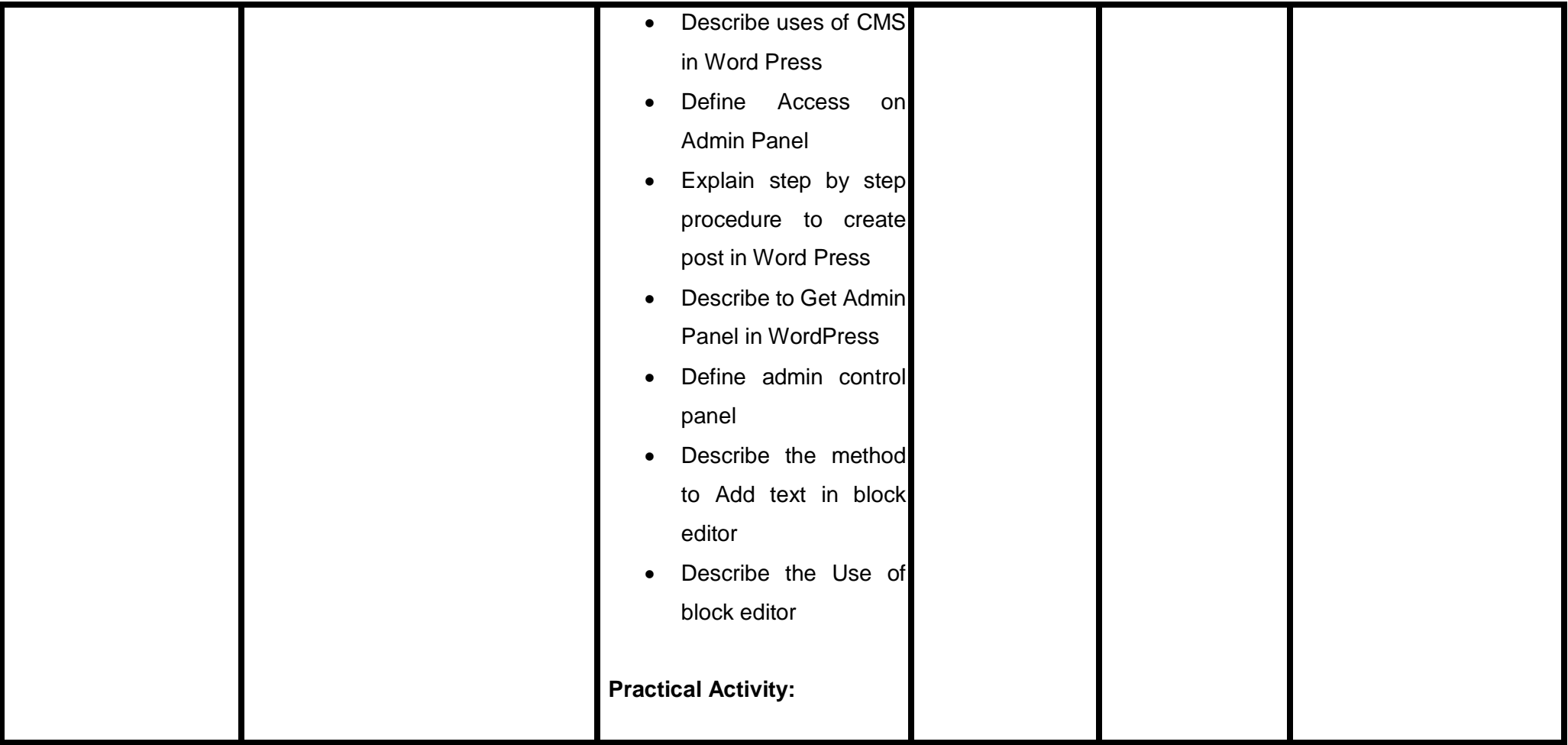

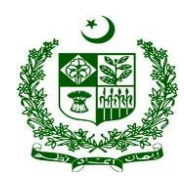

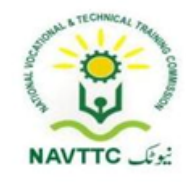

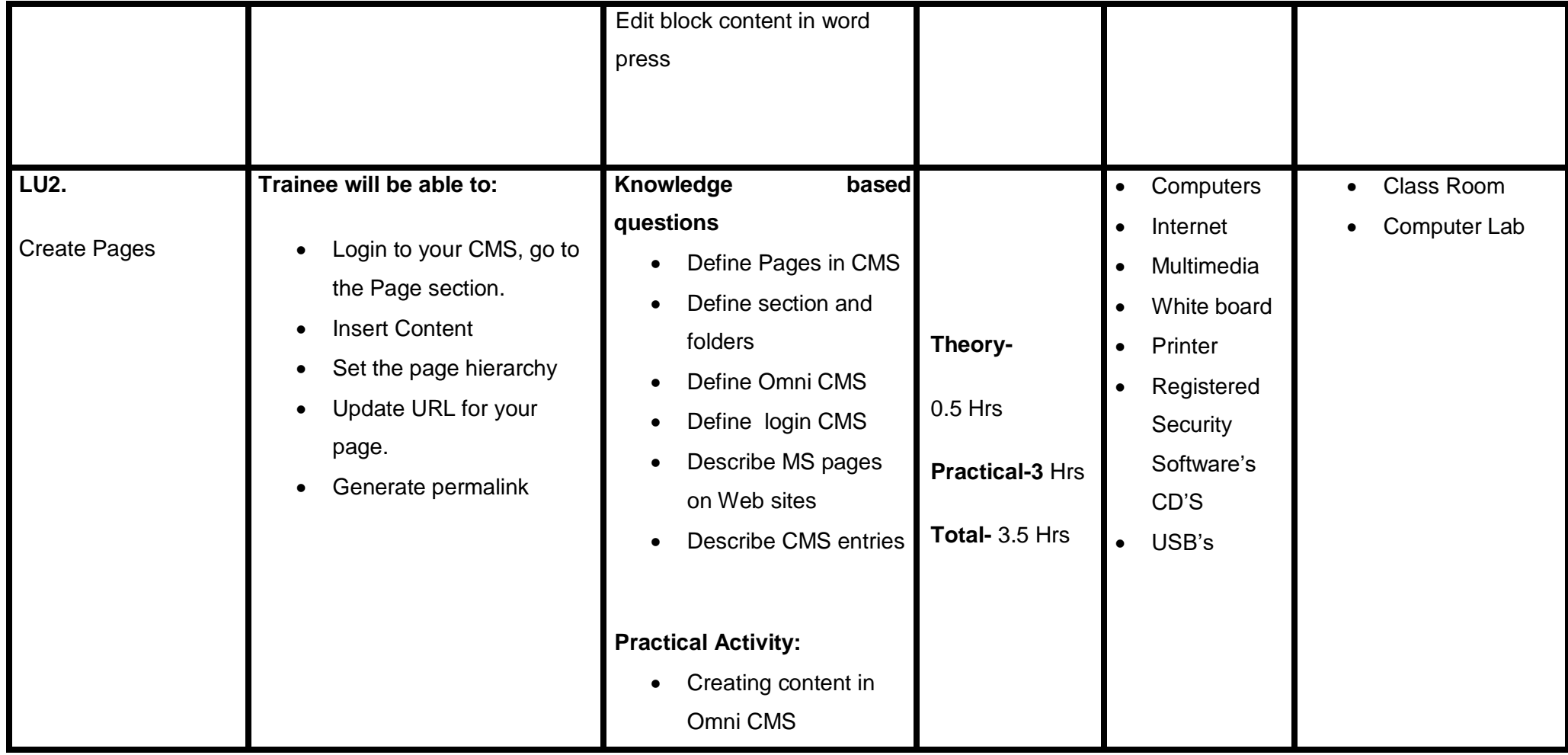

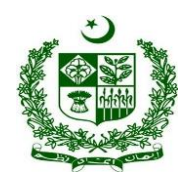

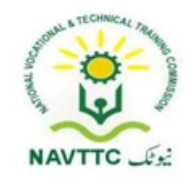

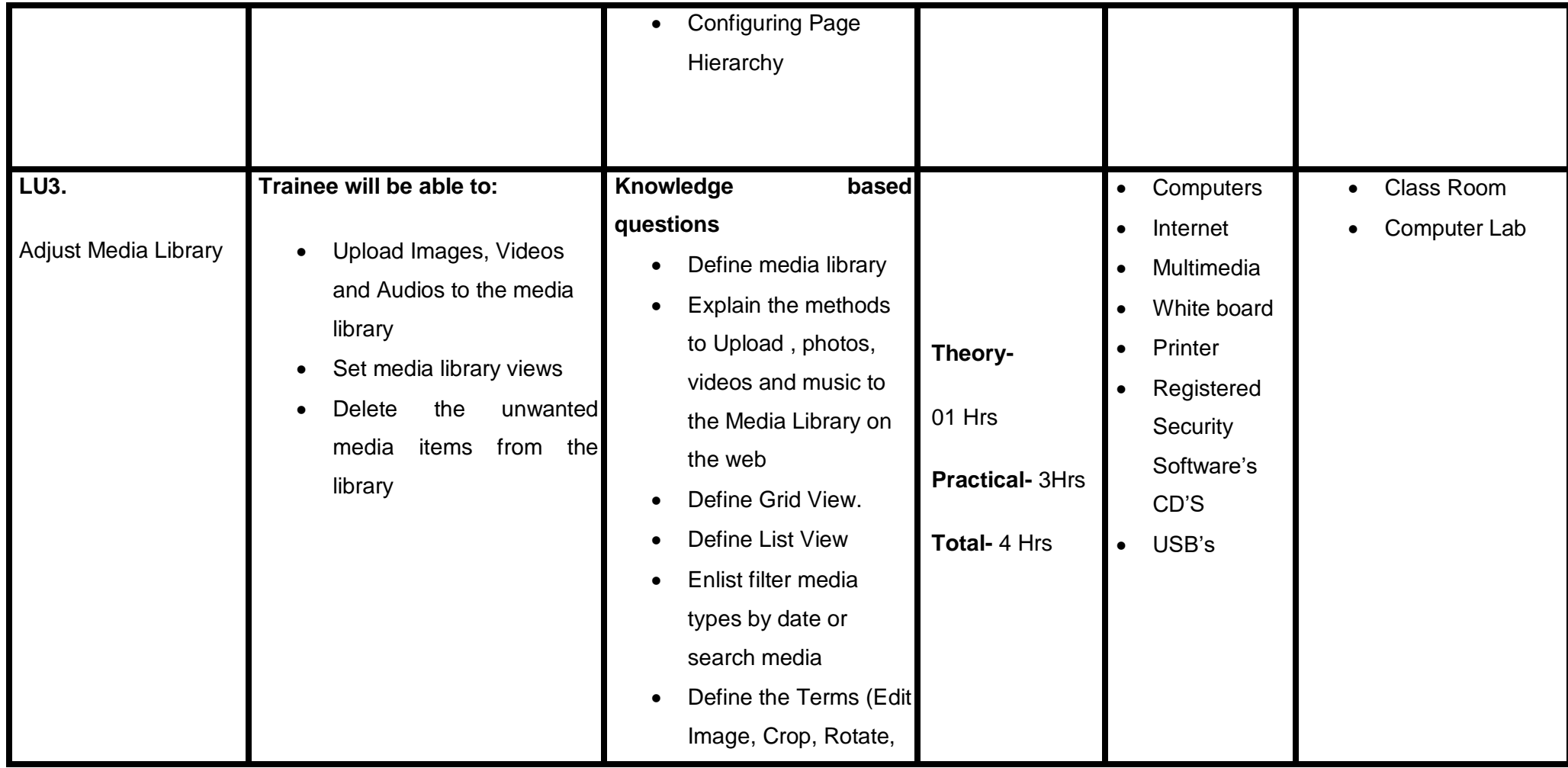

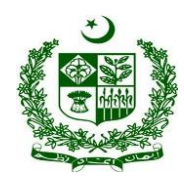

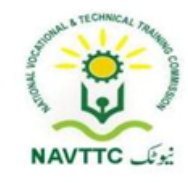

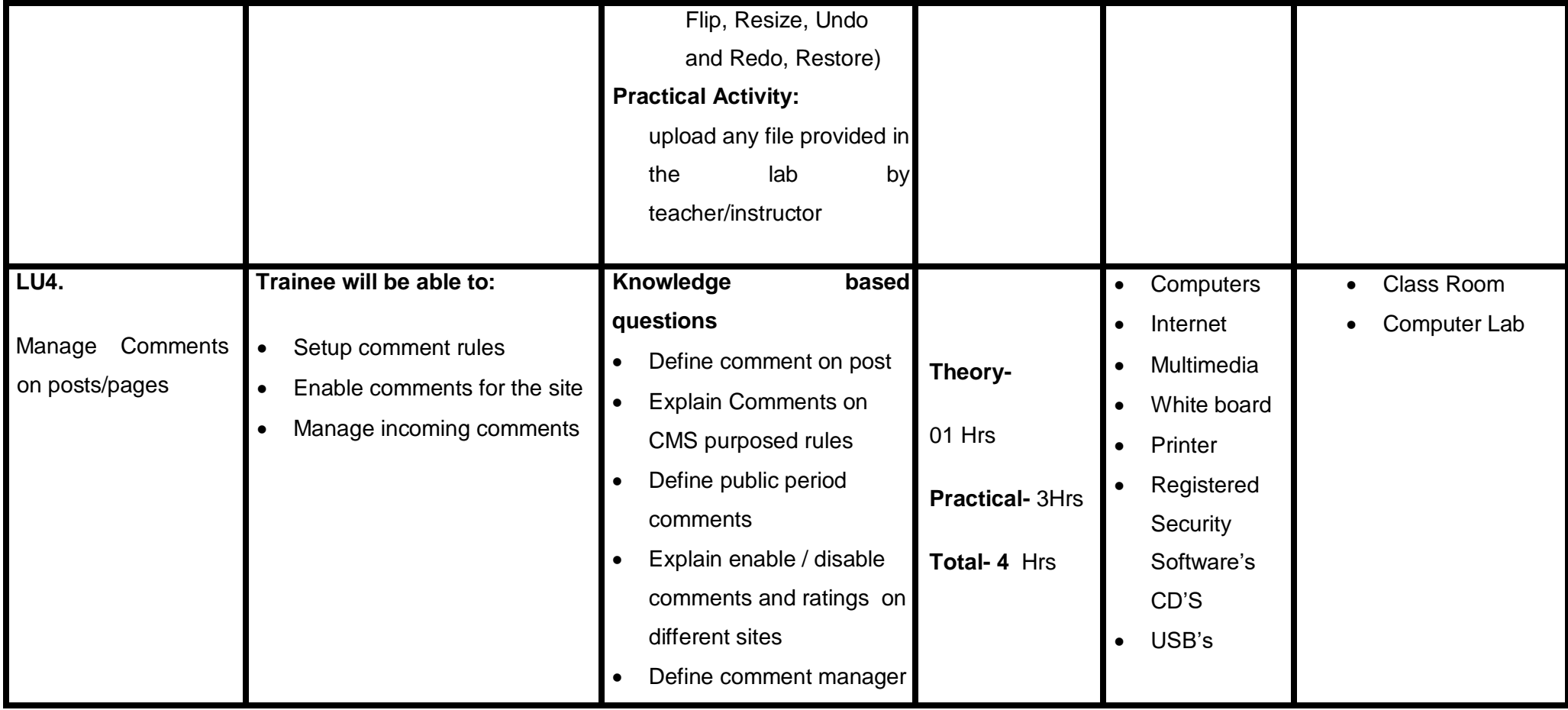

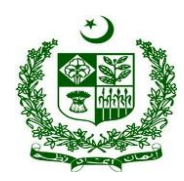

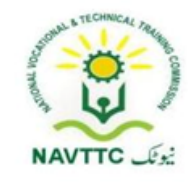

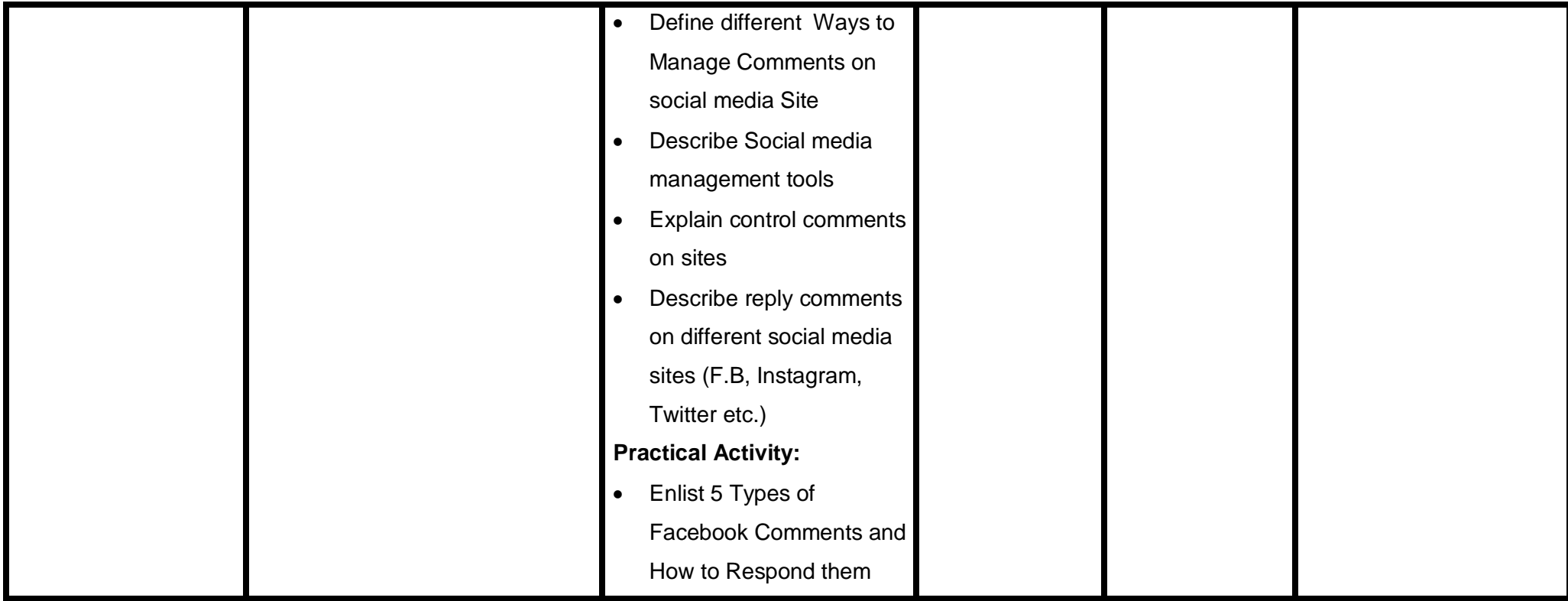

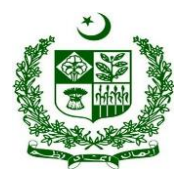

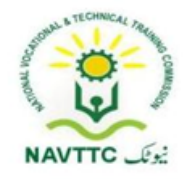

#### **Module: - 0613-S&AD&A-8. Perform Basic Administration**

**Objective:** After the completion of this module, the Trainee will covers the skills and knowledge required perform basic administration of a CMS based website.

**Duration: 27 Hours <b>Theory: 6 Hours** Practice: 21 Hours Credit Hours: 2.7

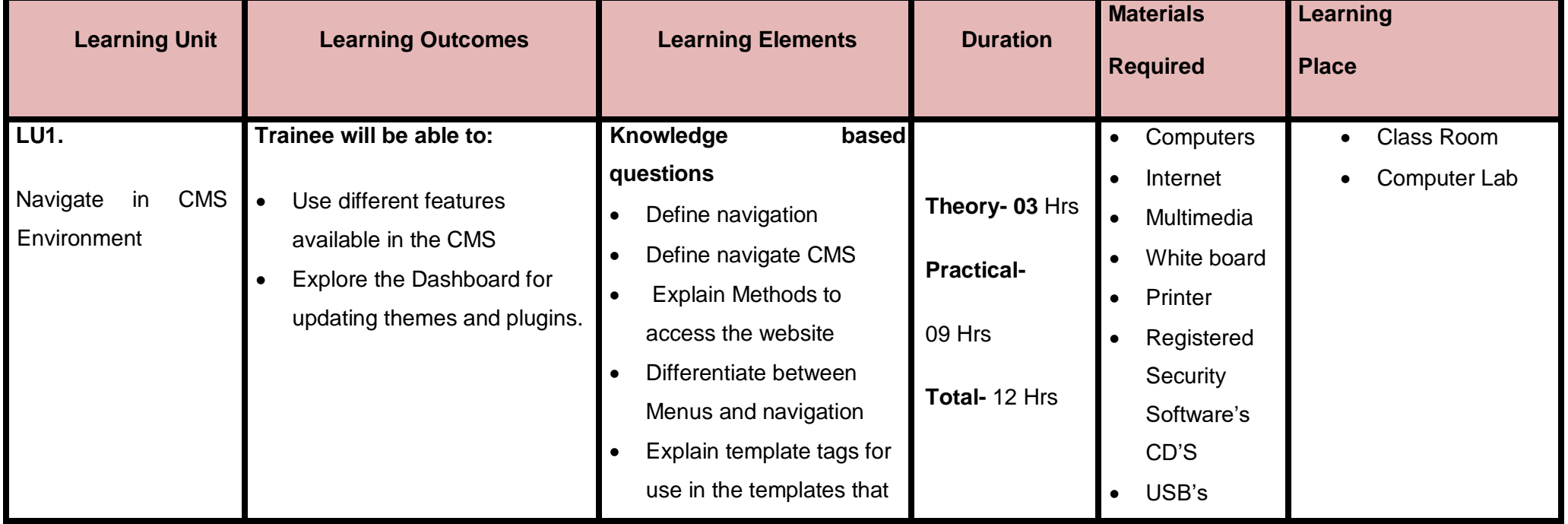

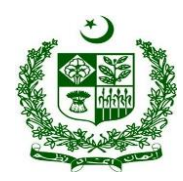

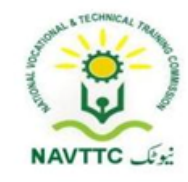

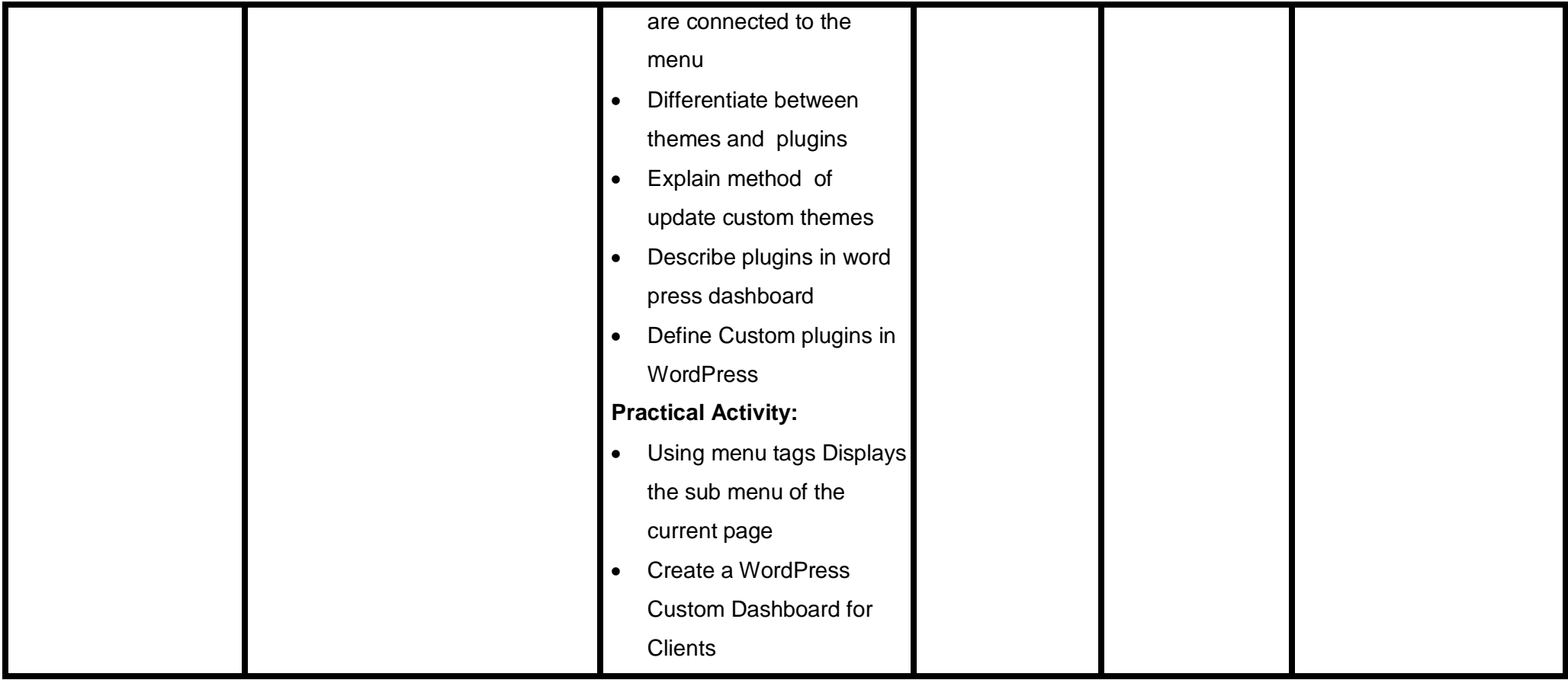

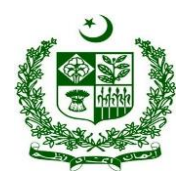

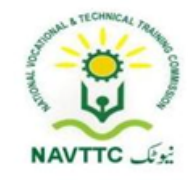

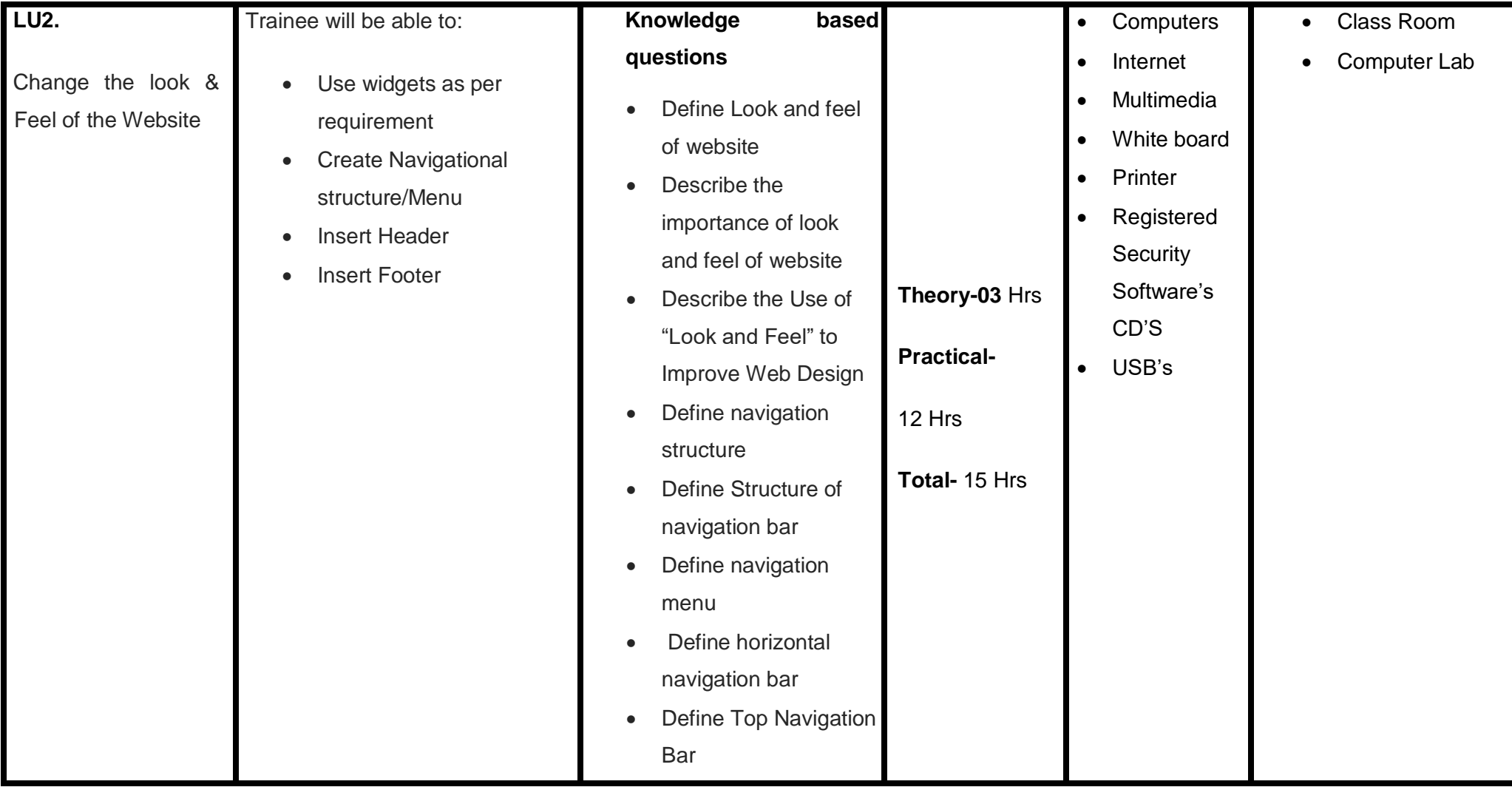

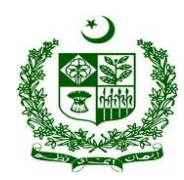

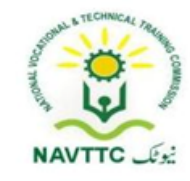

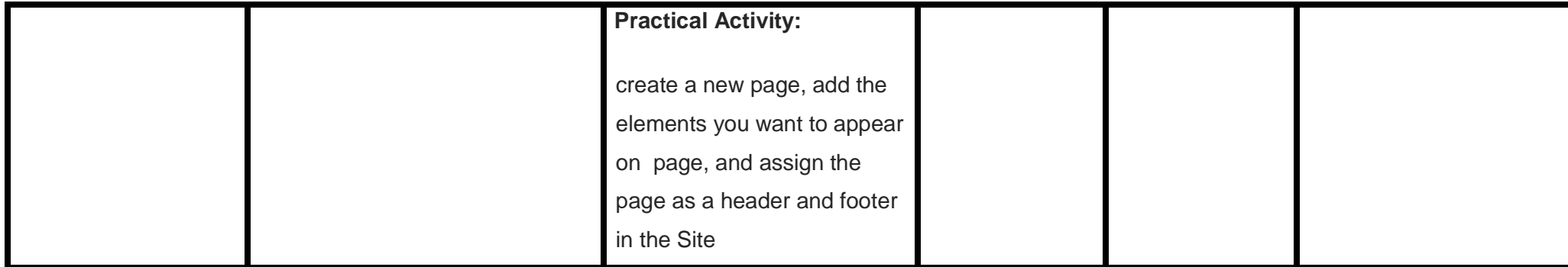

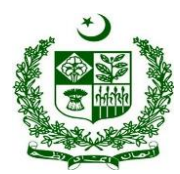

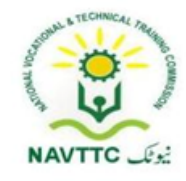

### **Module: - 0613-S&AD&A-9. Customize/Deploy theme**

**Objective:** After the completion of this module, the Trainee will covers the skills and required to customize/ Deploy theme.

**Duration:- 27Hours Theory: 6 Hours Practice: 21 Hours Credit Hours: 2.7**

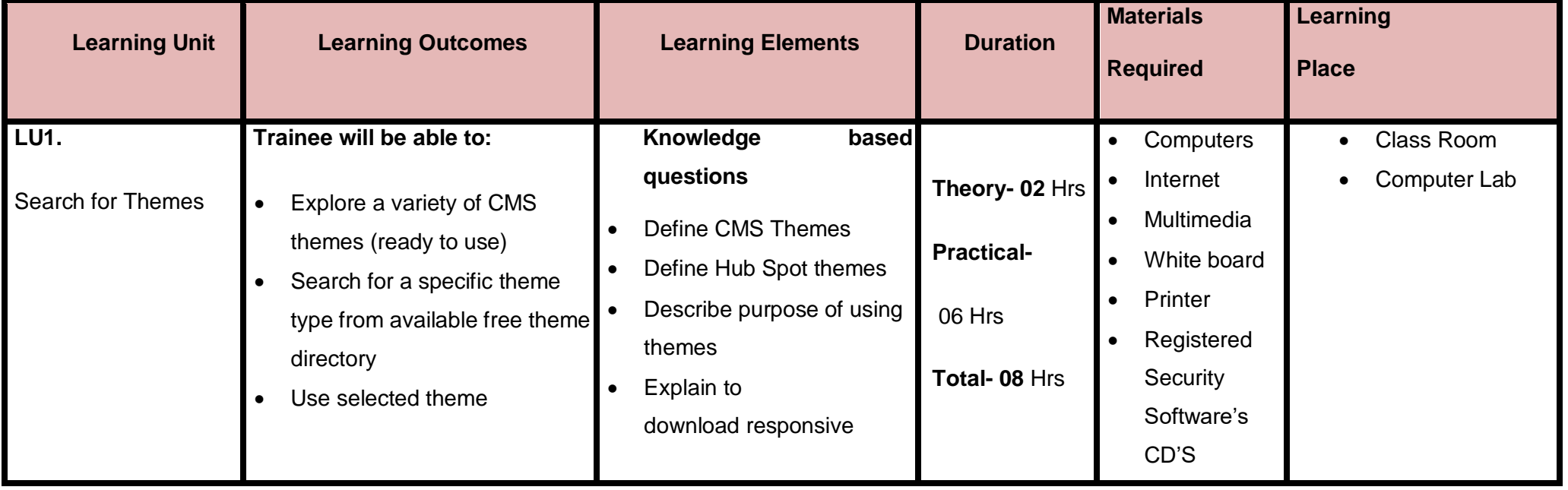

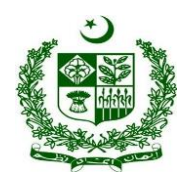

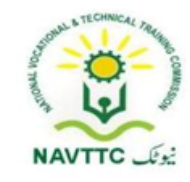

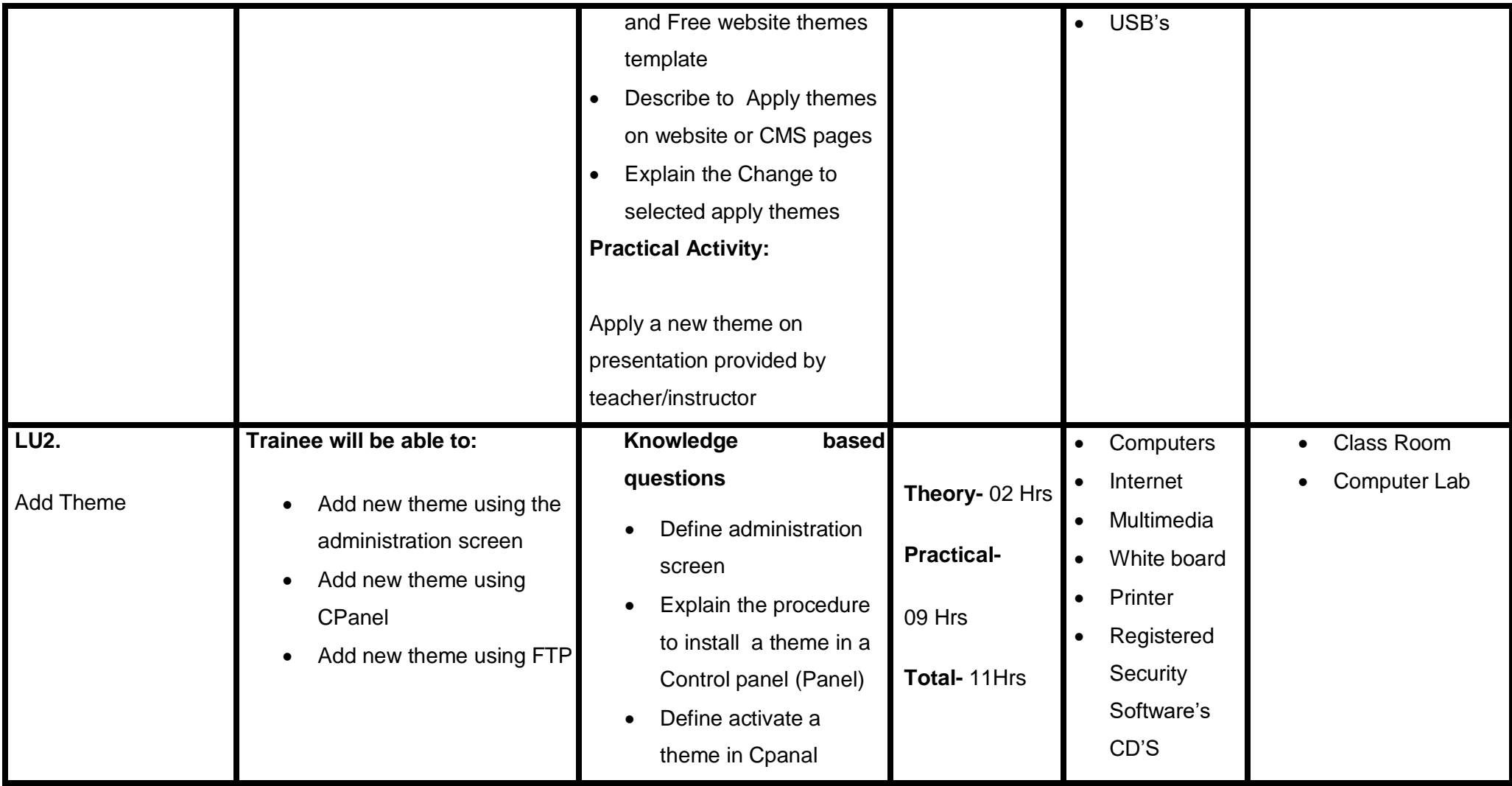

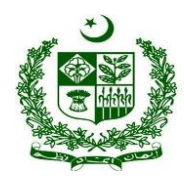

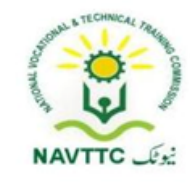

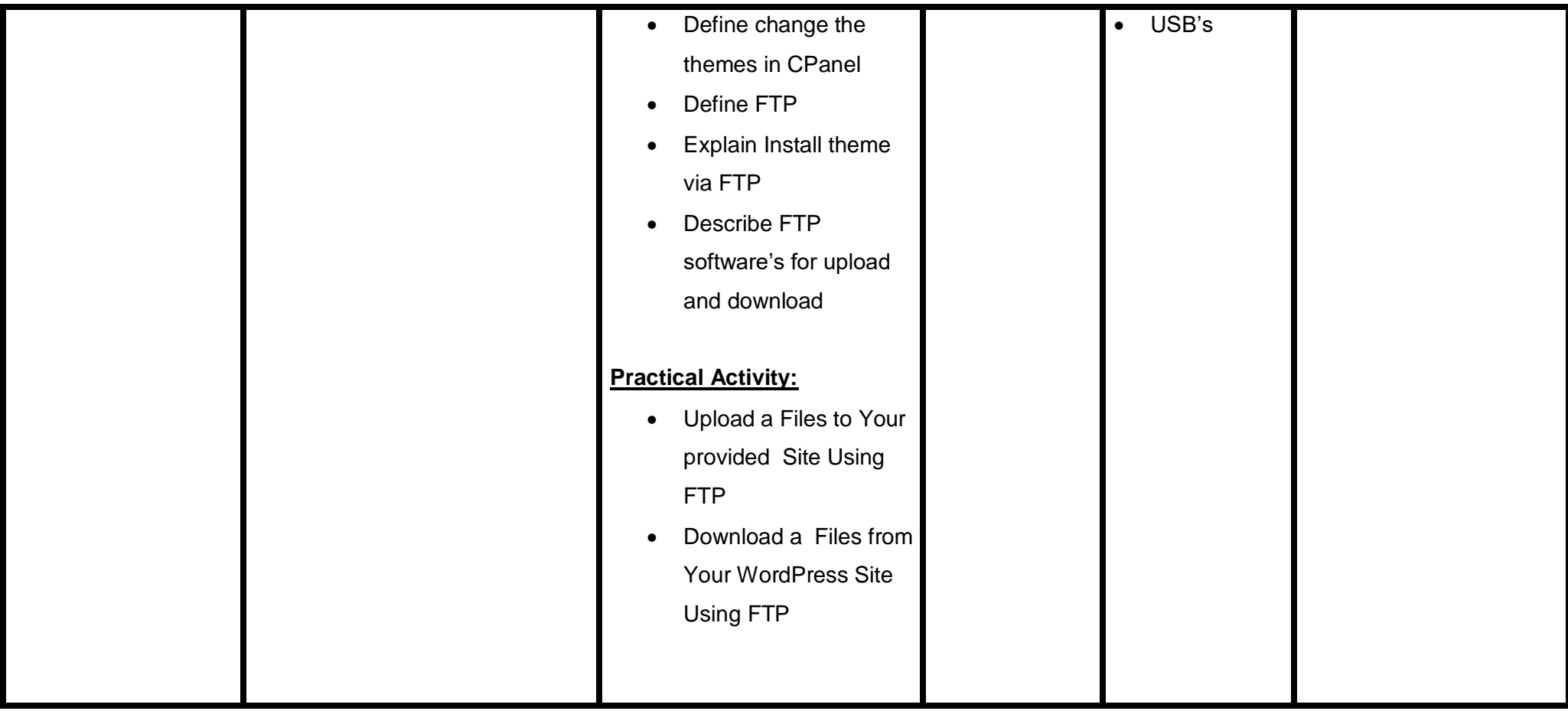

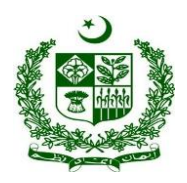

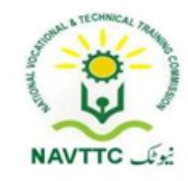

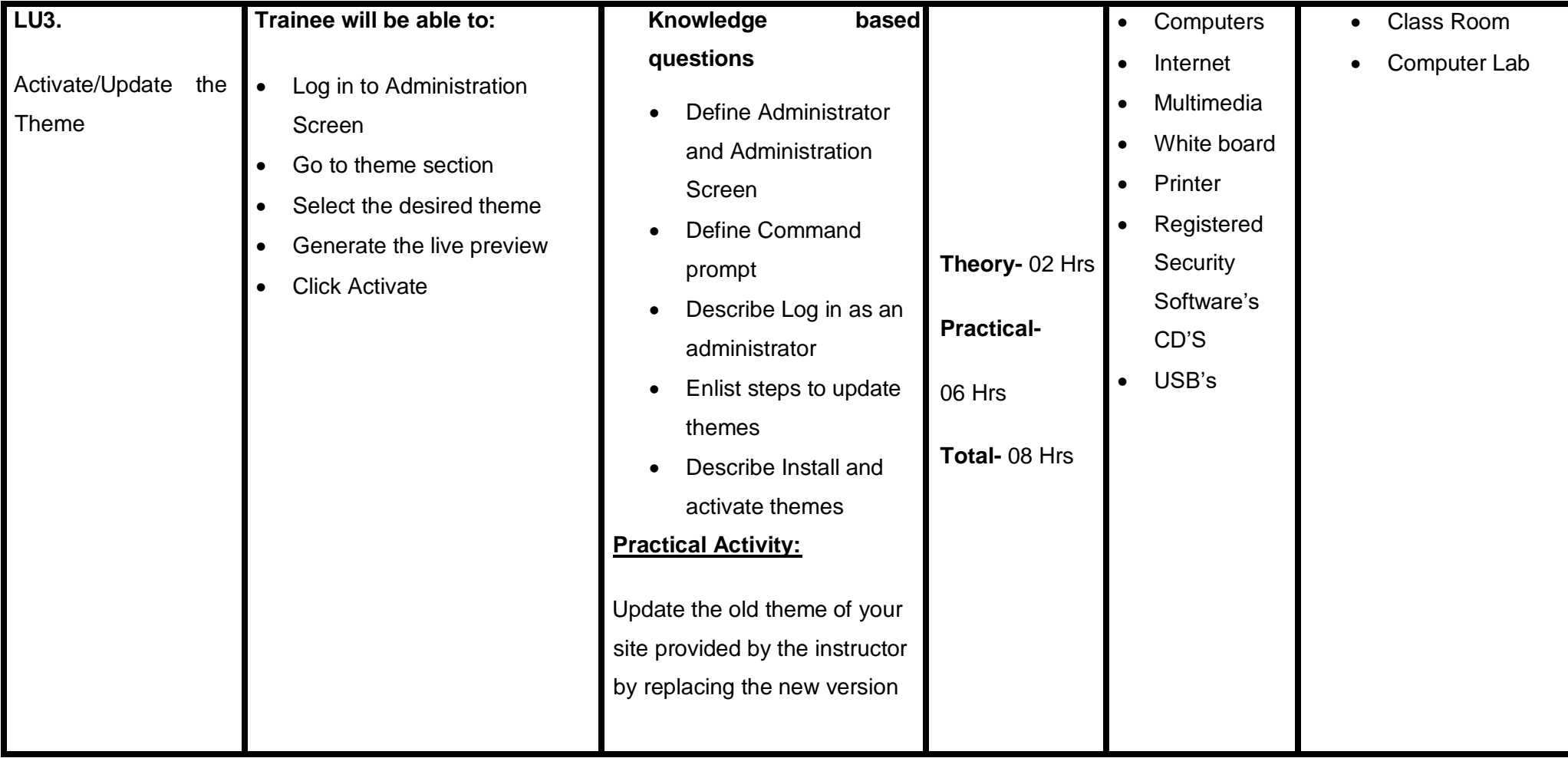

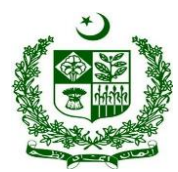

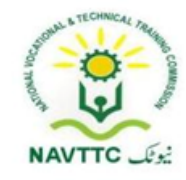

#### **Module: - 0613-S&AD&A-10. Add Plugins to Website**

**Objective:** After the completion of this module, the Trainee will covers the skills and required to add plugins to a website

**Duration: 15Hours Theory: 3 Hours Practice: 12Hours Credit Hours: 1.5**

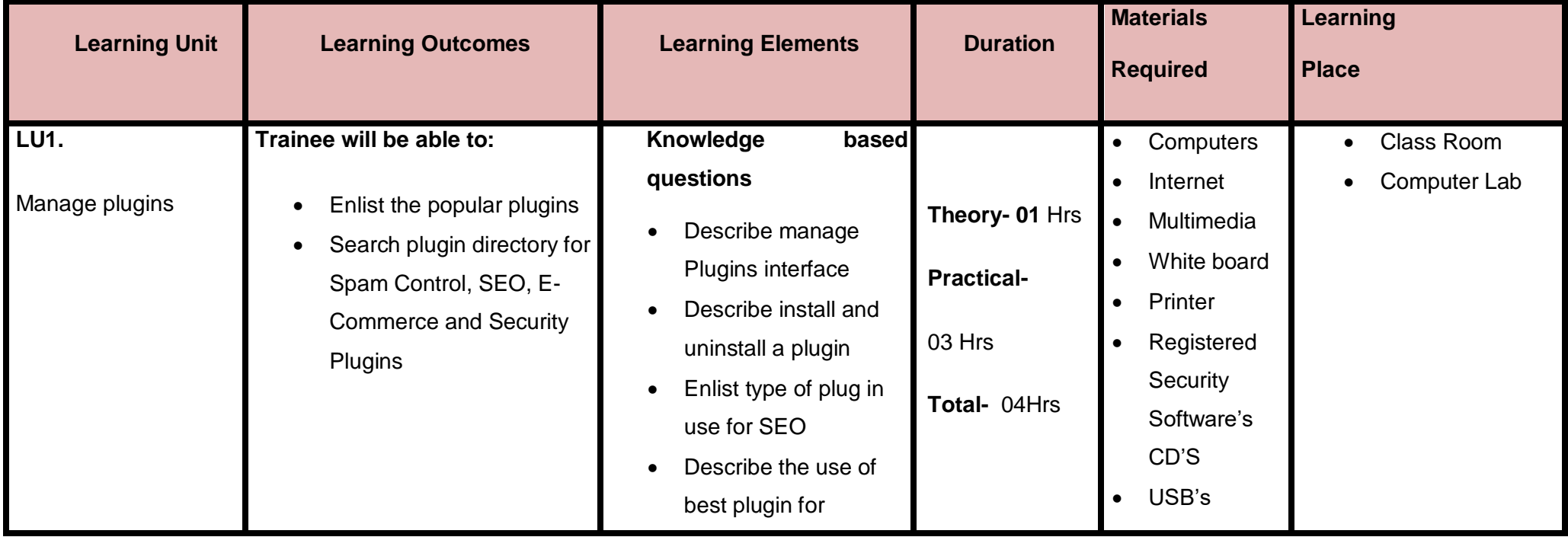

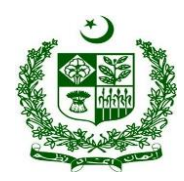

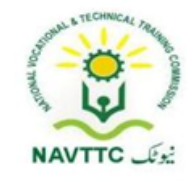

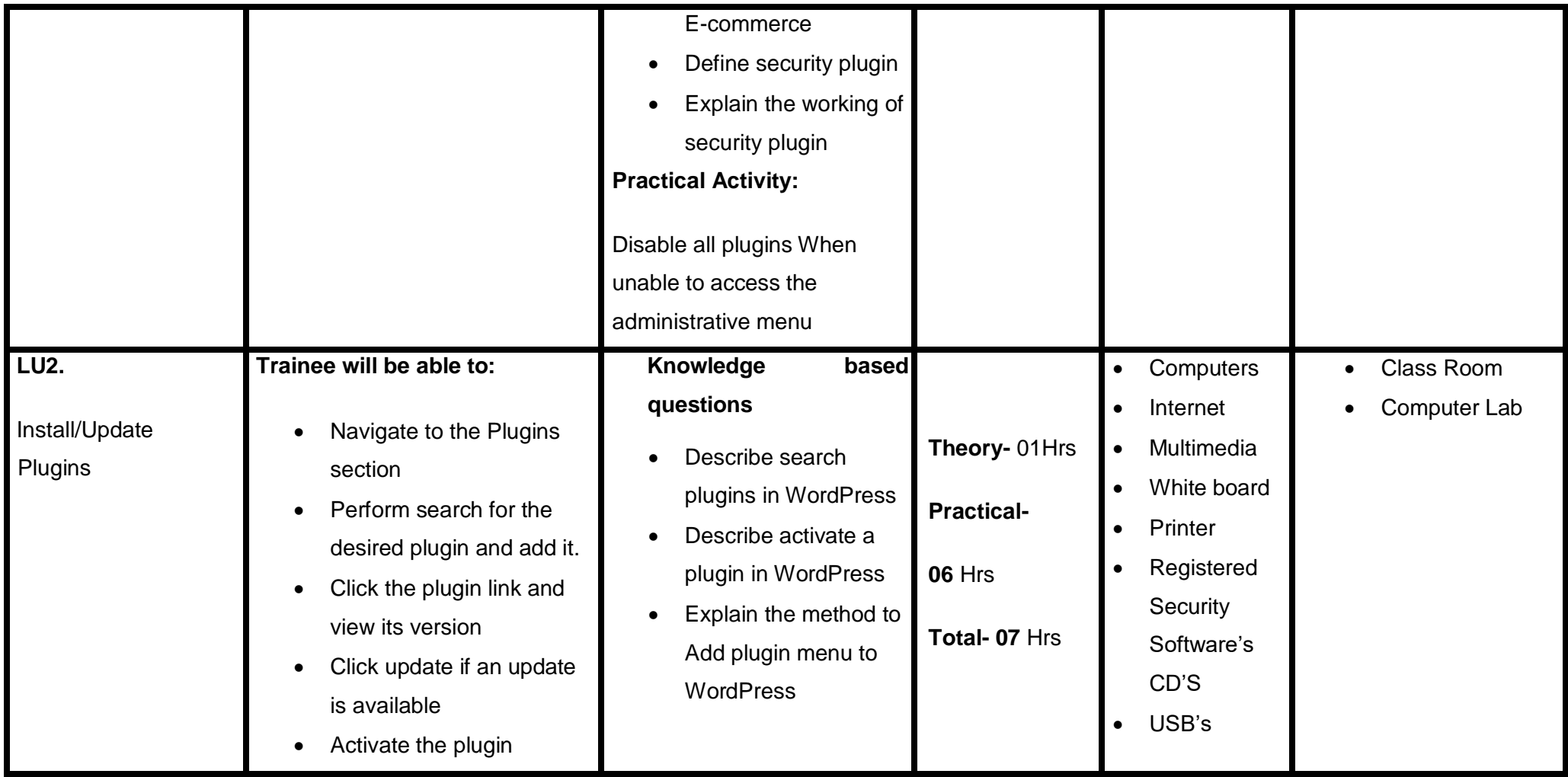

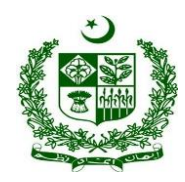

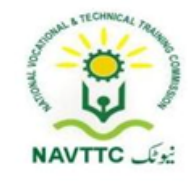

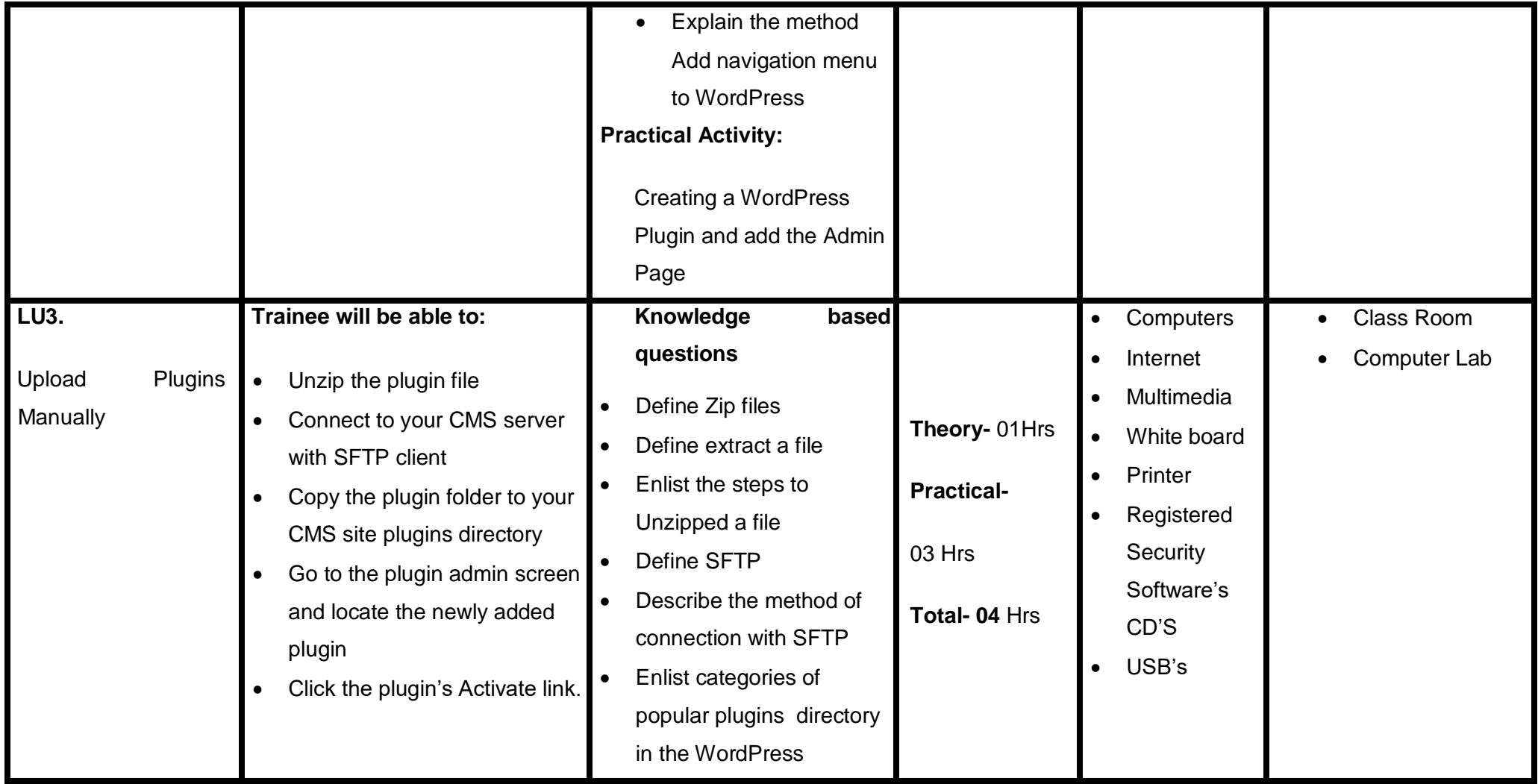

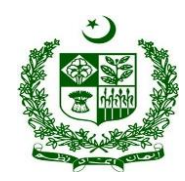

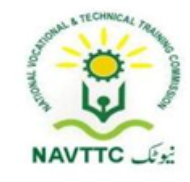

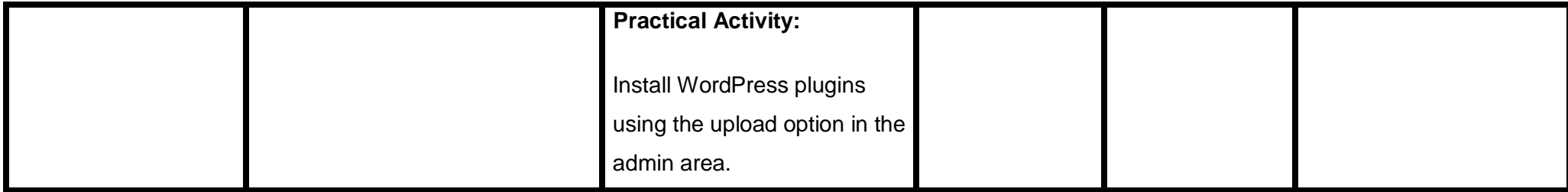

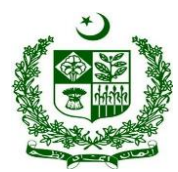

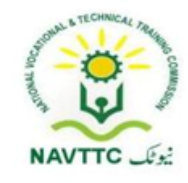

#### **Module: - 0613-S&AD&A-11. Manage CMS website**

**Objective:** After the completion of this module, the Trainee will covers the skills and required to maintain & optimize the CMS website.

 **Duration: 27 Hours Theory: 6 Hours Practice: 21 Hours Credit Hours: 2.7** 

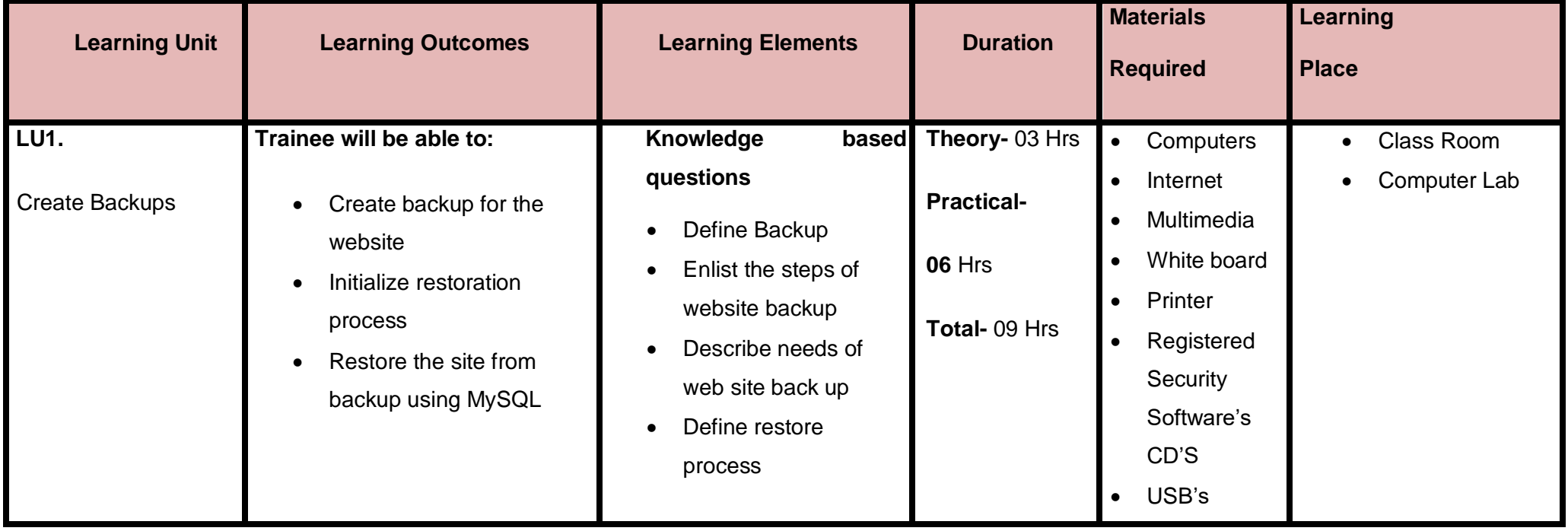

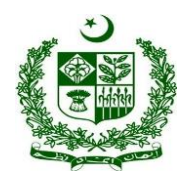

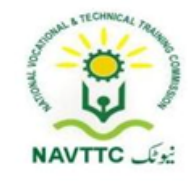

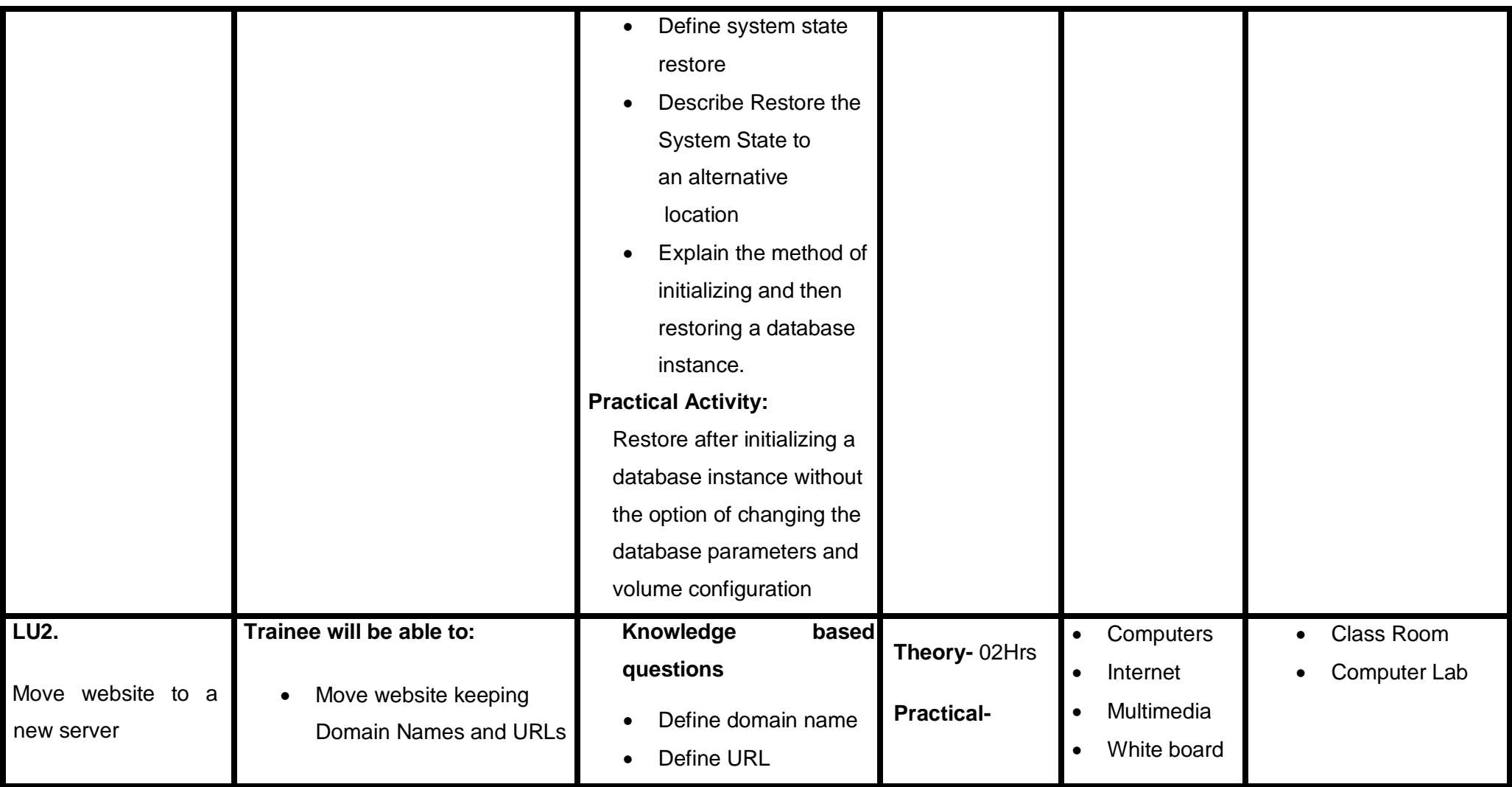

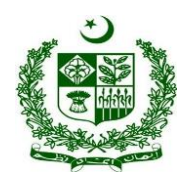

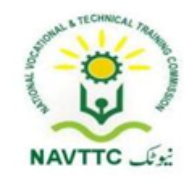

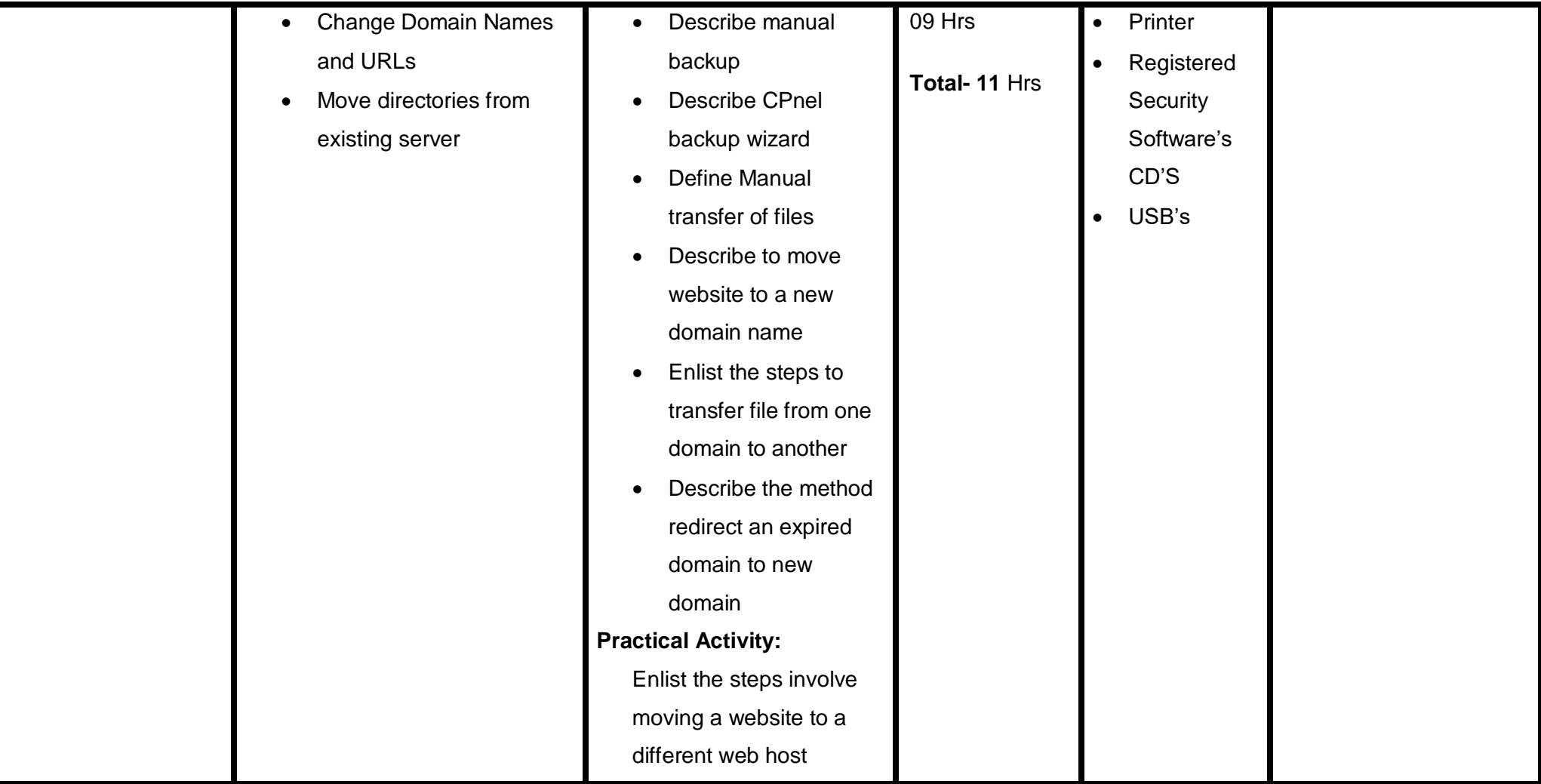

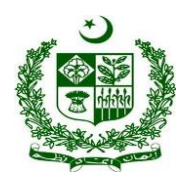

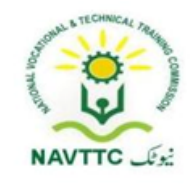

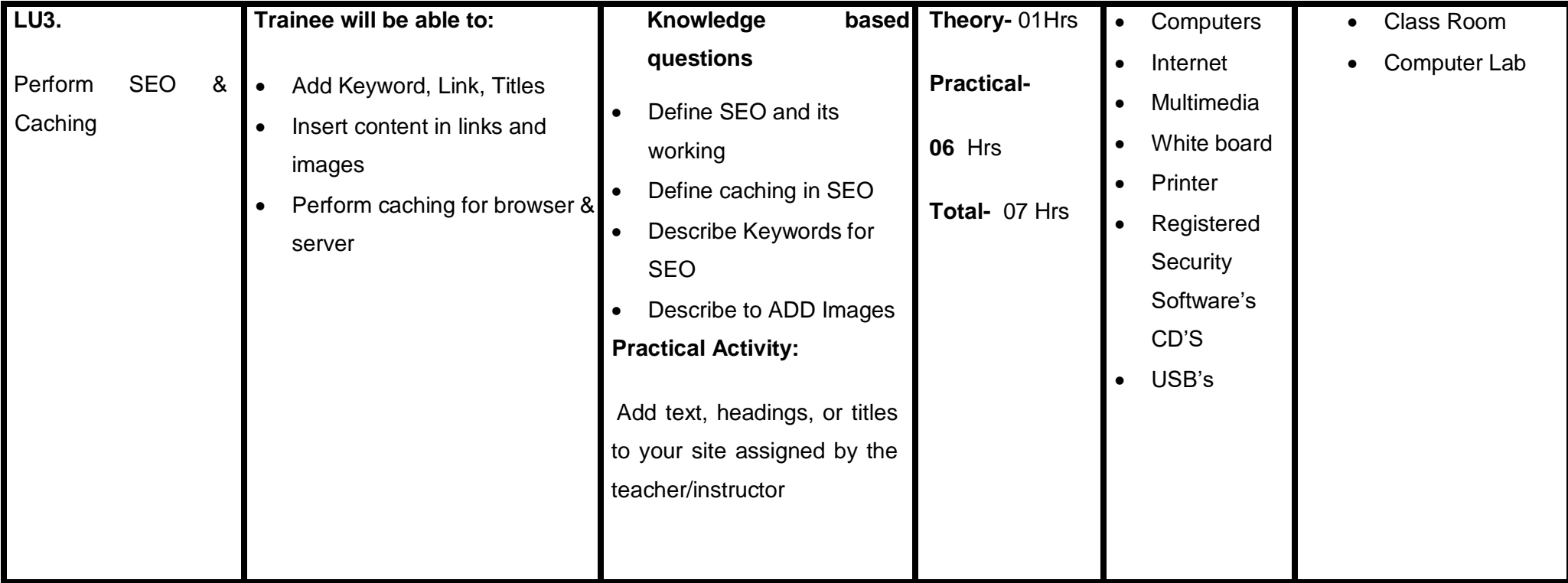

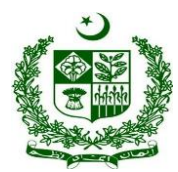

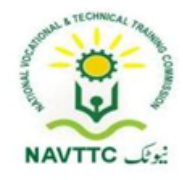

#### **Module: - 0613-S&AD&A-12. Perform troubleshooting**

**Objective:** After the completion of this module, the Trainee will covers the skills and required to perform troubleshooting & check for security issues.

**Duration: 27 Hours <b>Theory: 06Hours** Practice: 21 Hours Credit Hours: 2.7

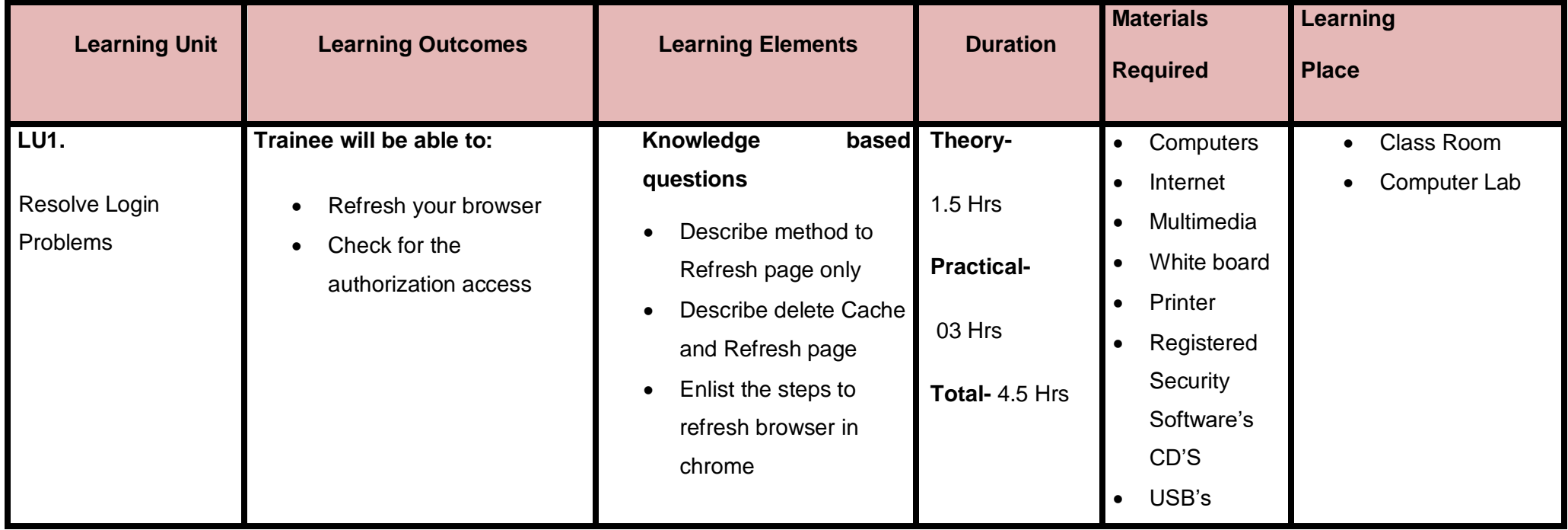

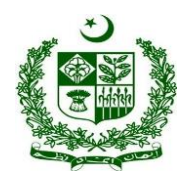

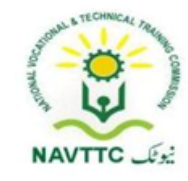

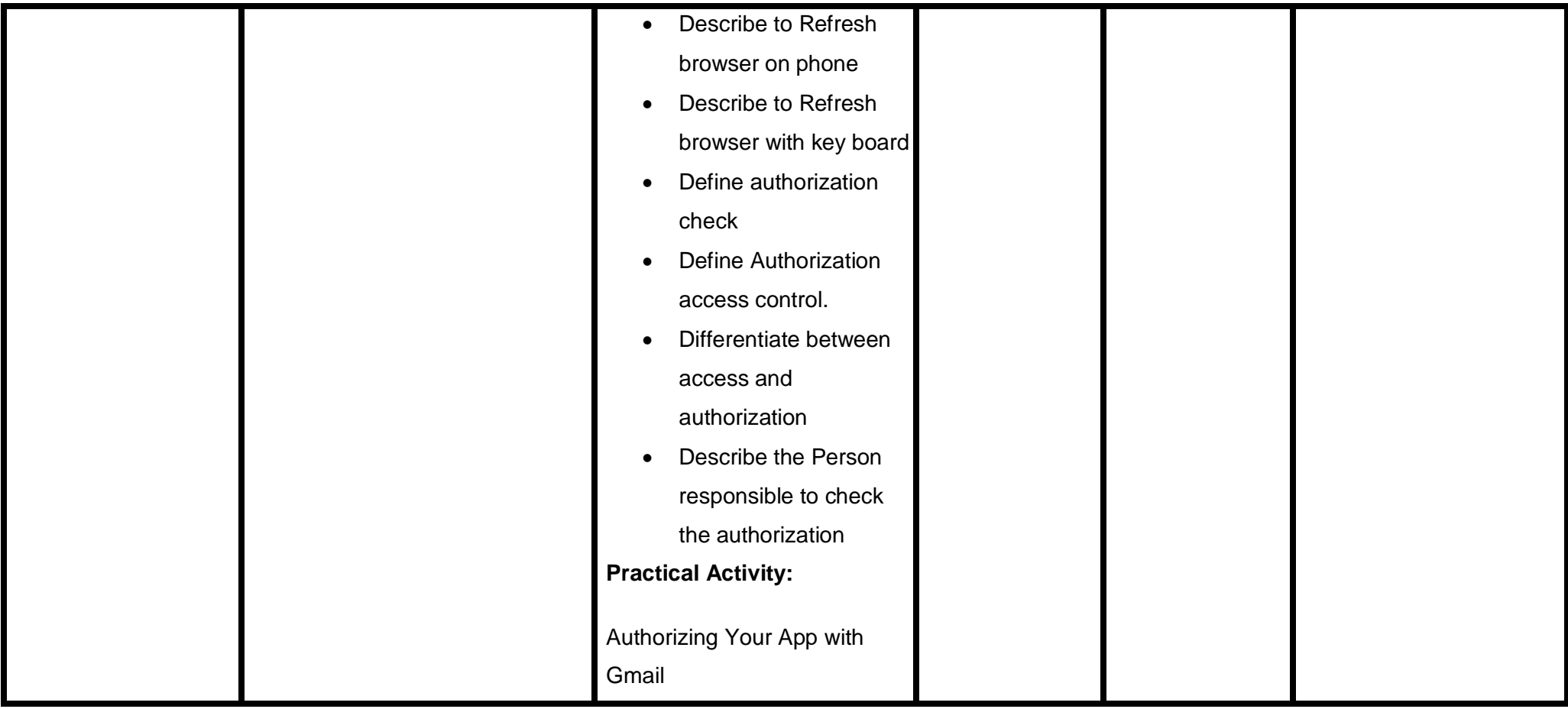

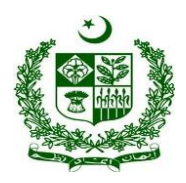

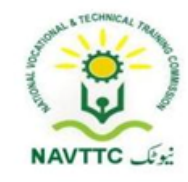

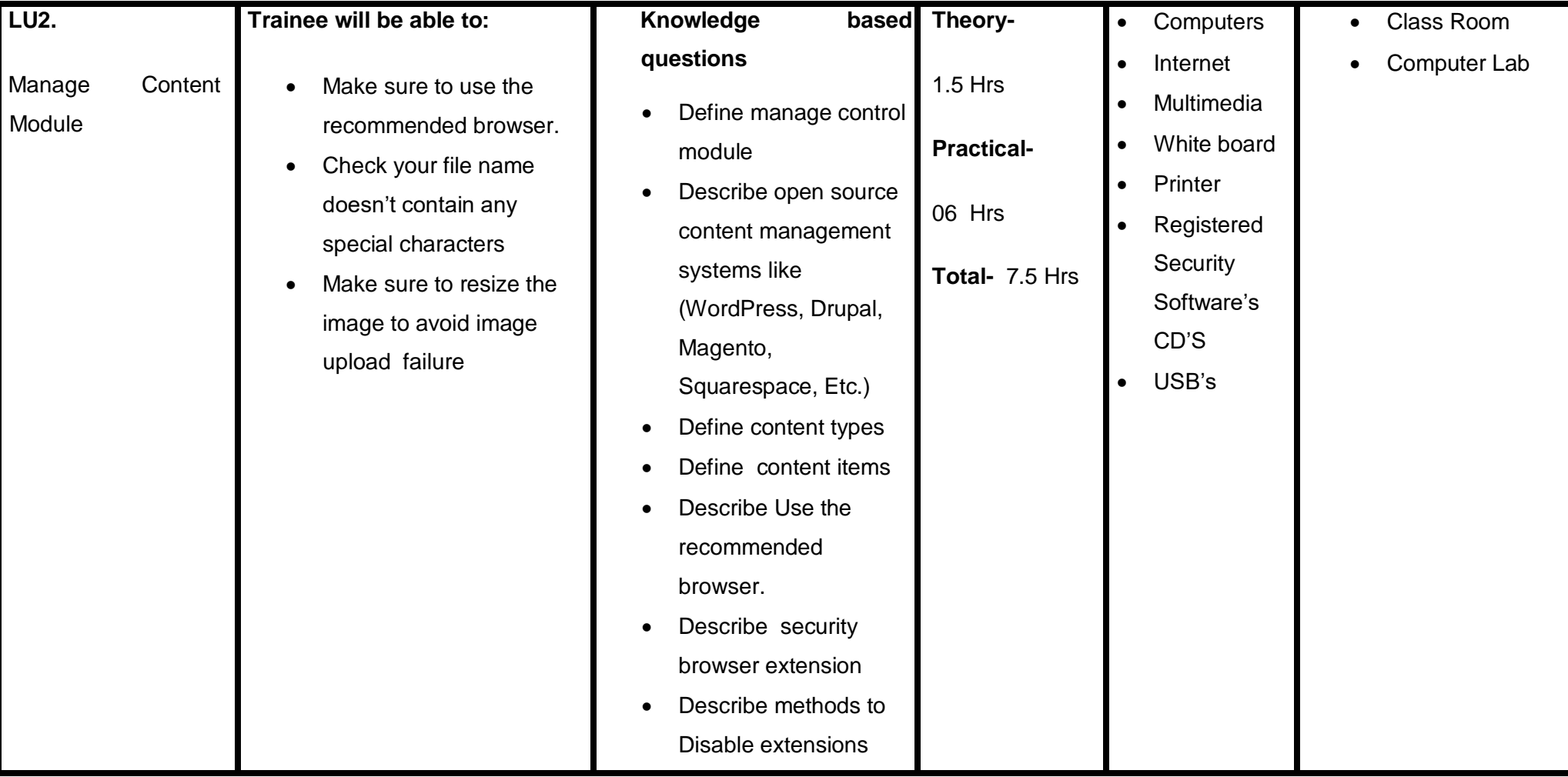

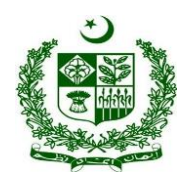

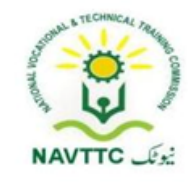

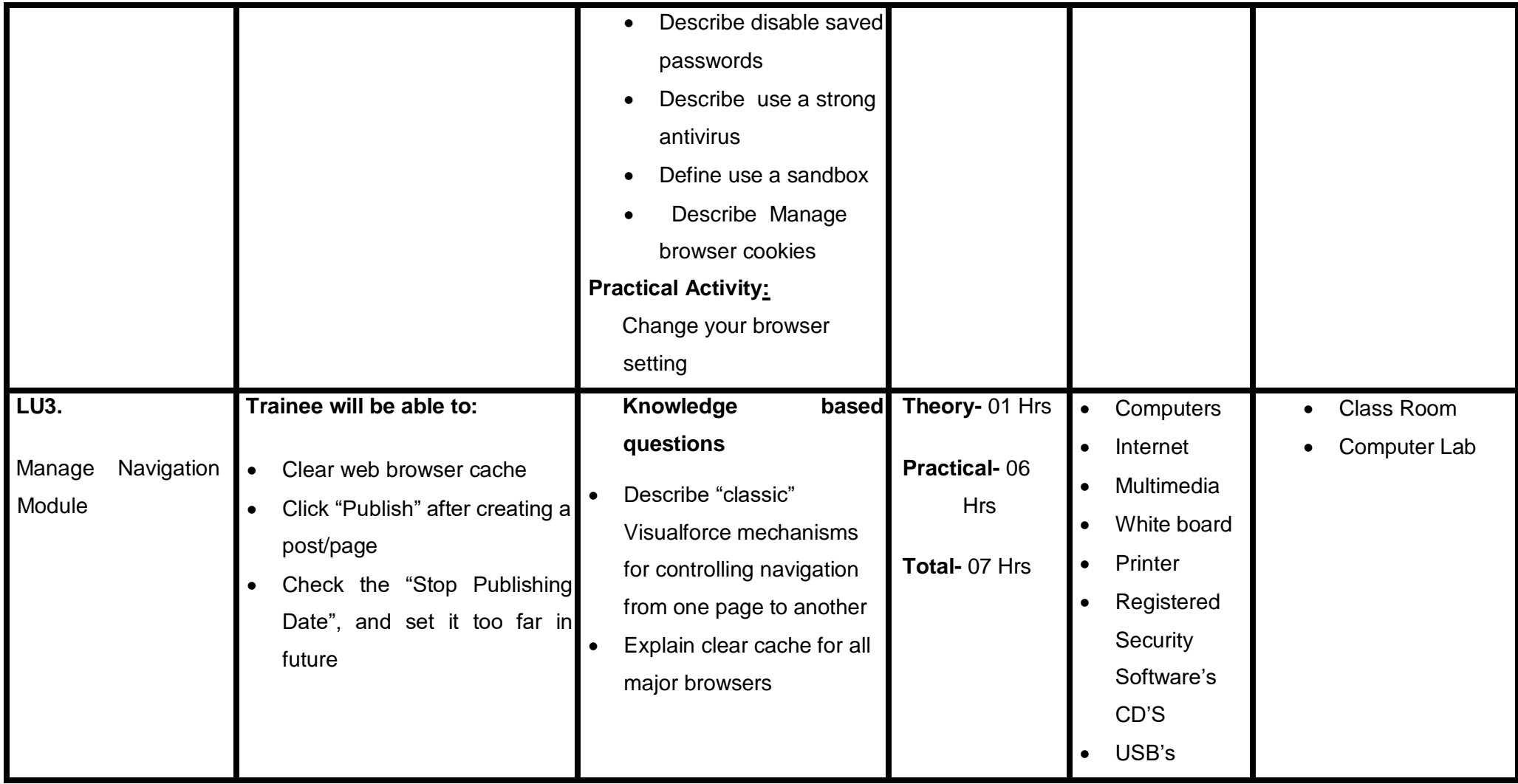

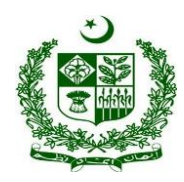

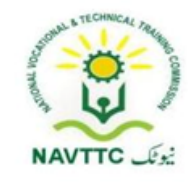

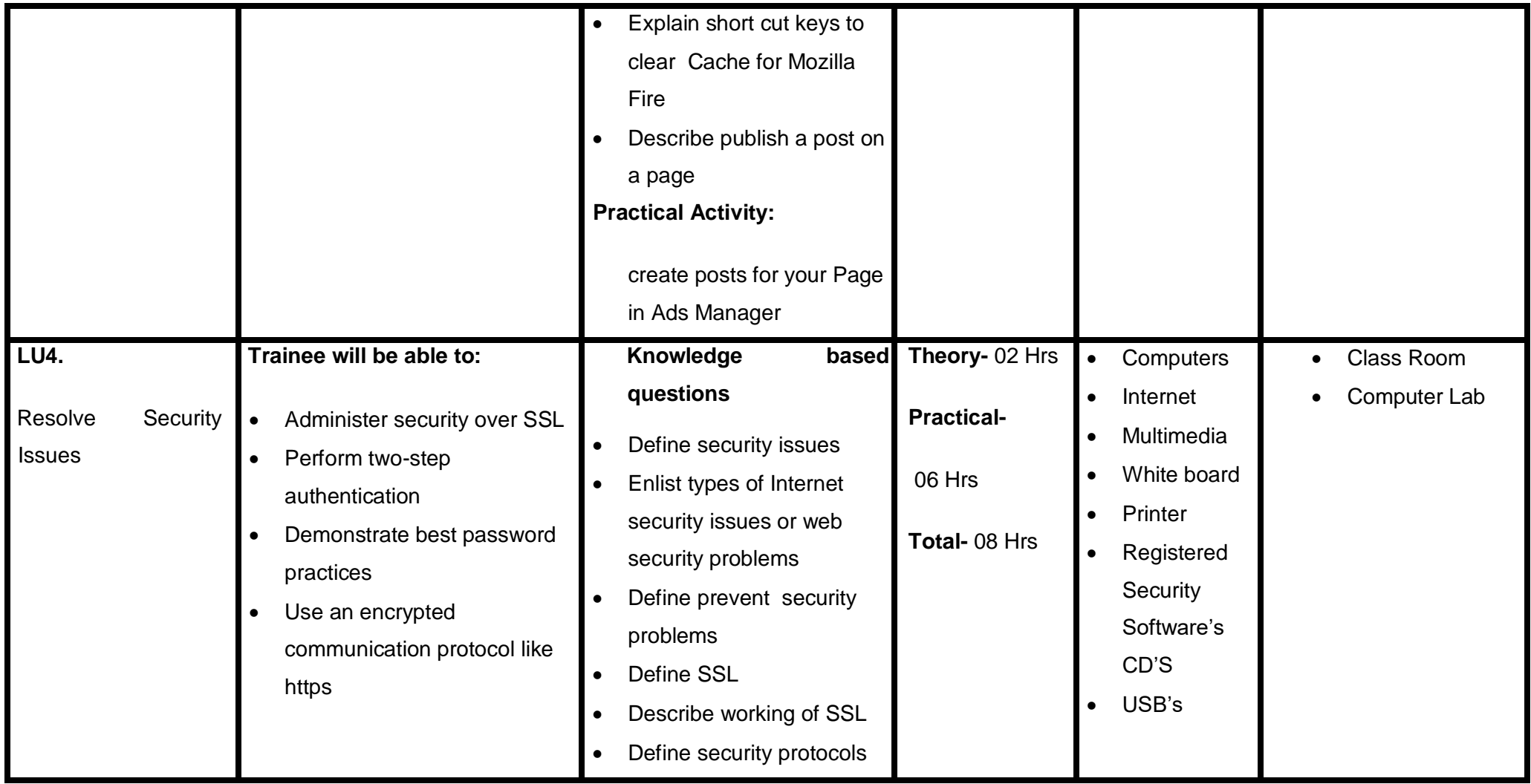

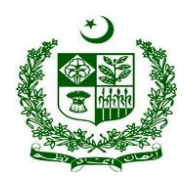

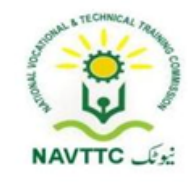

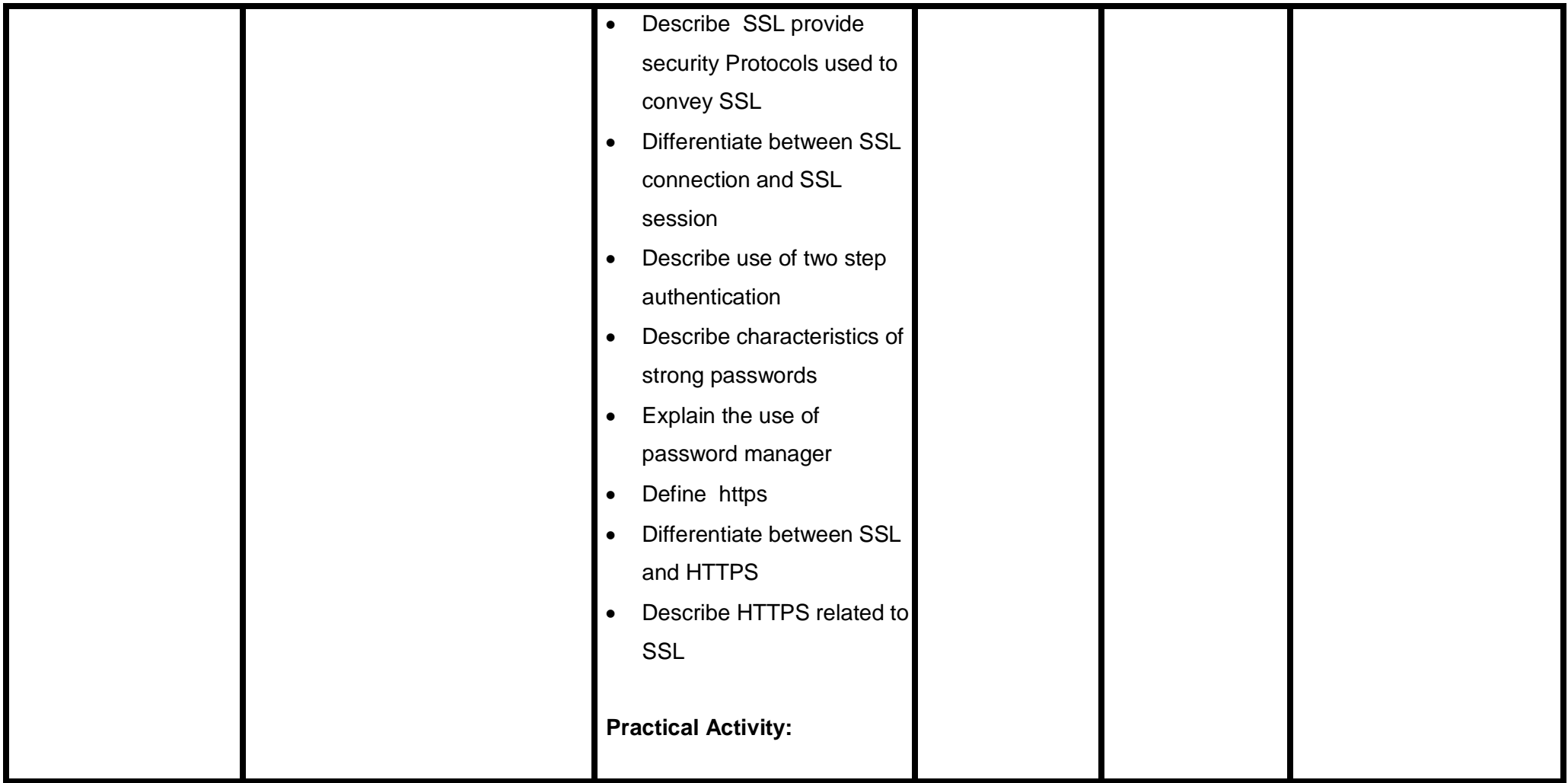

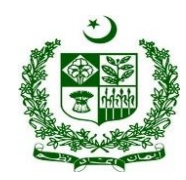

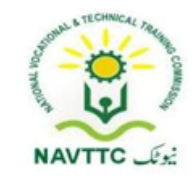

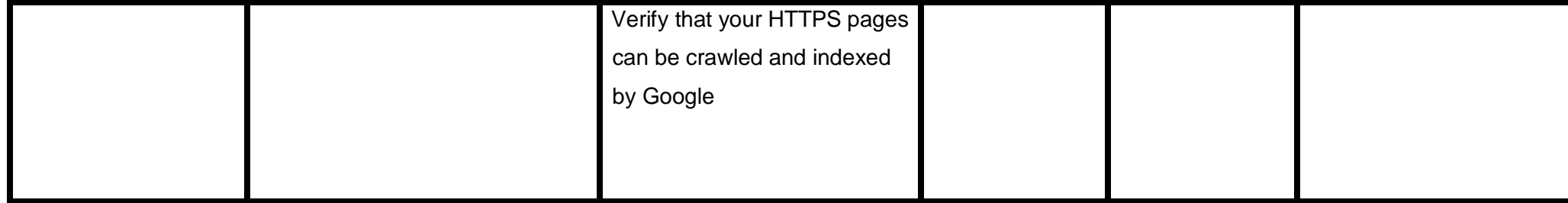

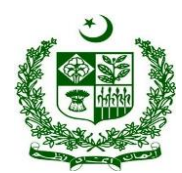

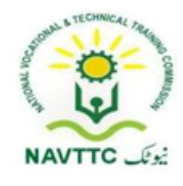

#### *Jr. Programmer (Java)*

### **Module-: 0613-S&AD&A-13. Create Environment for java programming**

**Objective**: After the completion of this module the trainee will be able to covers the skills and knowledge required to create java environment to run java program successfully.

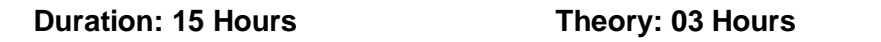

**Practice: 12 Hours Credit Hours: 1.5** 

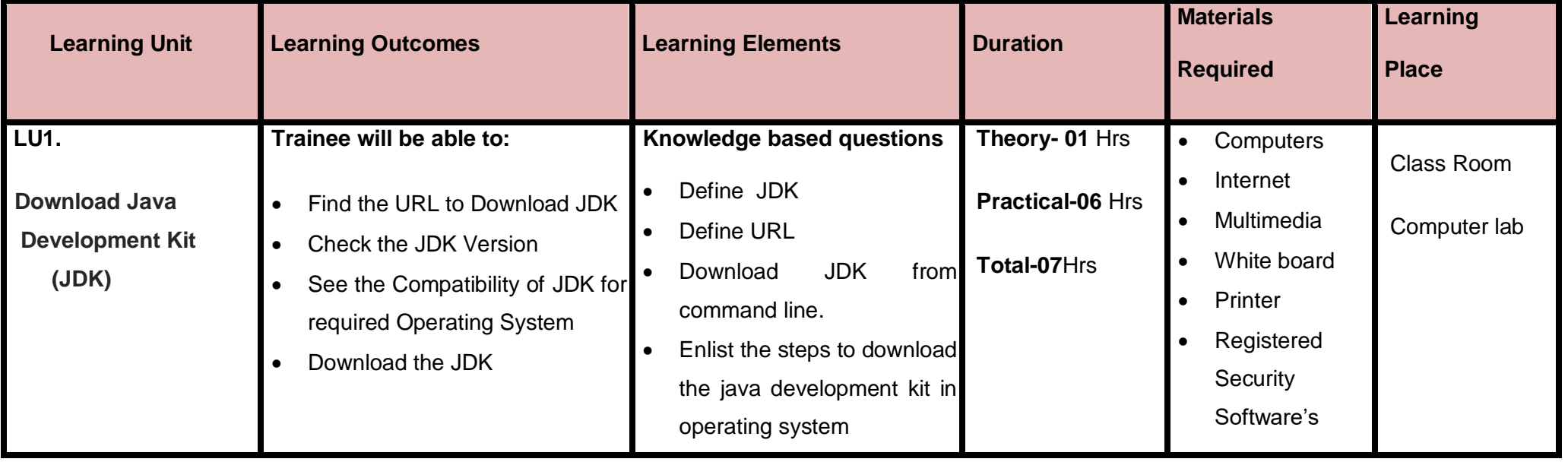

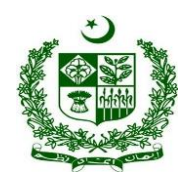

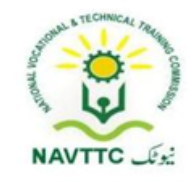

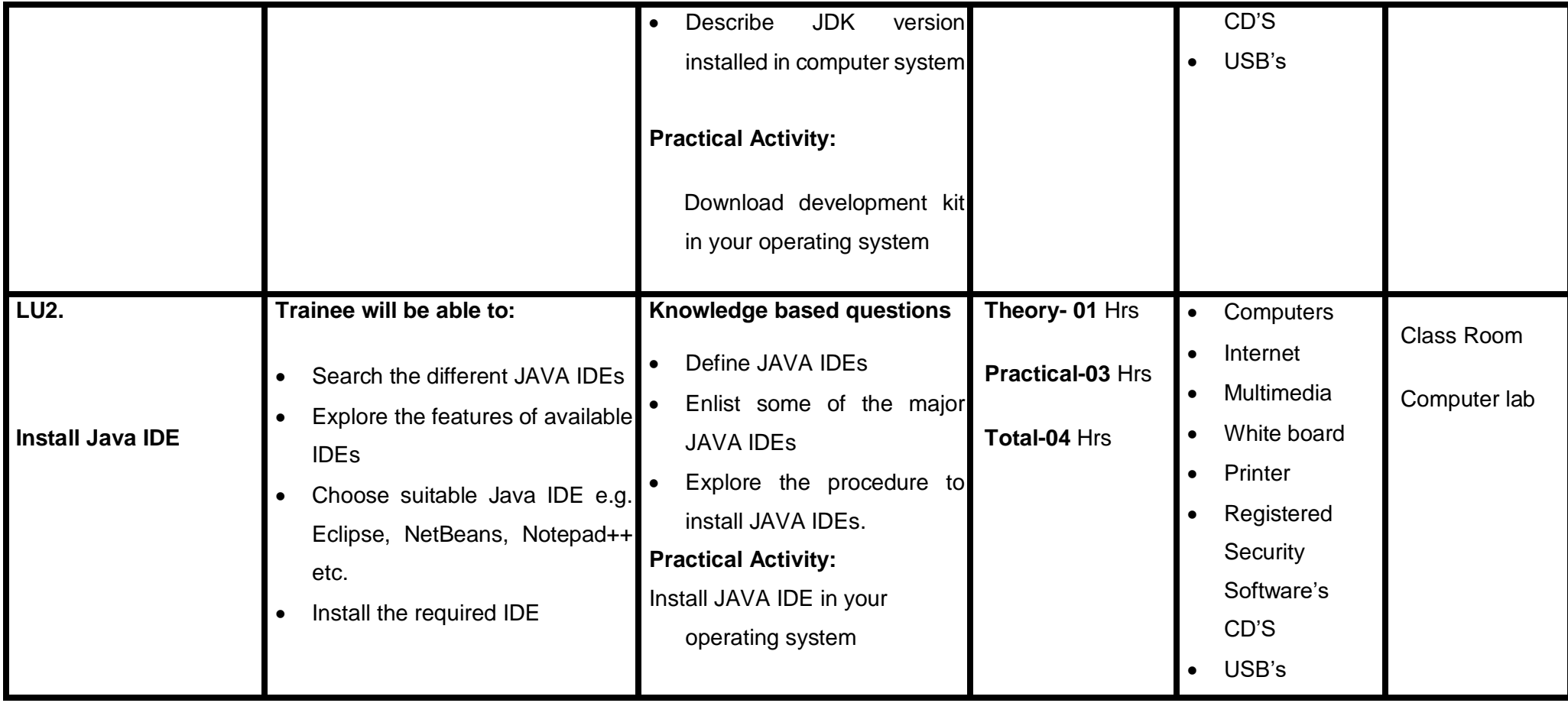

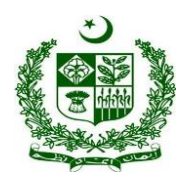

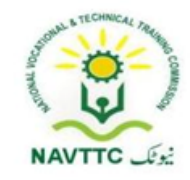

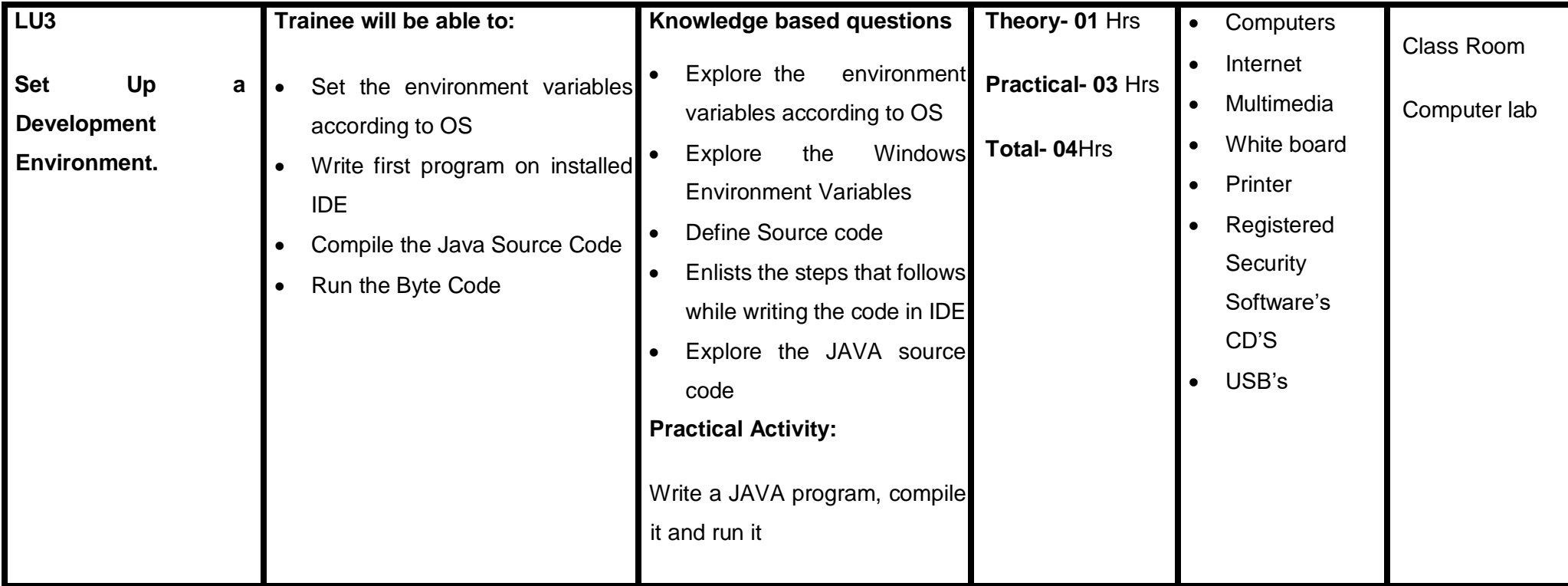

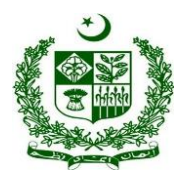

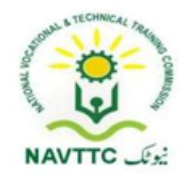

#### **Module : 0613-S&AD&A-14. Develop Java based solutions**

**Objective**: After the completion of this module the trainee will be able to cover the skills and knowledge required to build logic in programming.

**Duration: 61 Hours Theory: 16 Hours Practice: 45 Hours Credit Hours: 6.1**

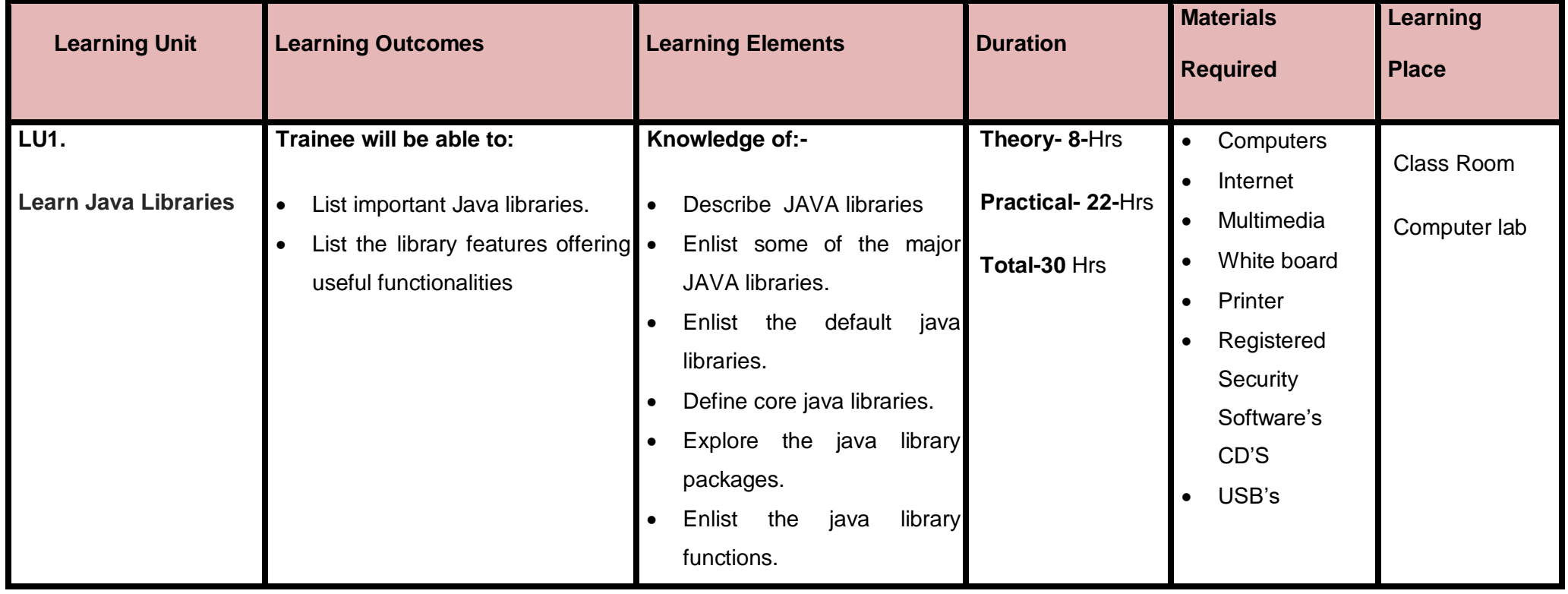

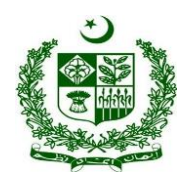

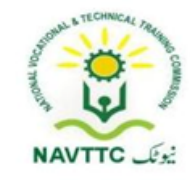

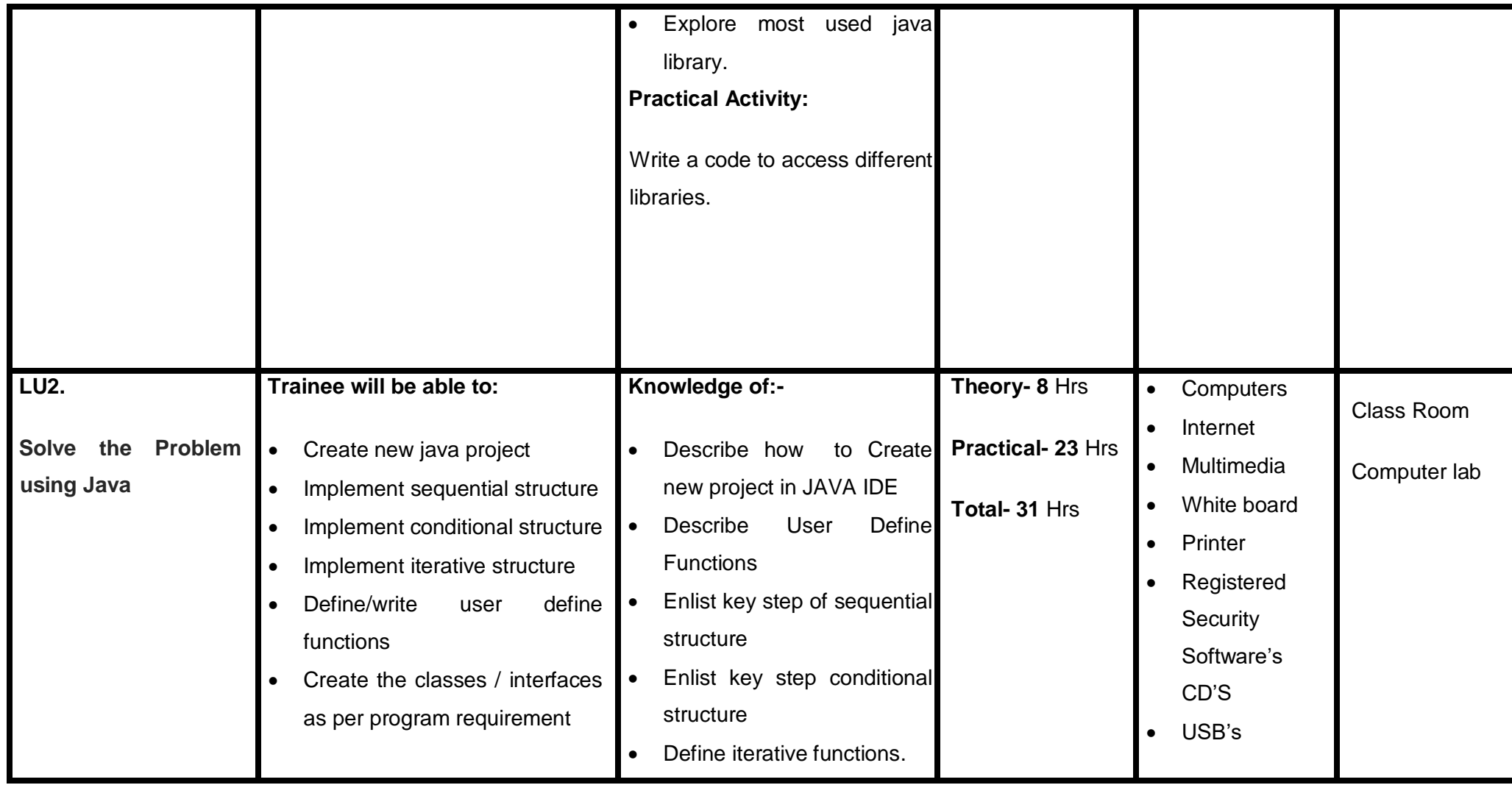

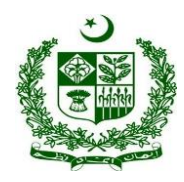

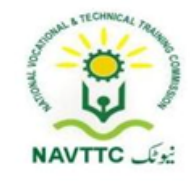

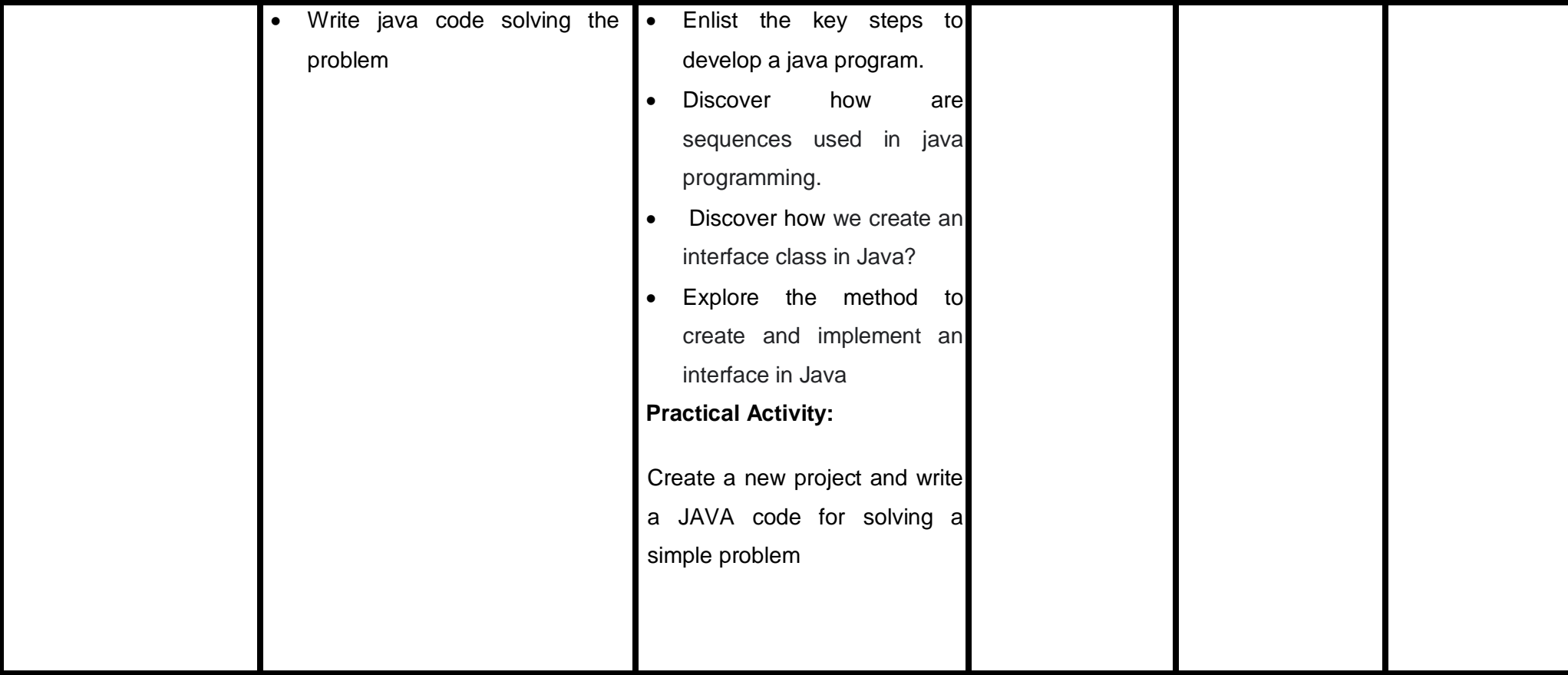
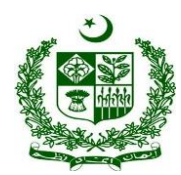

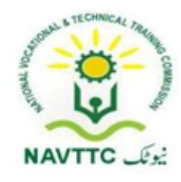

### **Module : 0613-S&AD&A-15. Fix errors/bugs in Program**

**Objective**: After the completion of this module the trainee will be able to cover the skills and knowledge required to remove the different types of errors in a program

**Duration: 60 Hours Theory: 15 Hours Practice: 45 Hours Credit Hours: 6** 

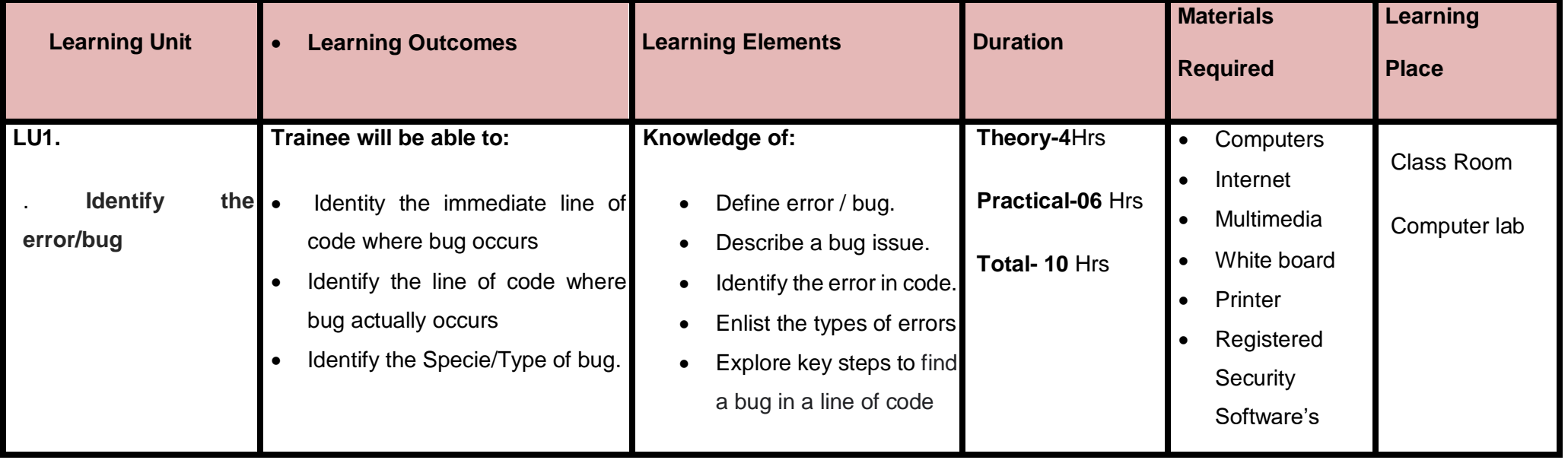

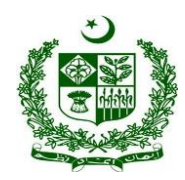

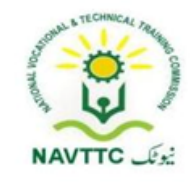

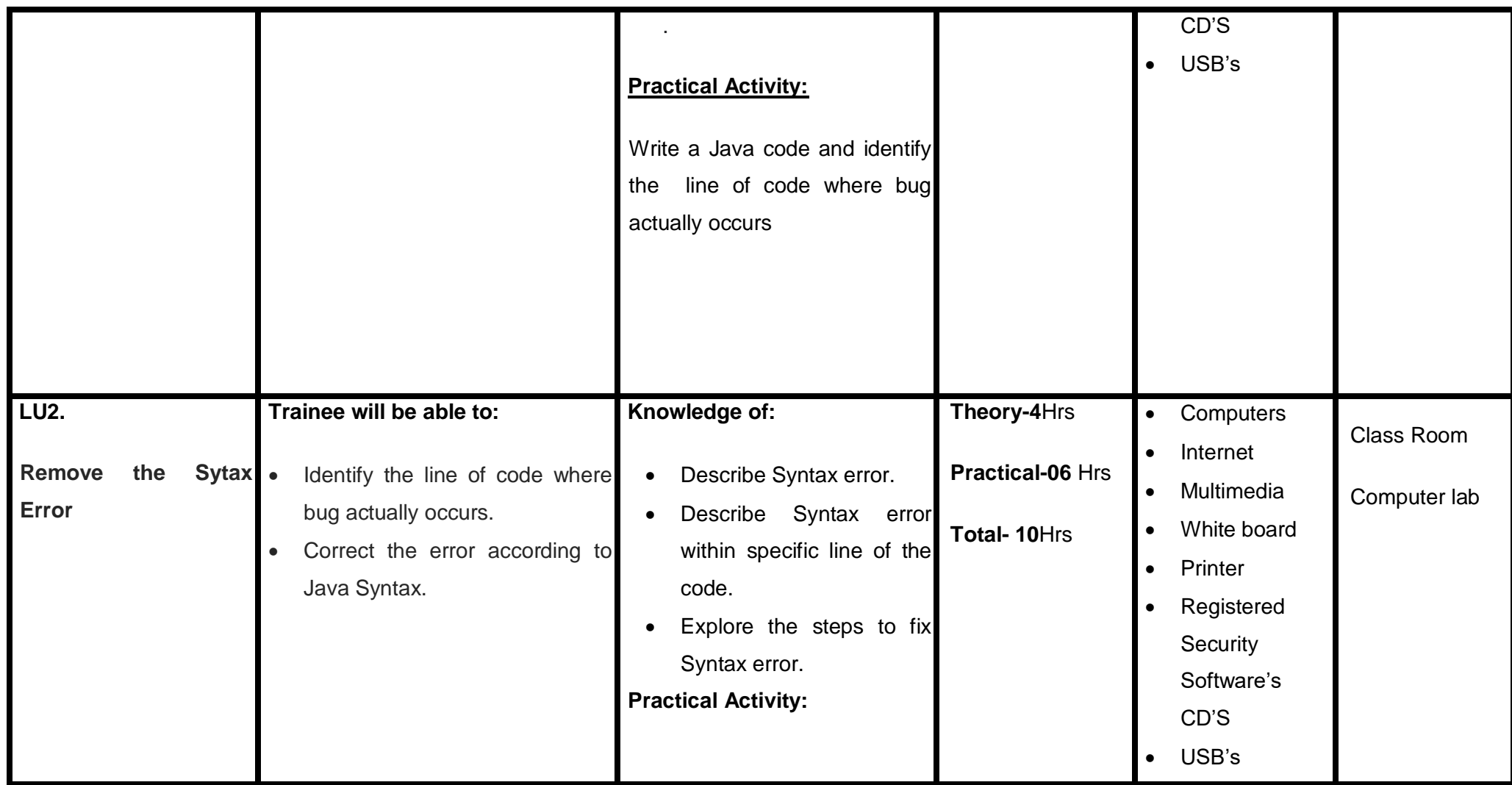

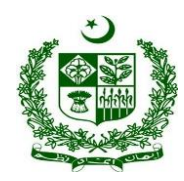

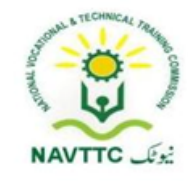

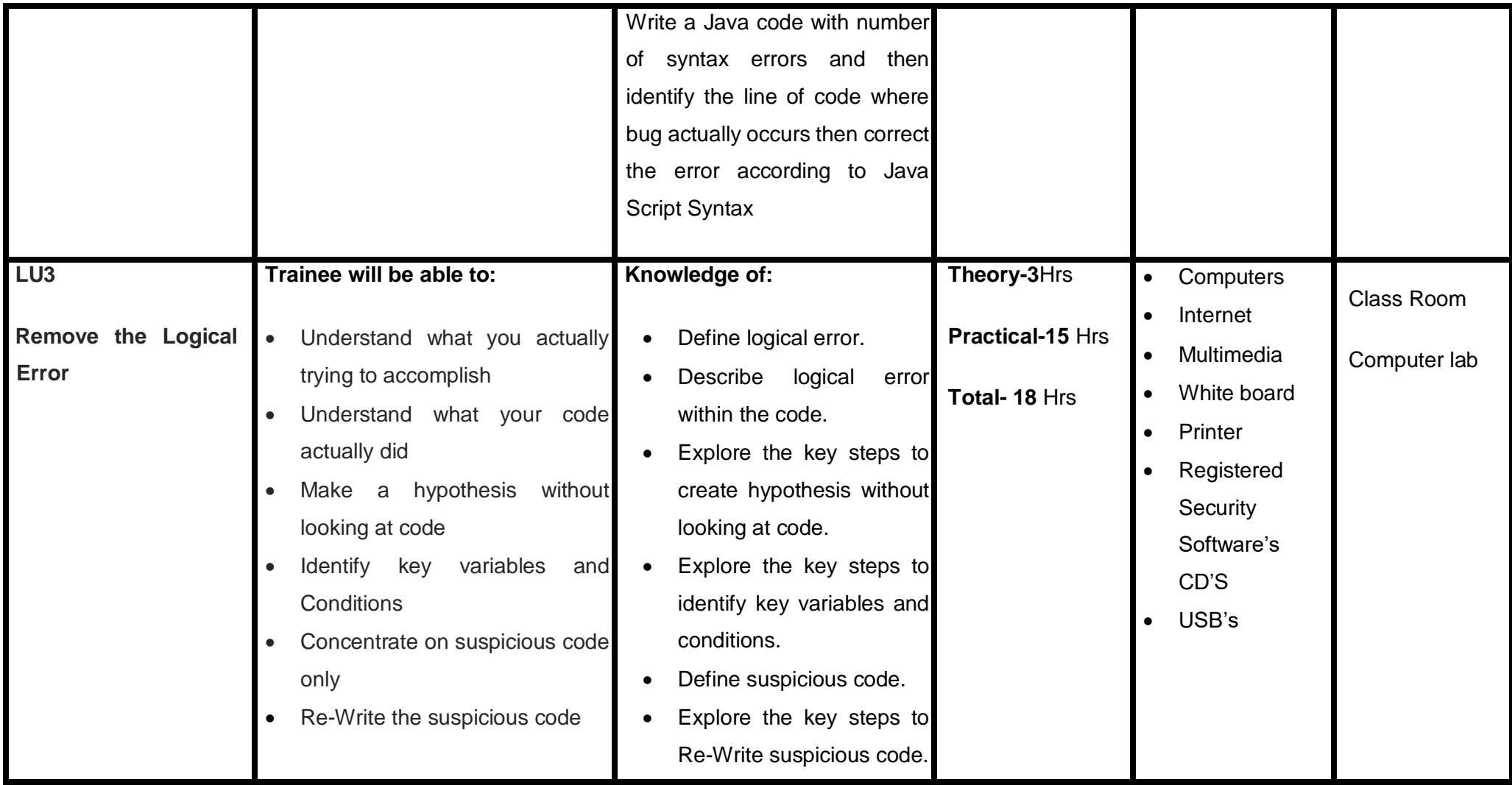

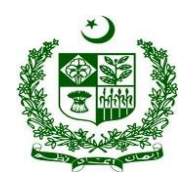

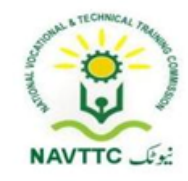

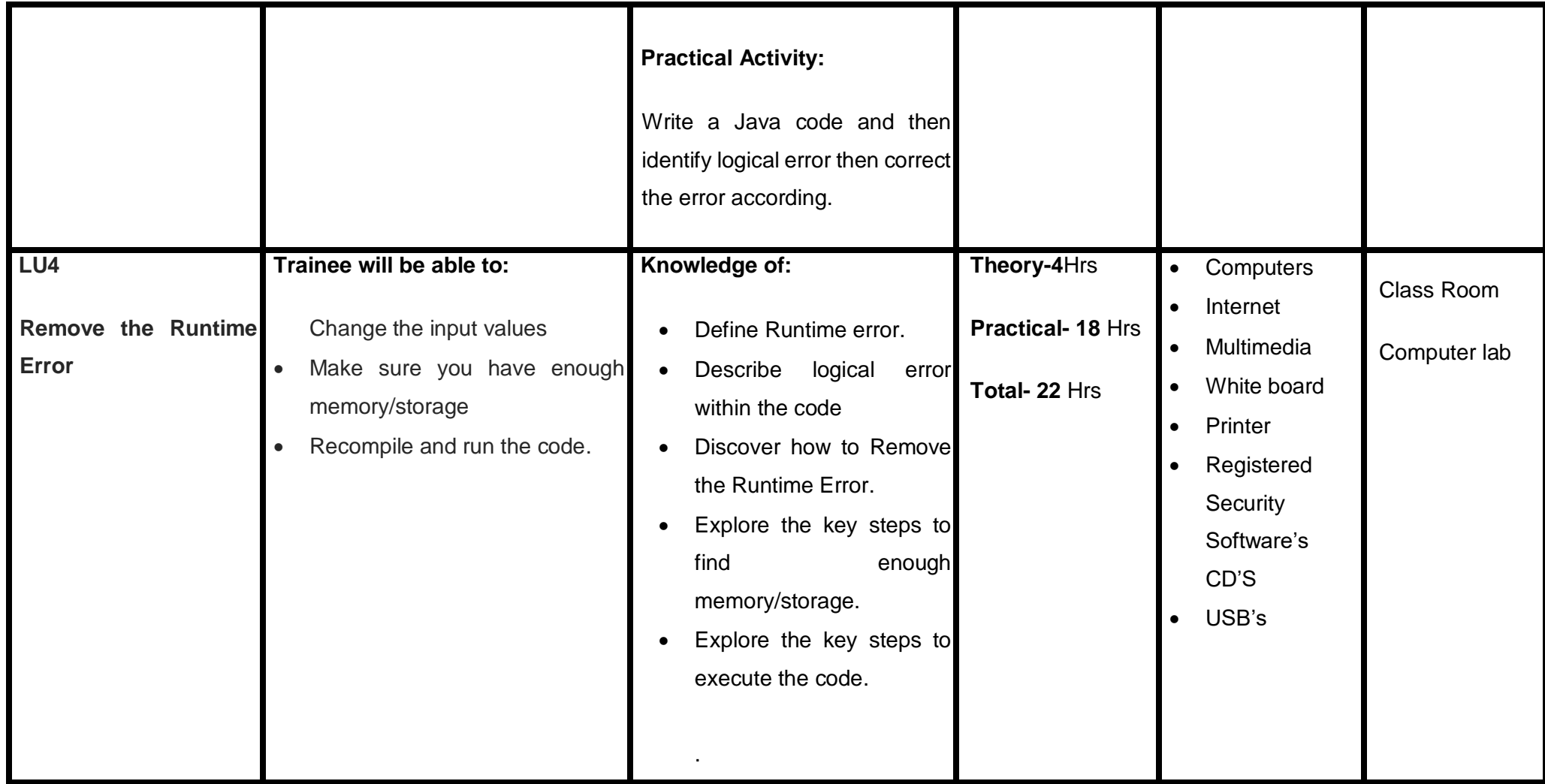

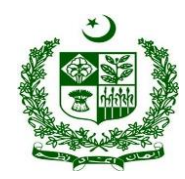

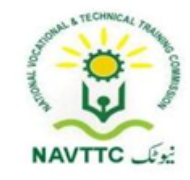

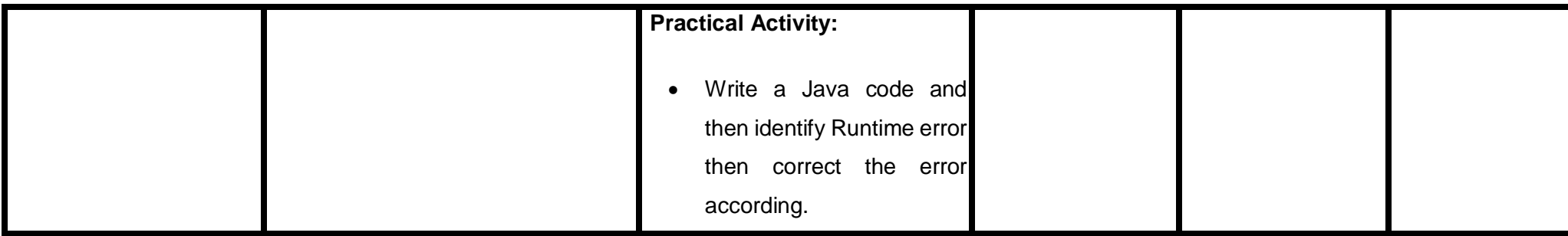

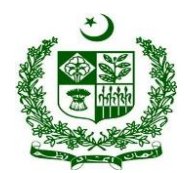

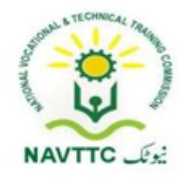

## *UI UX Developer*

#### **Module - 0613-S&AD&A-16. Create Static Webpages**

**Objective:** After the completion of this module, the Trainee will be able to design static web pages for the application.

**Duration: 30 Hours <b>Theory: 06 Hours** Practice: 24 Hours Credit Hours: 3.0

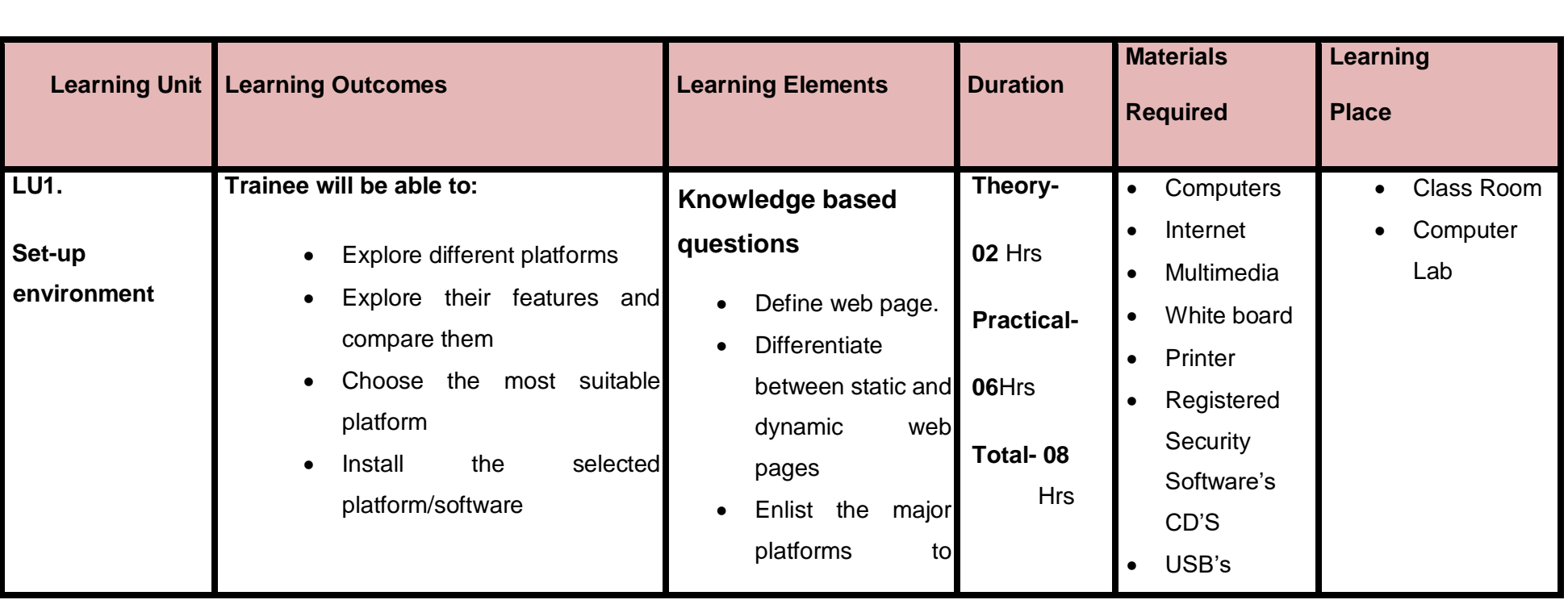

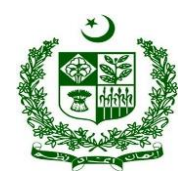

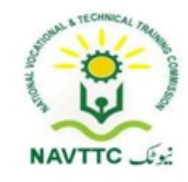

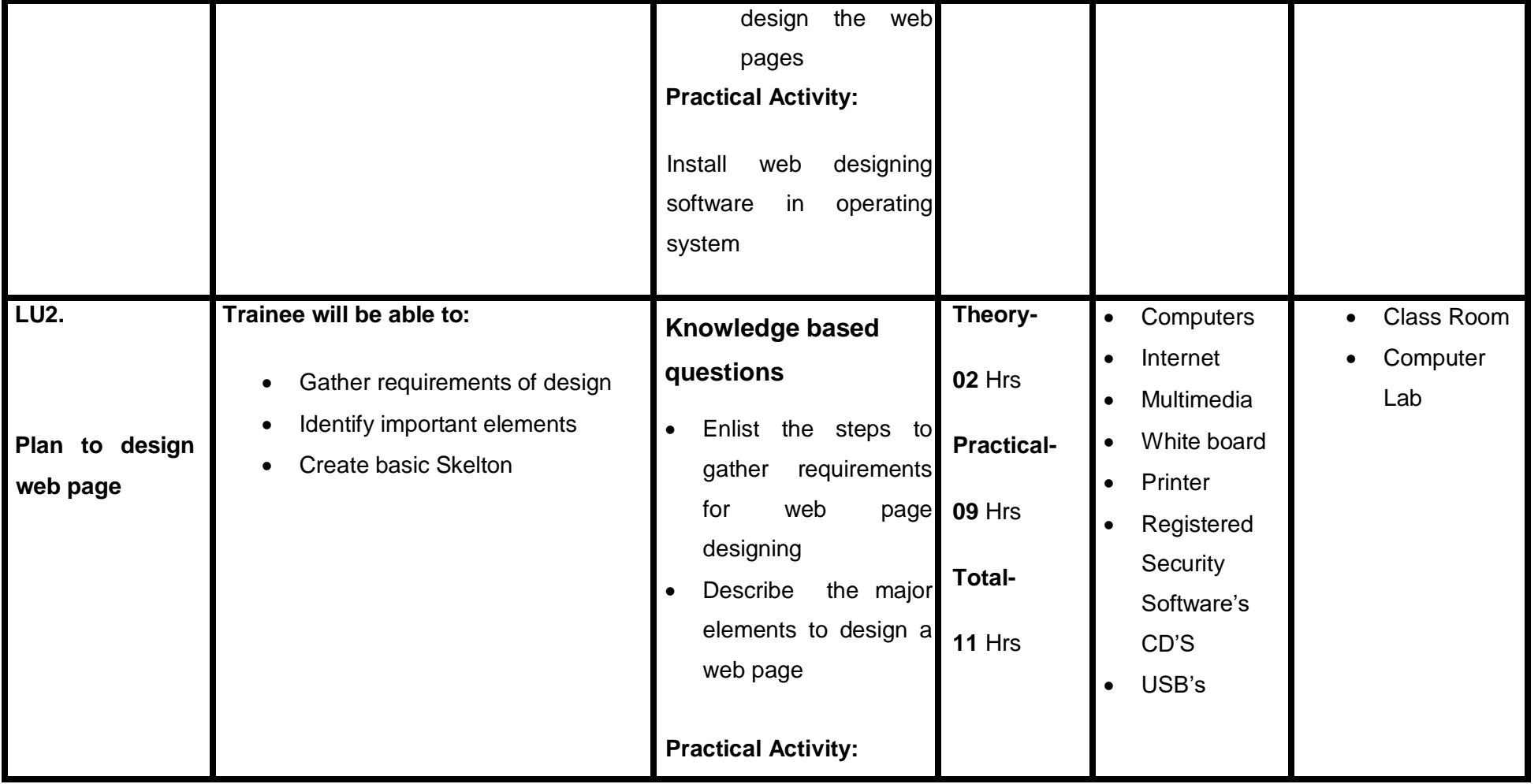

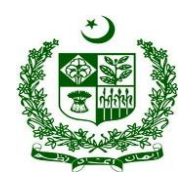

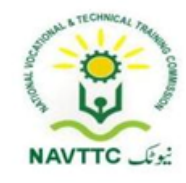

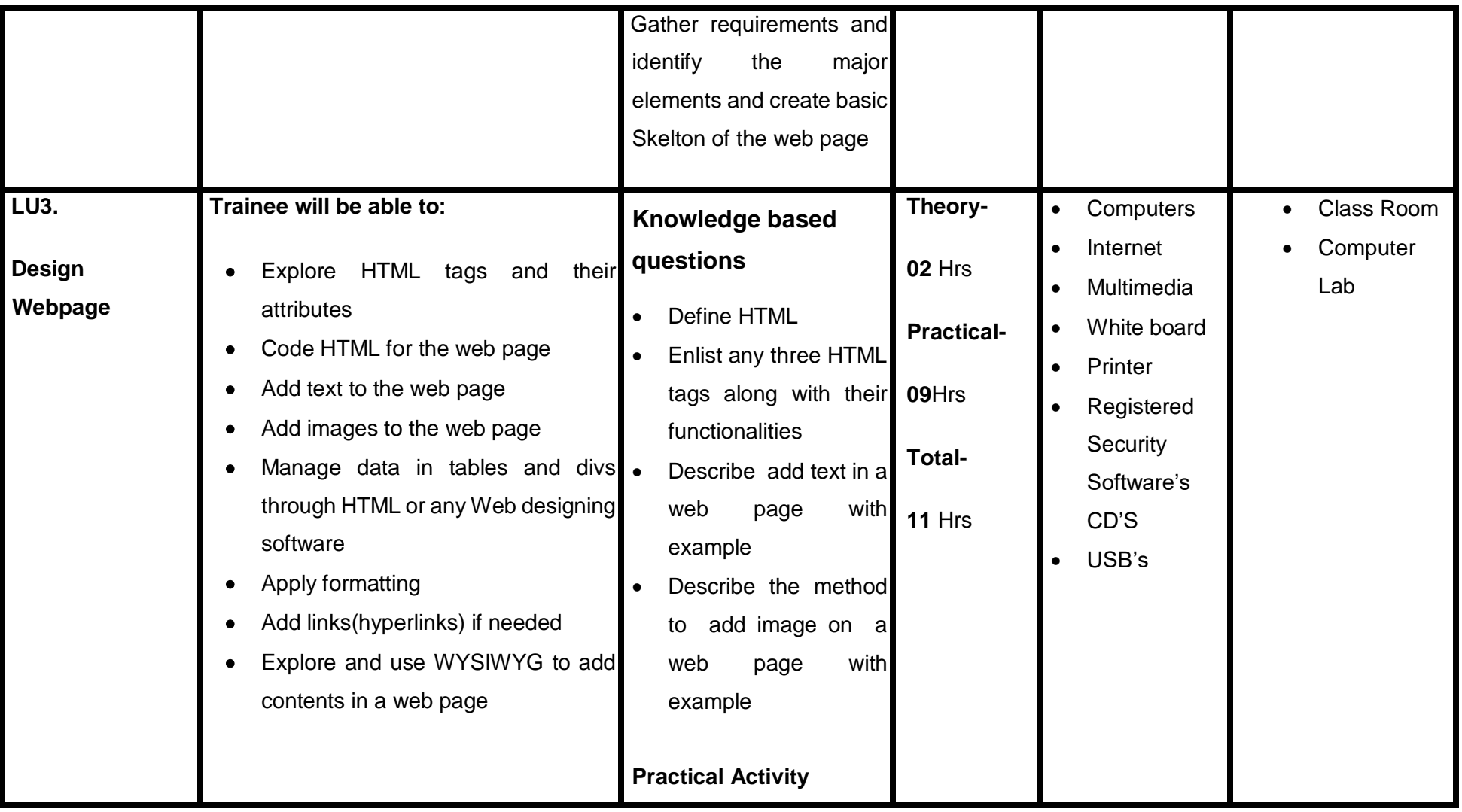

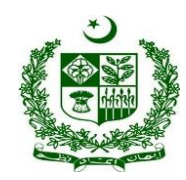

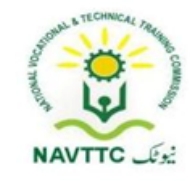

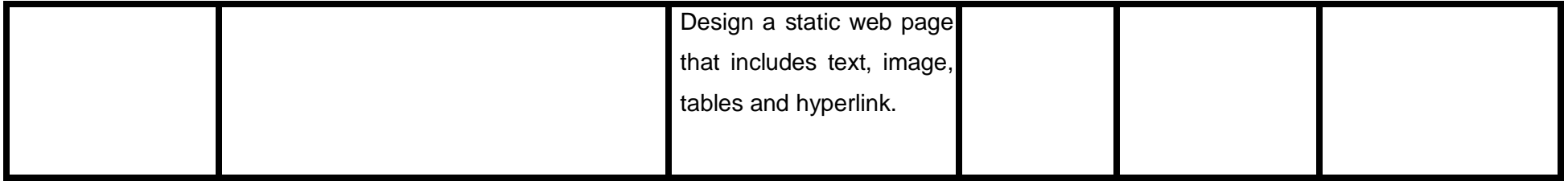

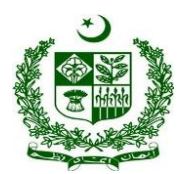

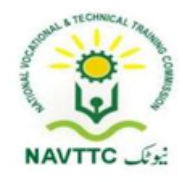

## **Module -0613-S&AD&A-17. Apply Cascading stylesheet**

**Objective:** After the completion of this module, the Trainee will be able to define and apply cascading style sheet (CSS) in web site.

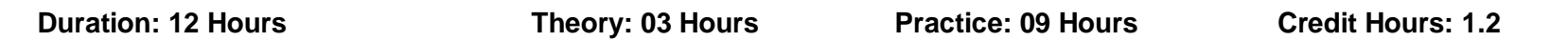

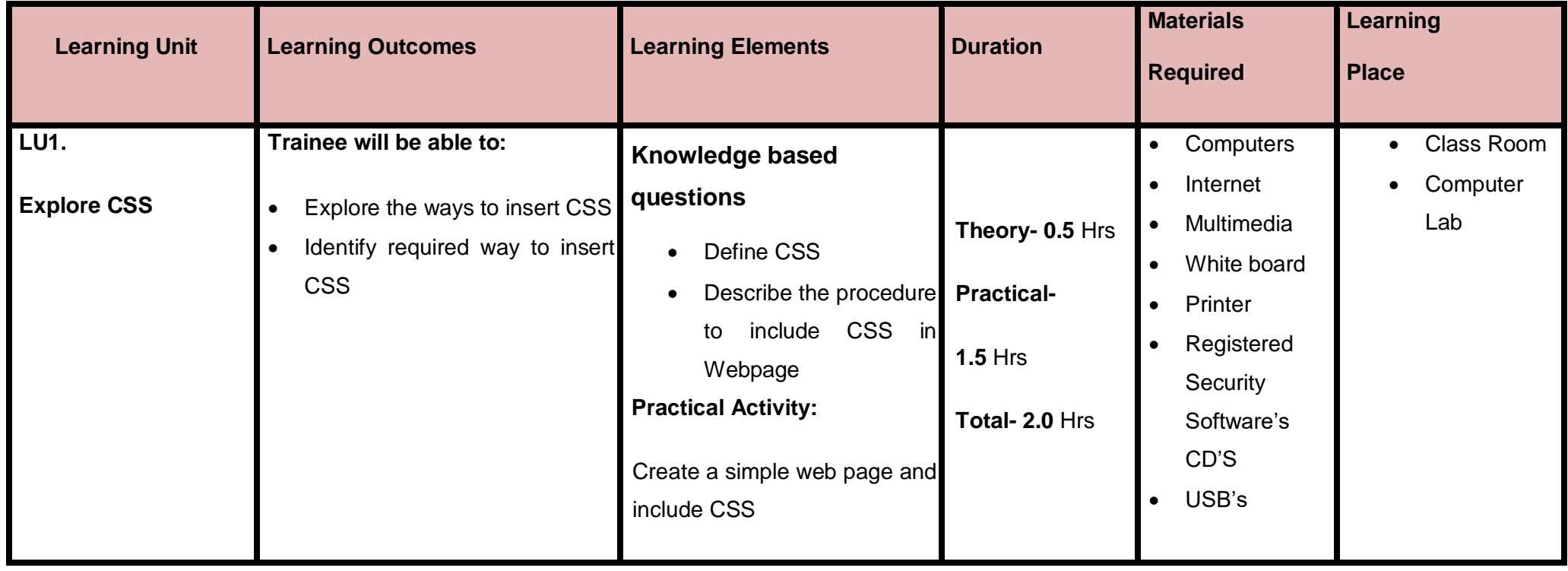

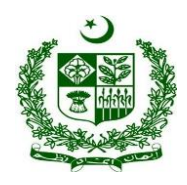

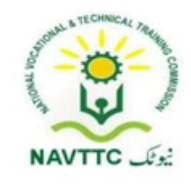

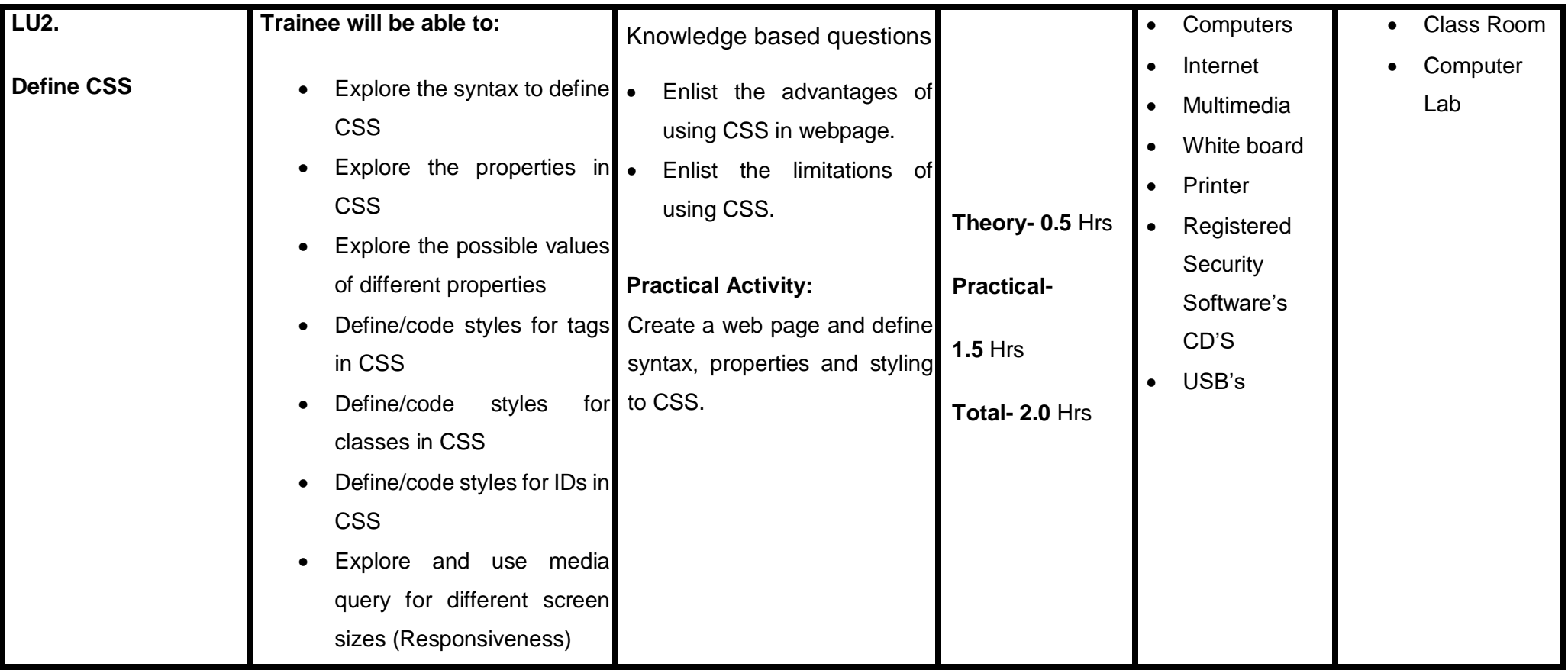

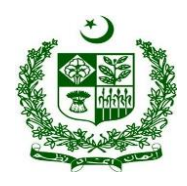

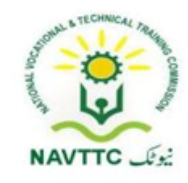

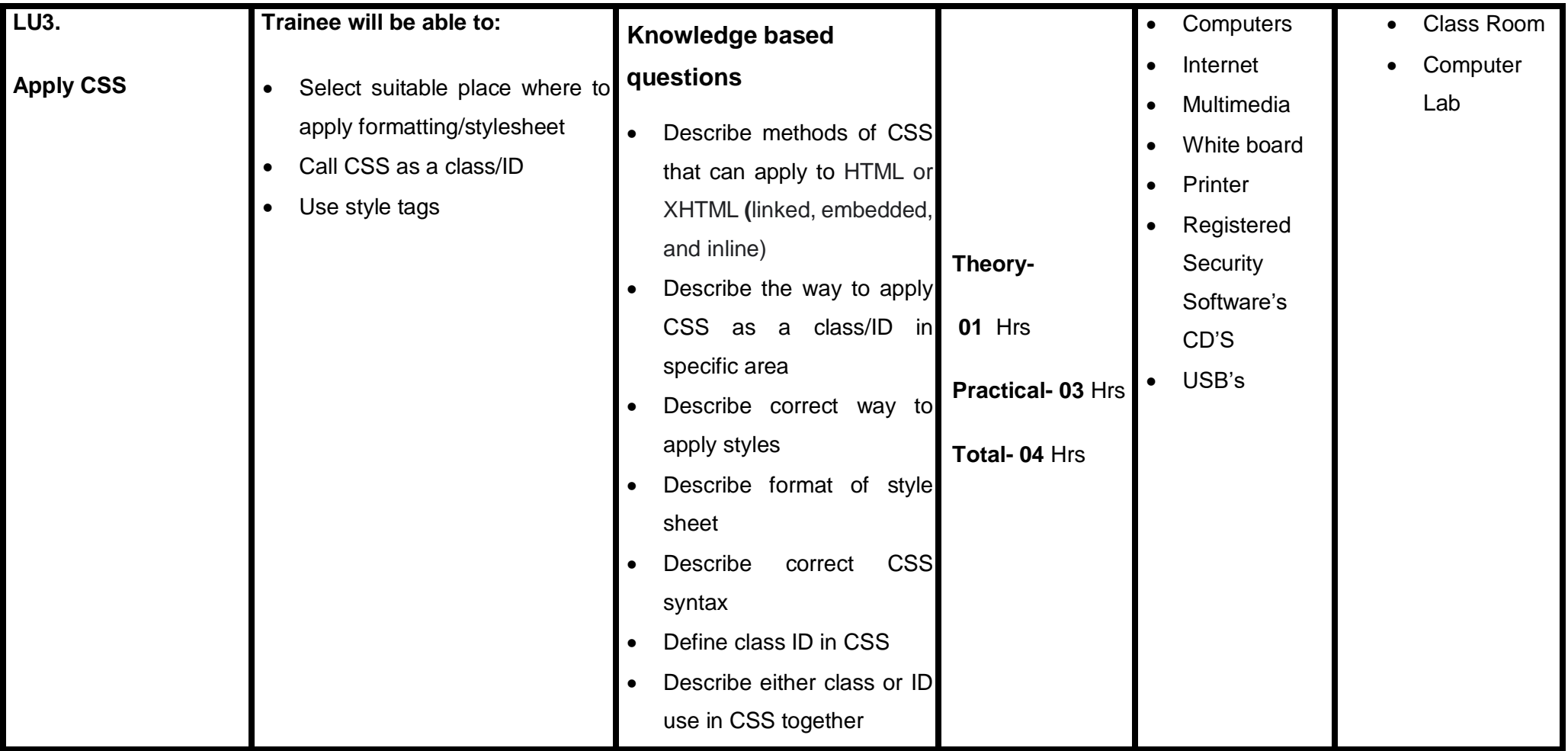

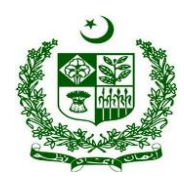

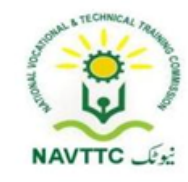

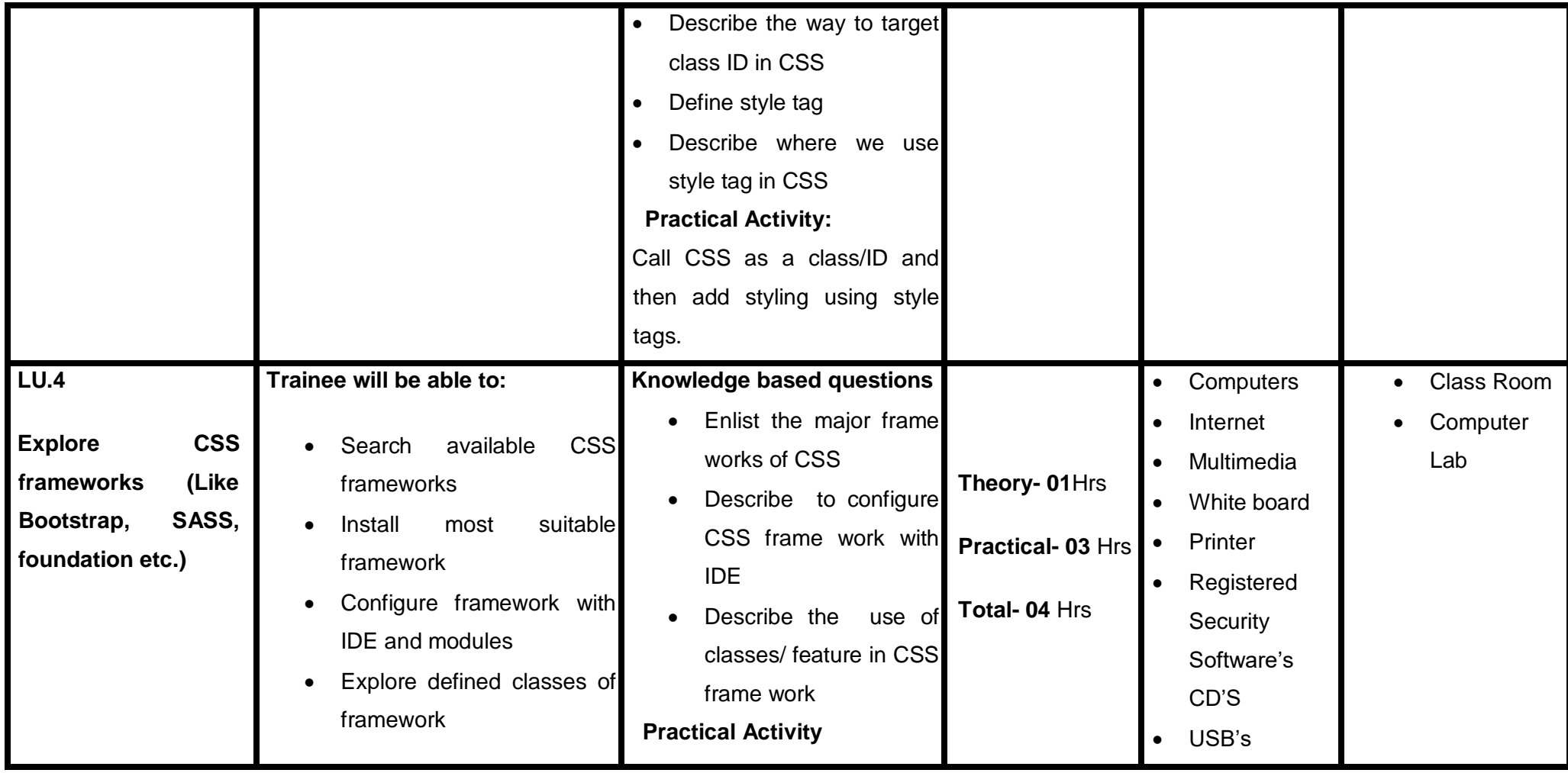

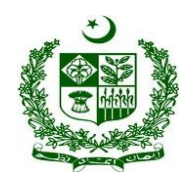

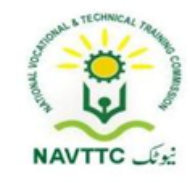

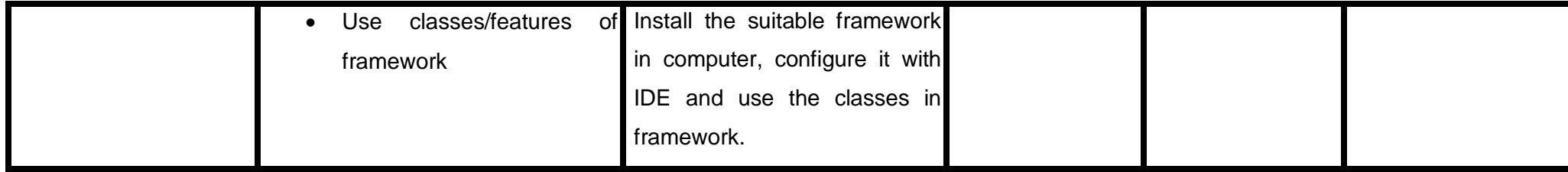

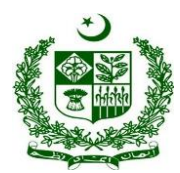

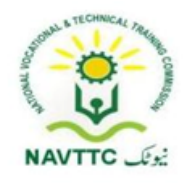

## **Module - 0613-S&AD&A-18. Convert mockups into web pages**

**Objective:** After the completion of this module, the Trainee will be able to convert design mock-ups into web pages.

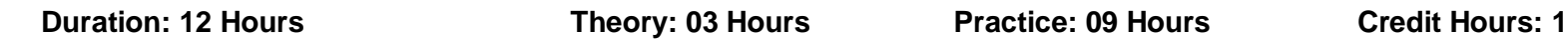

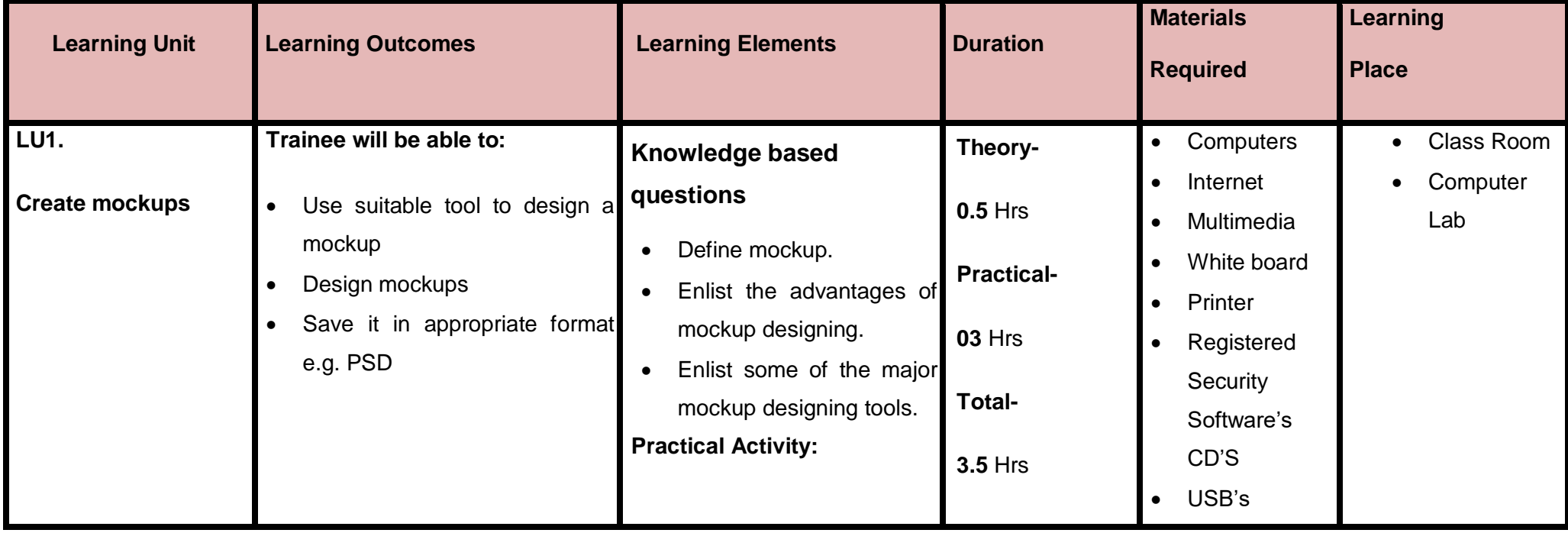

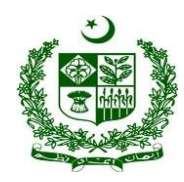

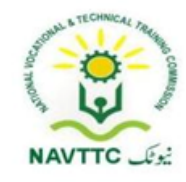

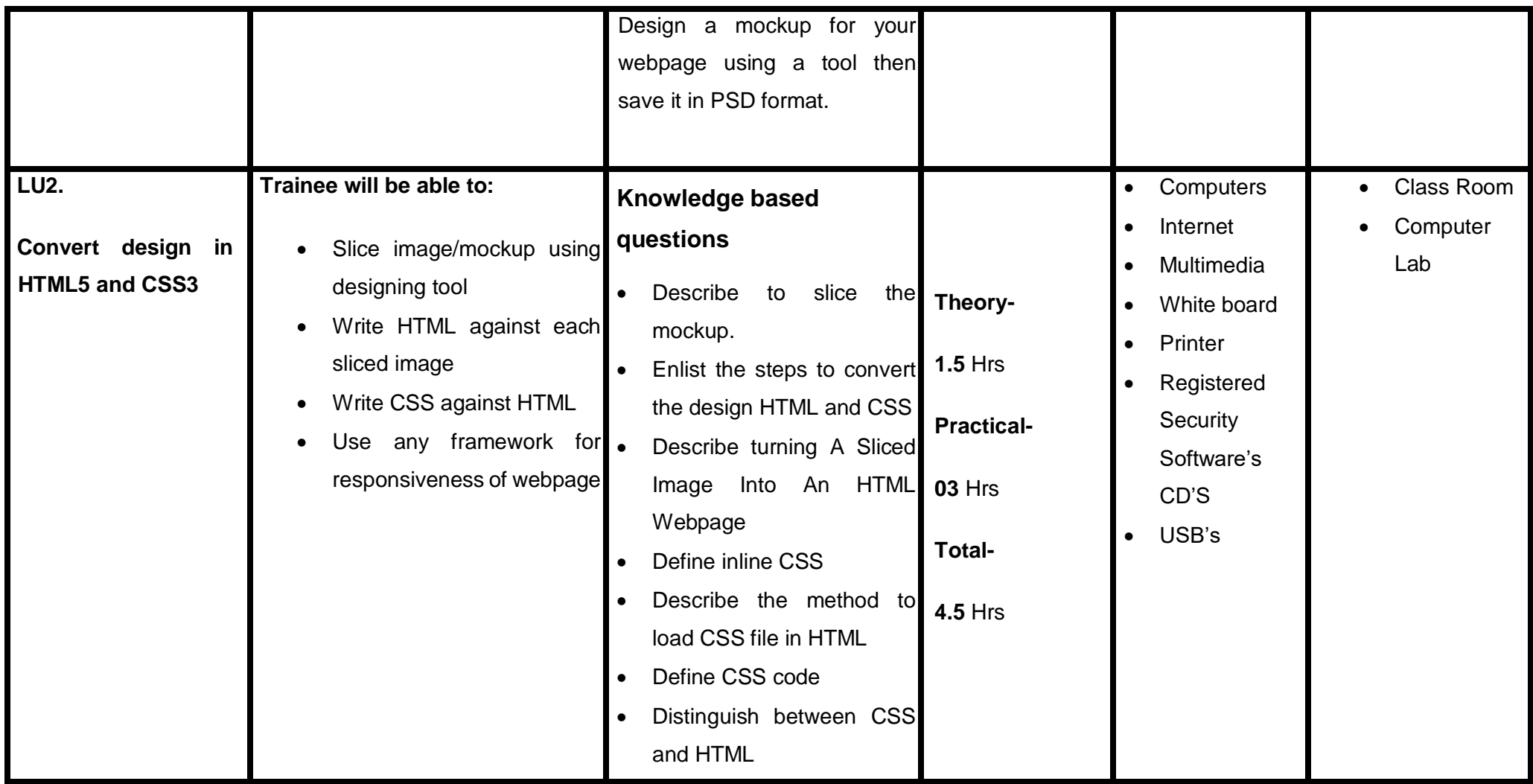

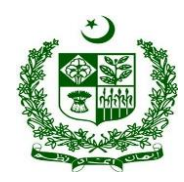

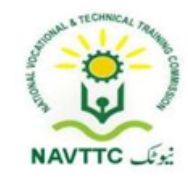

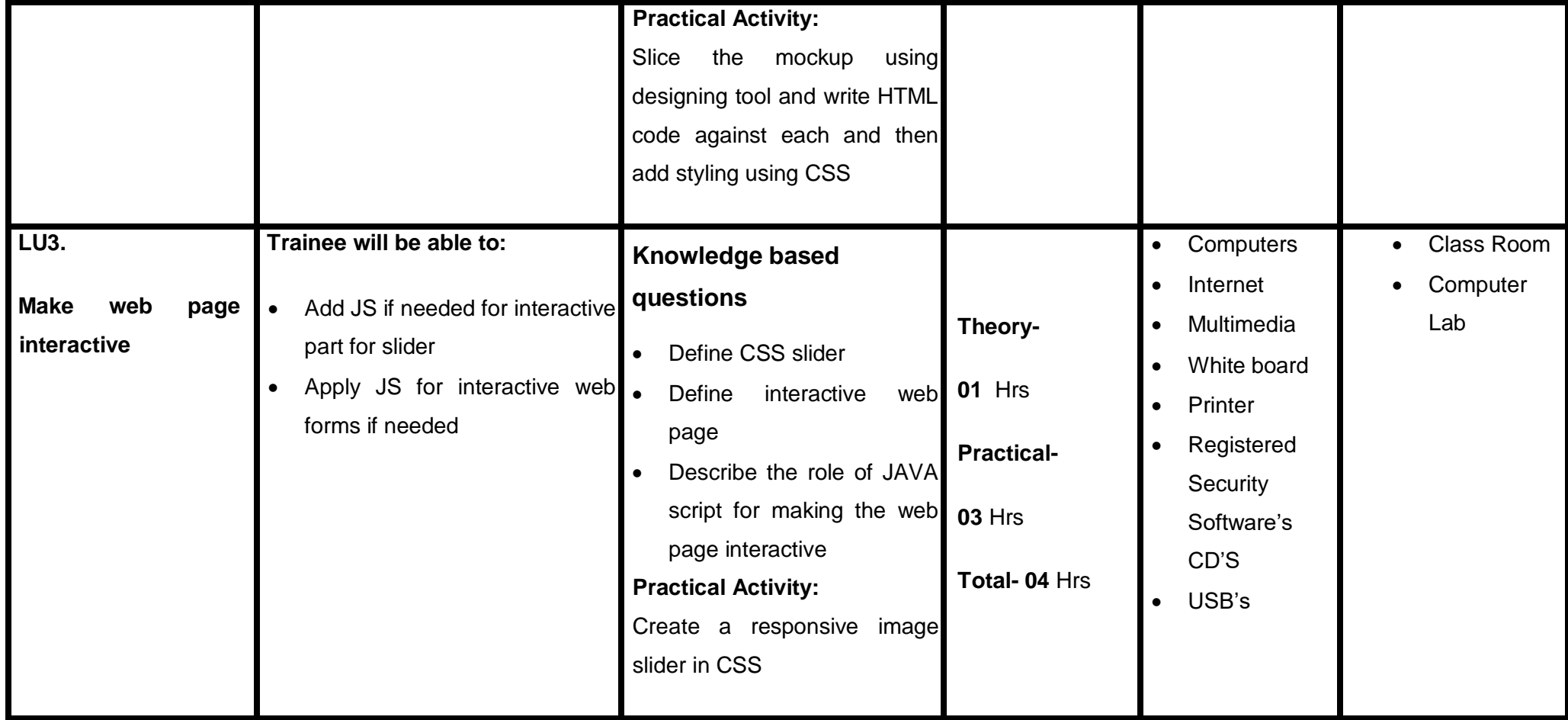

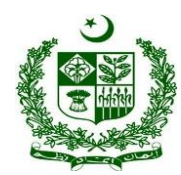

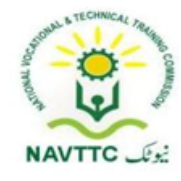

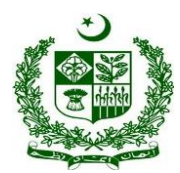

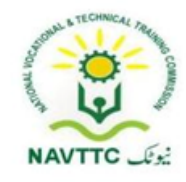

## **Module - 0613-S&AD&A-19. Convert Designs into mobile application mockups**

**Objective:** After the completion of this module, the Trainee will be able to convert a design into a mobile application screen/mock-ups.

**Duration: 12 Hours <b>Theory: 03Hours** Practice: 09 Hours Credit Hours: 1.2

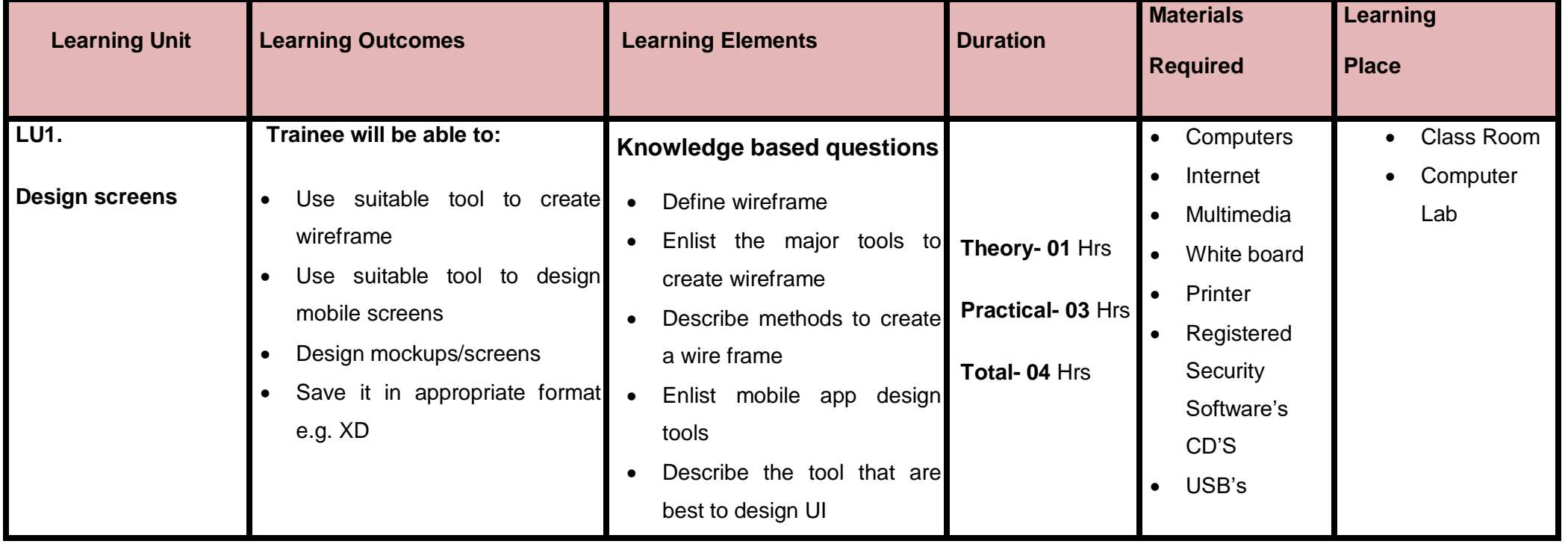

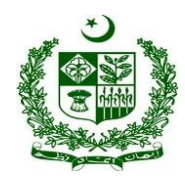

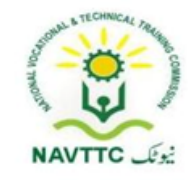

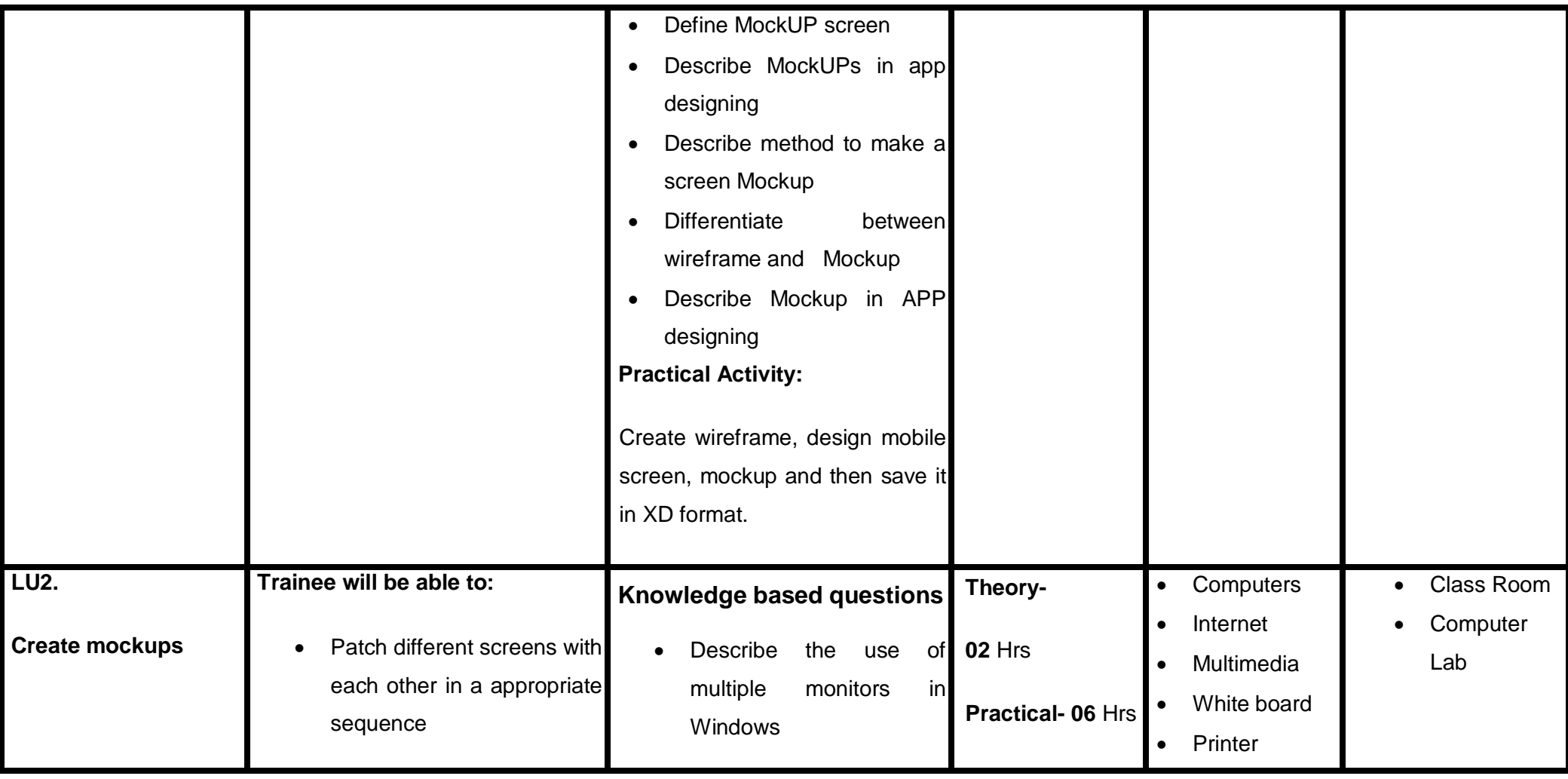

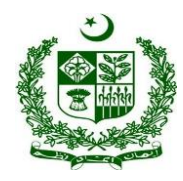

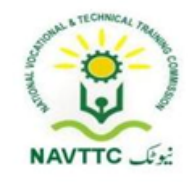

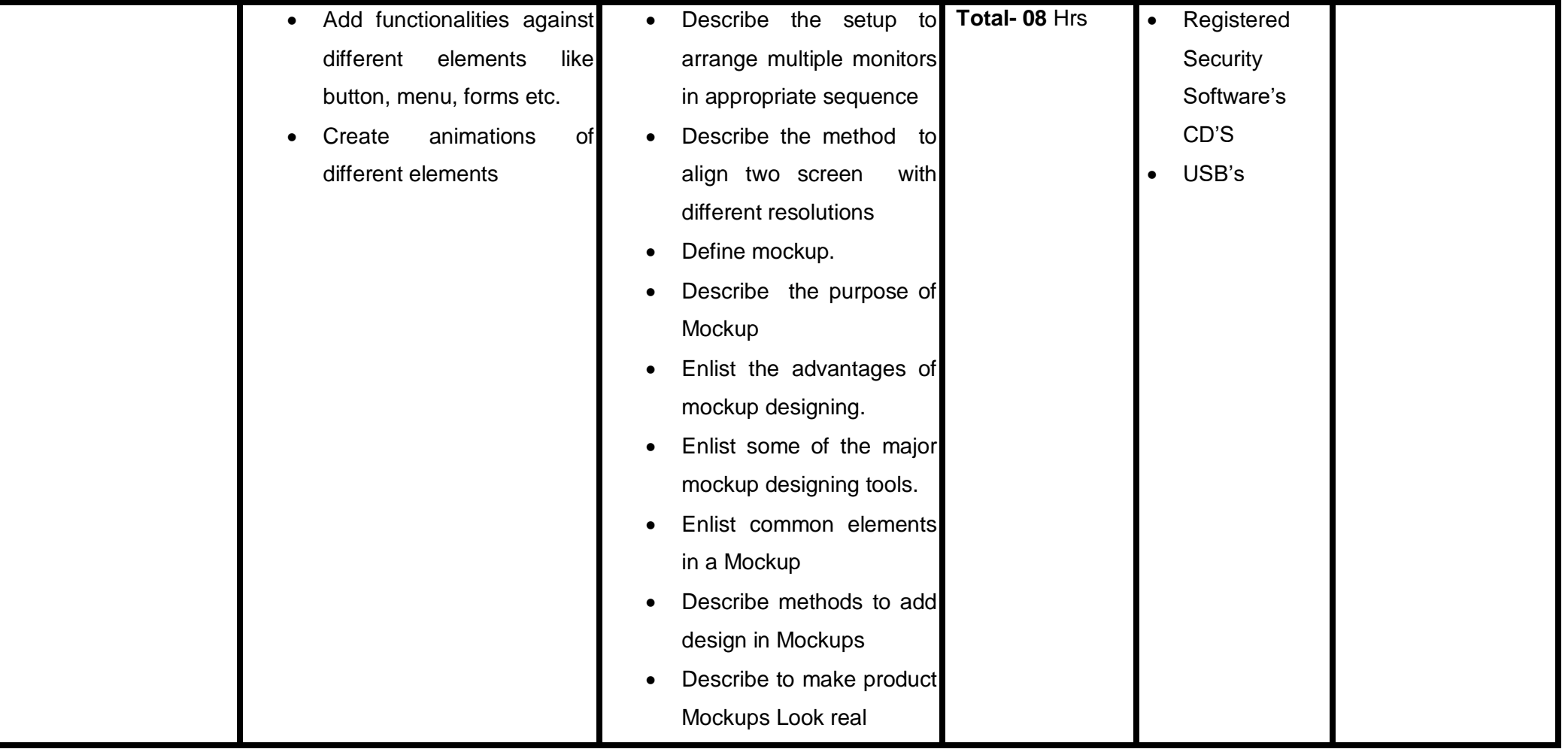

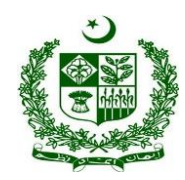

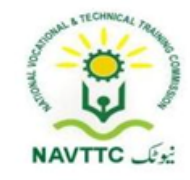

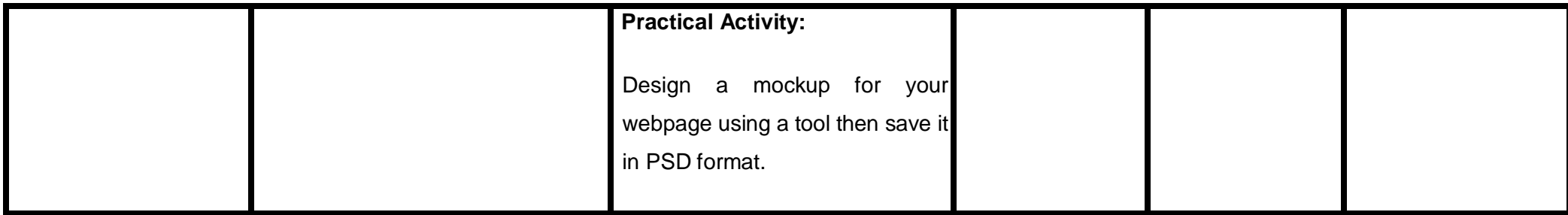

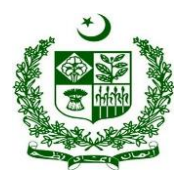

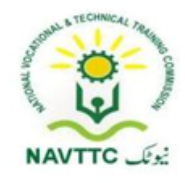

### **Module - 0613-S&AD&A-20. Create mockups for mobile game**

**Objective:** After the completion of this module, the Trainee will be able to create designs and convert designs into a game screen mock-up.

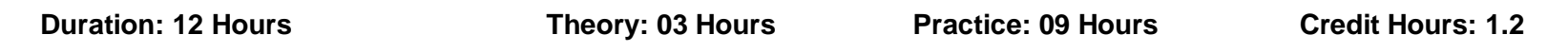

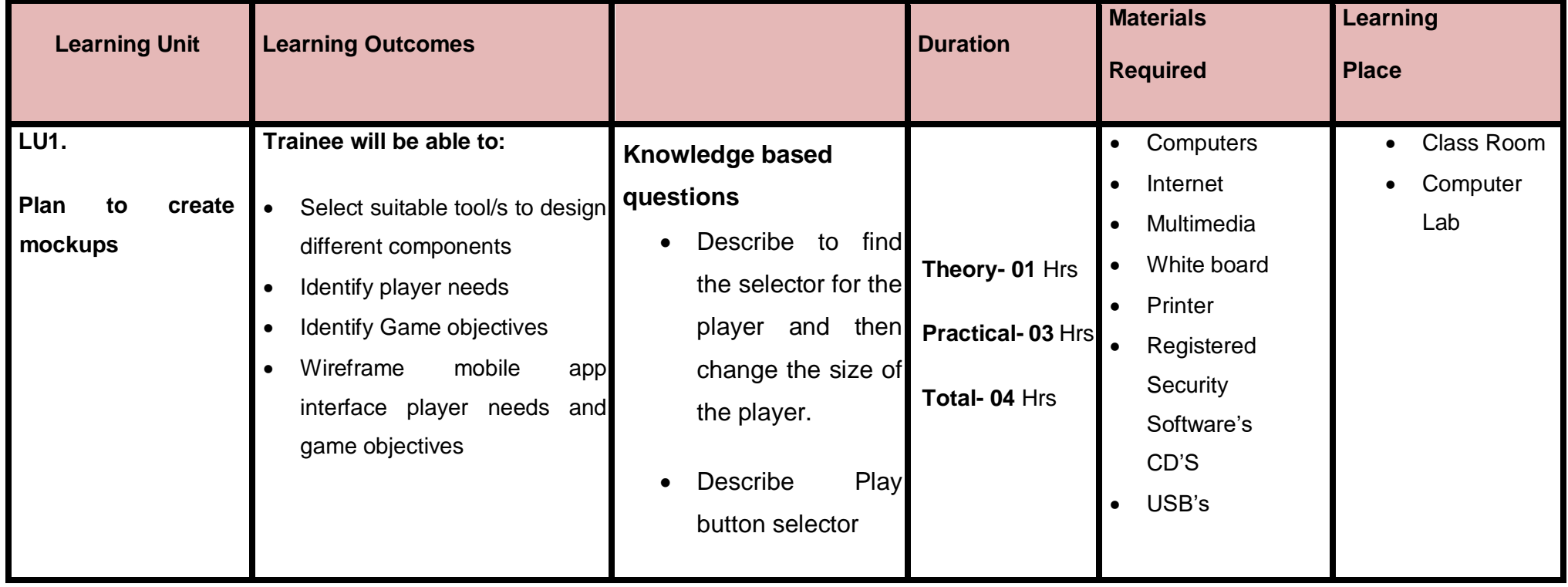

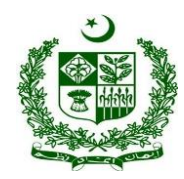

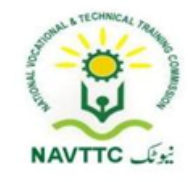

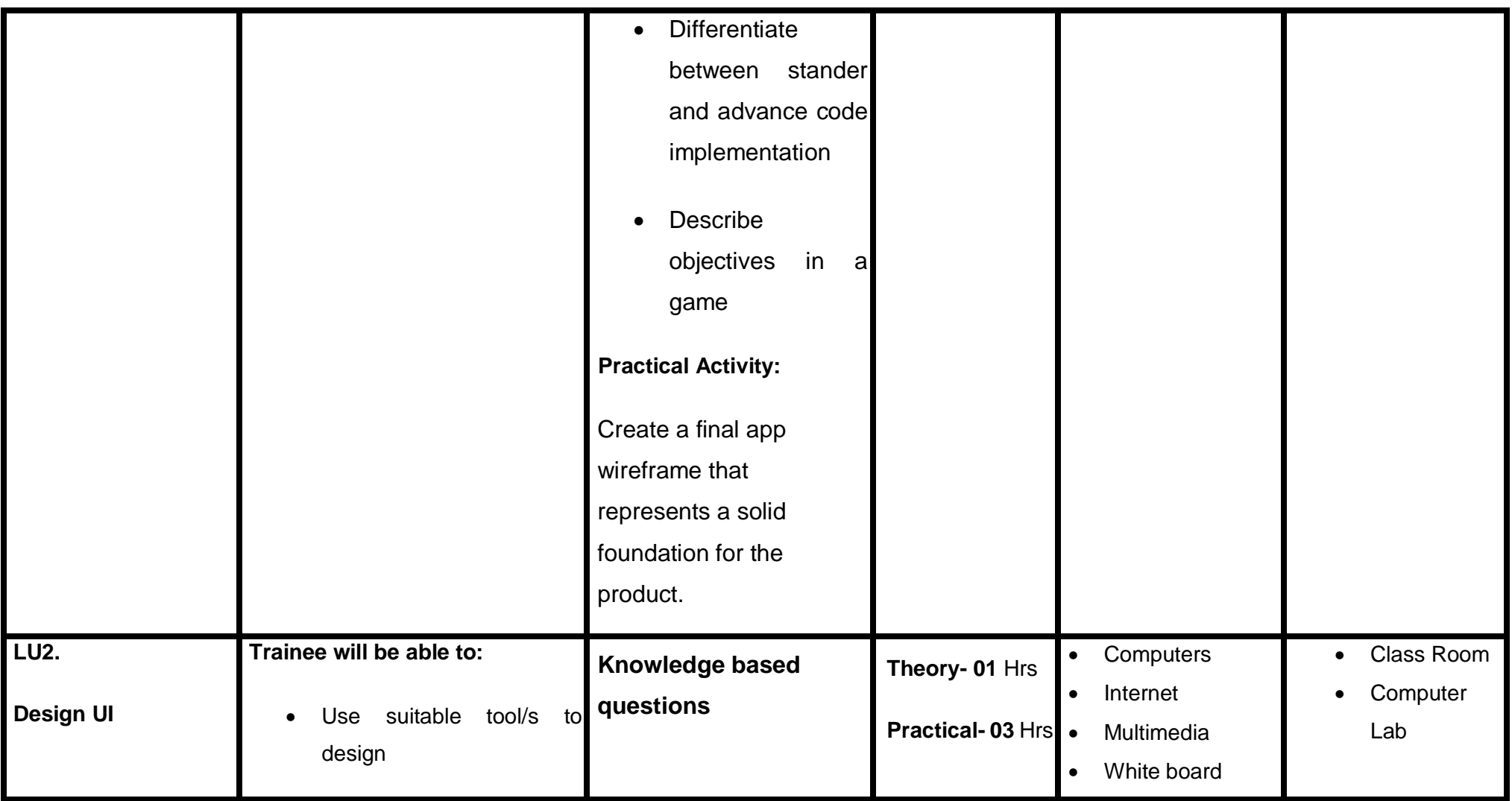

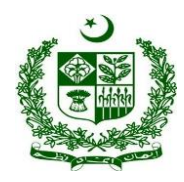

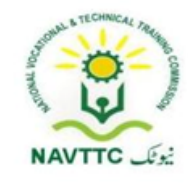

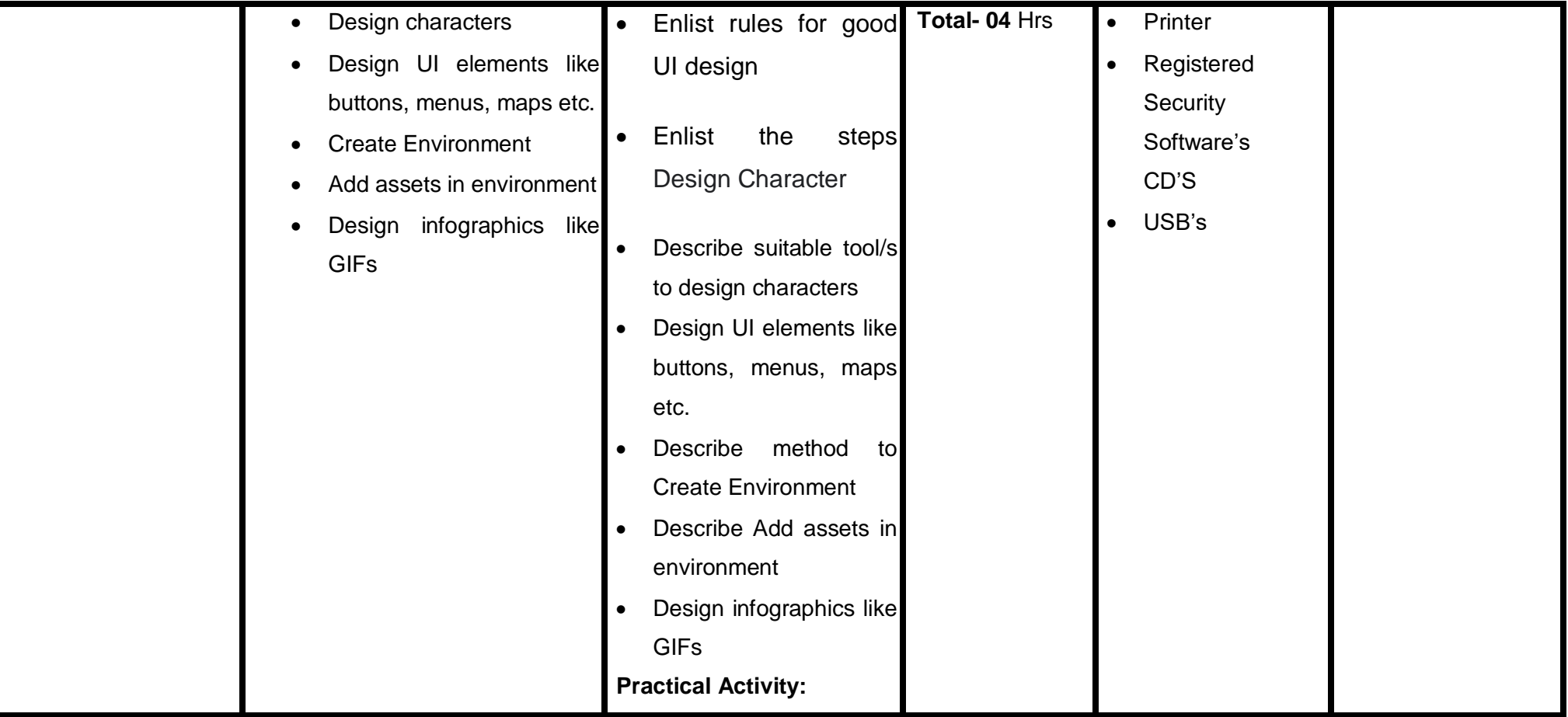

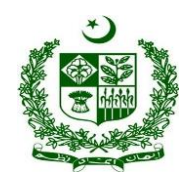

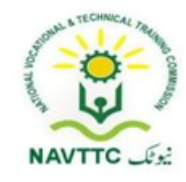

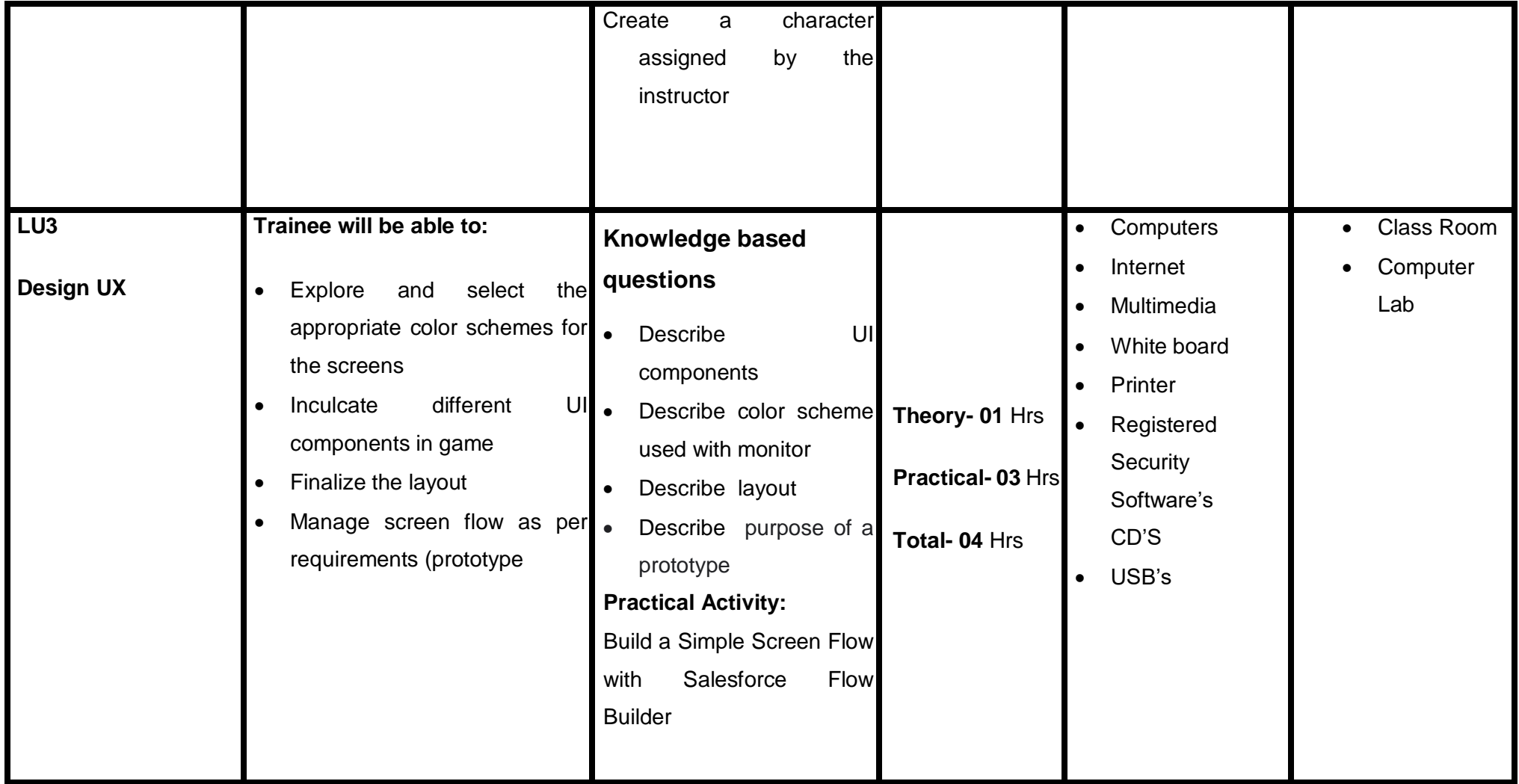

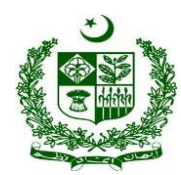

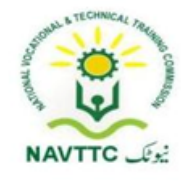

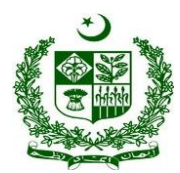

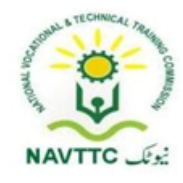

## **Module - 0613-S&AD&A-21. Apply validations to web forms**

**Objective:** After the completion of this module, the Trainee will be able to apply different validations in web forms

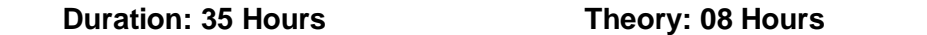

**Practice: 27 Hours Credit Hours: 3.5** 

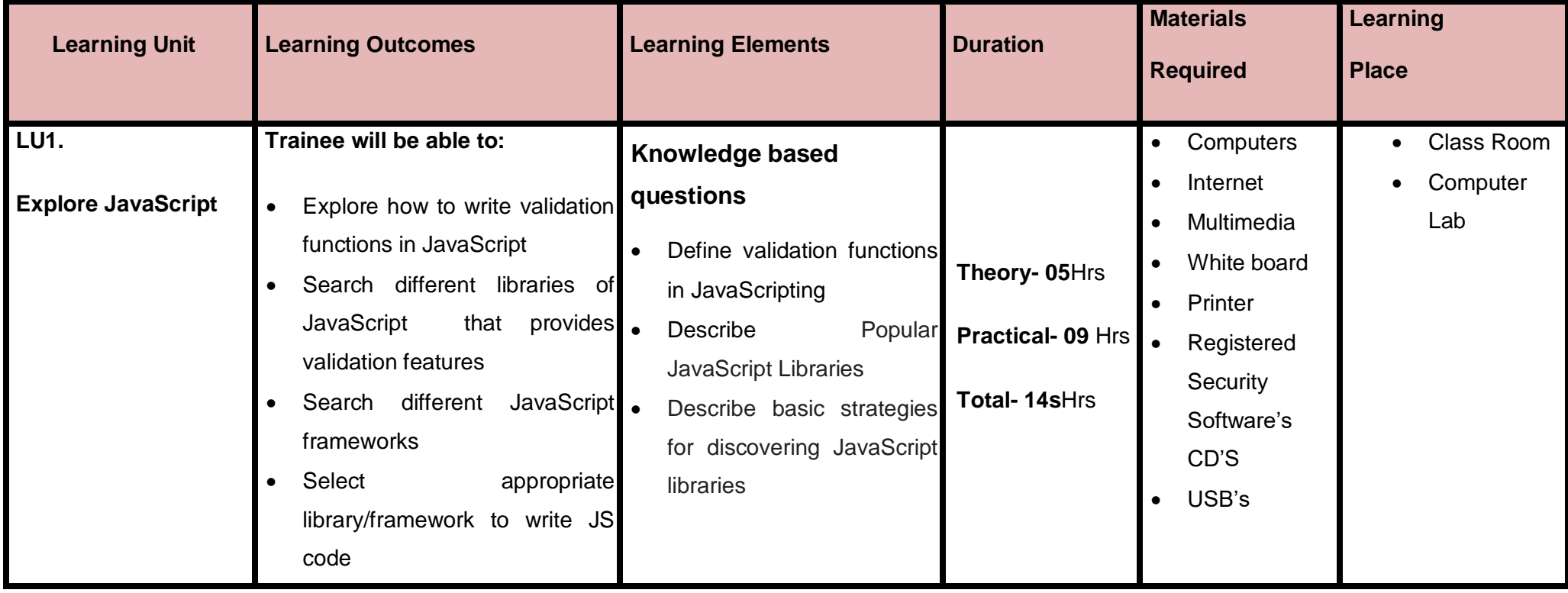

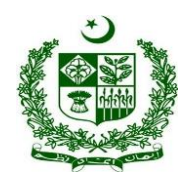

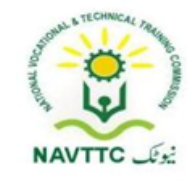

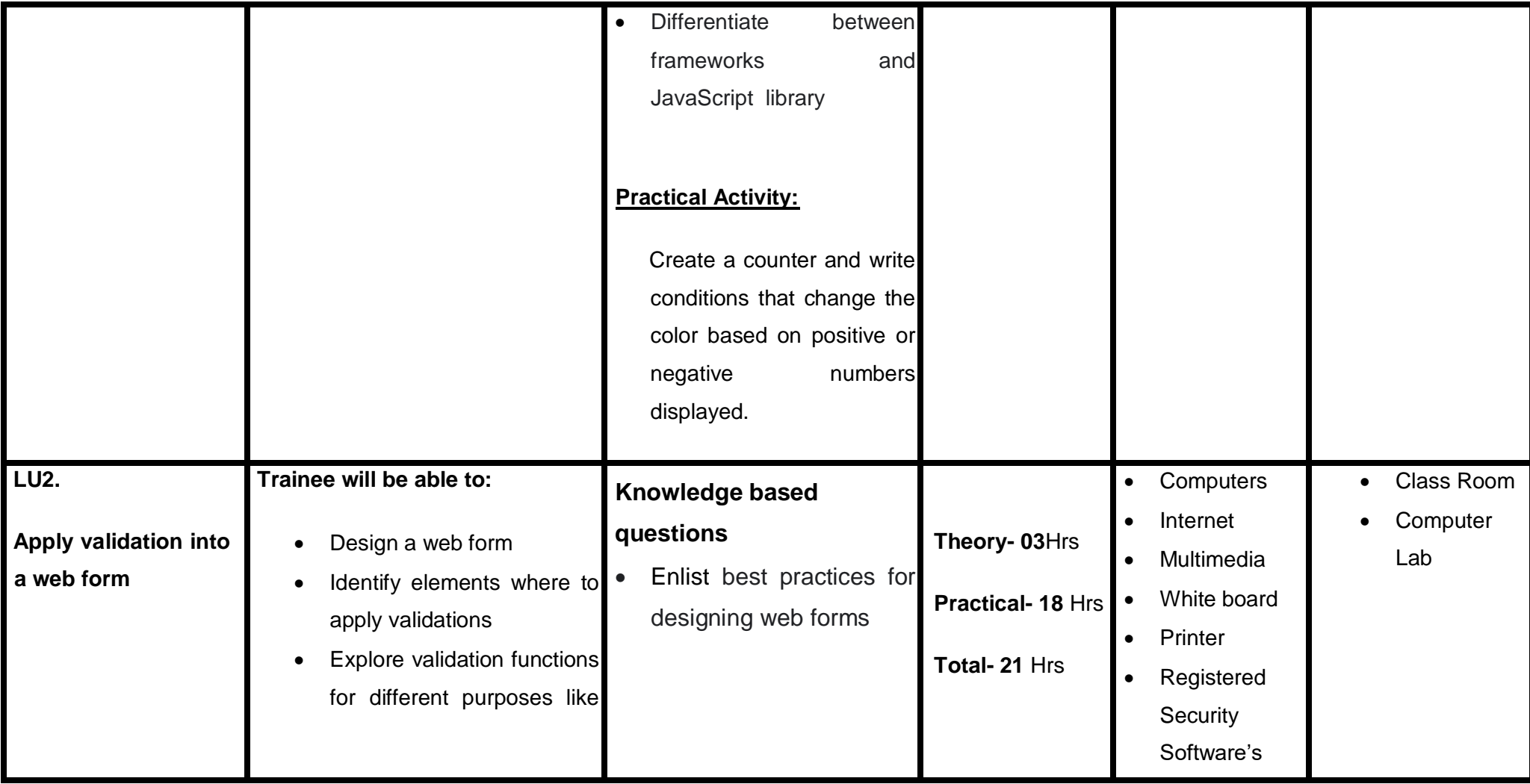

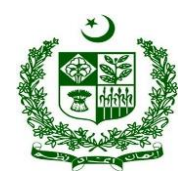

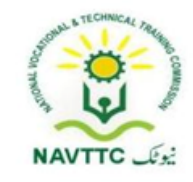

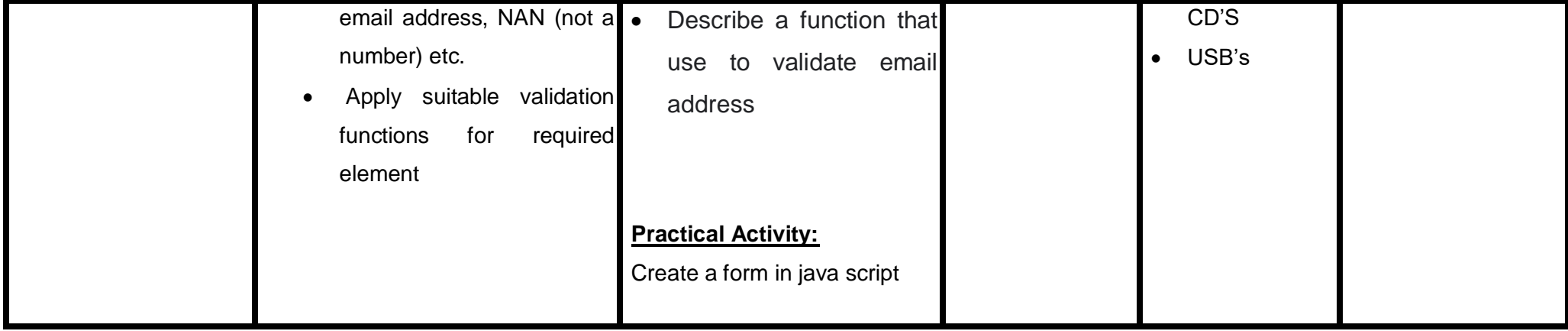

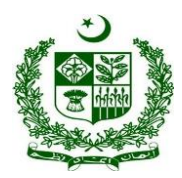

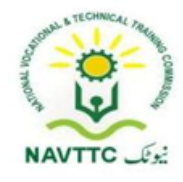

## **Members of Curriculum Development Meeting**

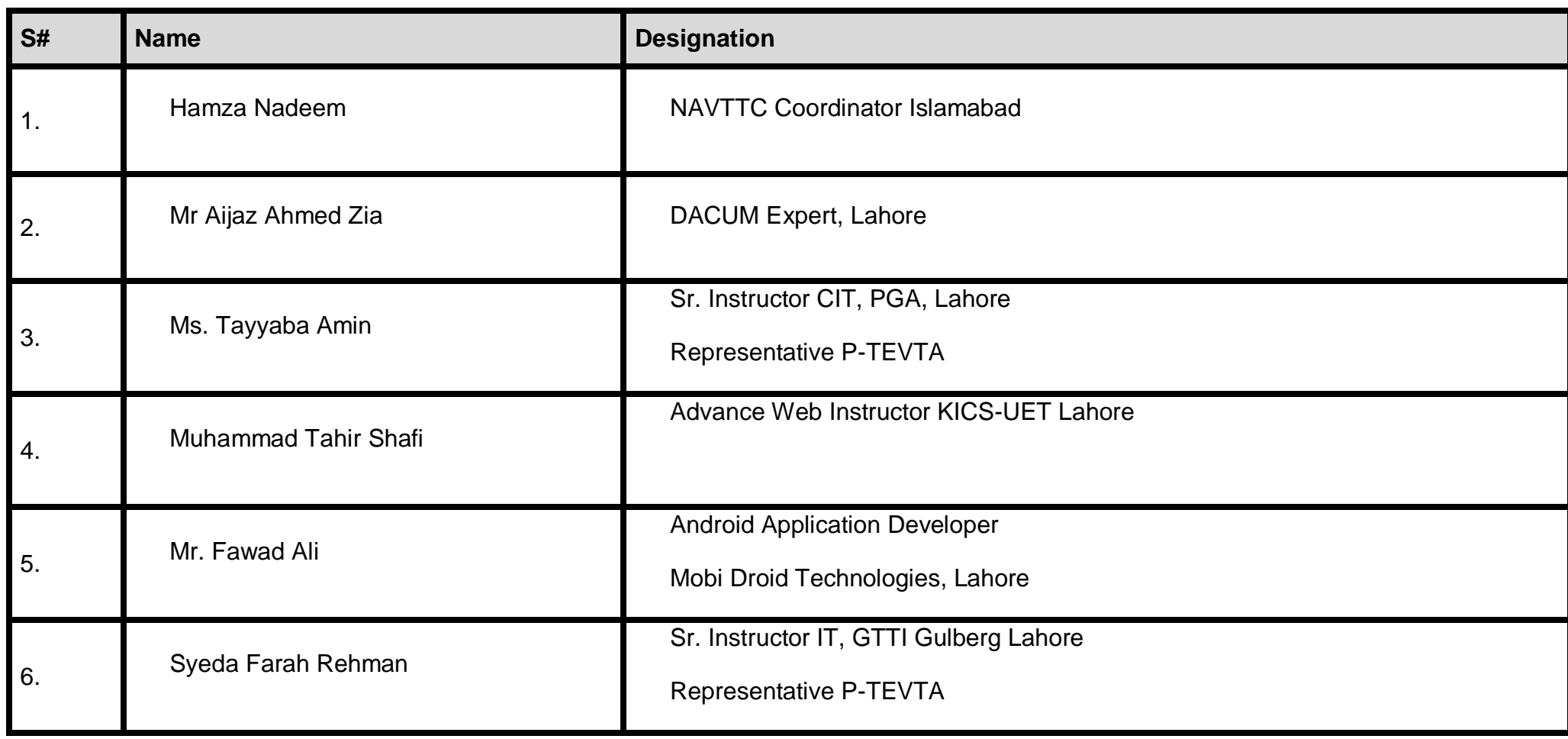

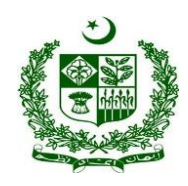

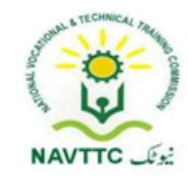

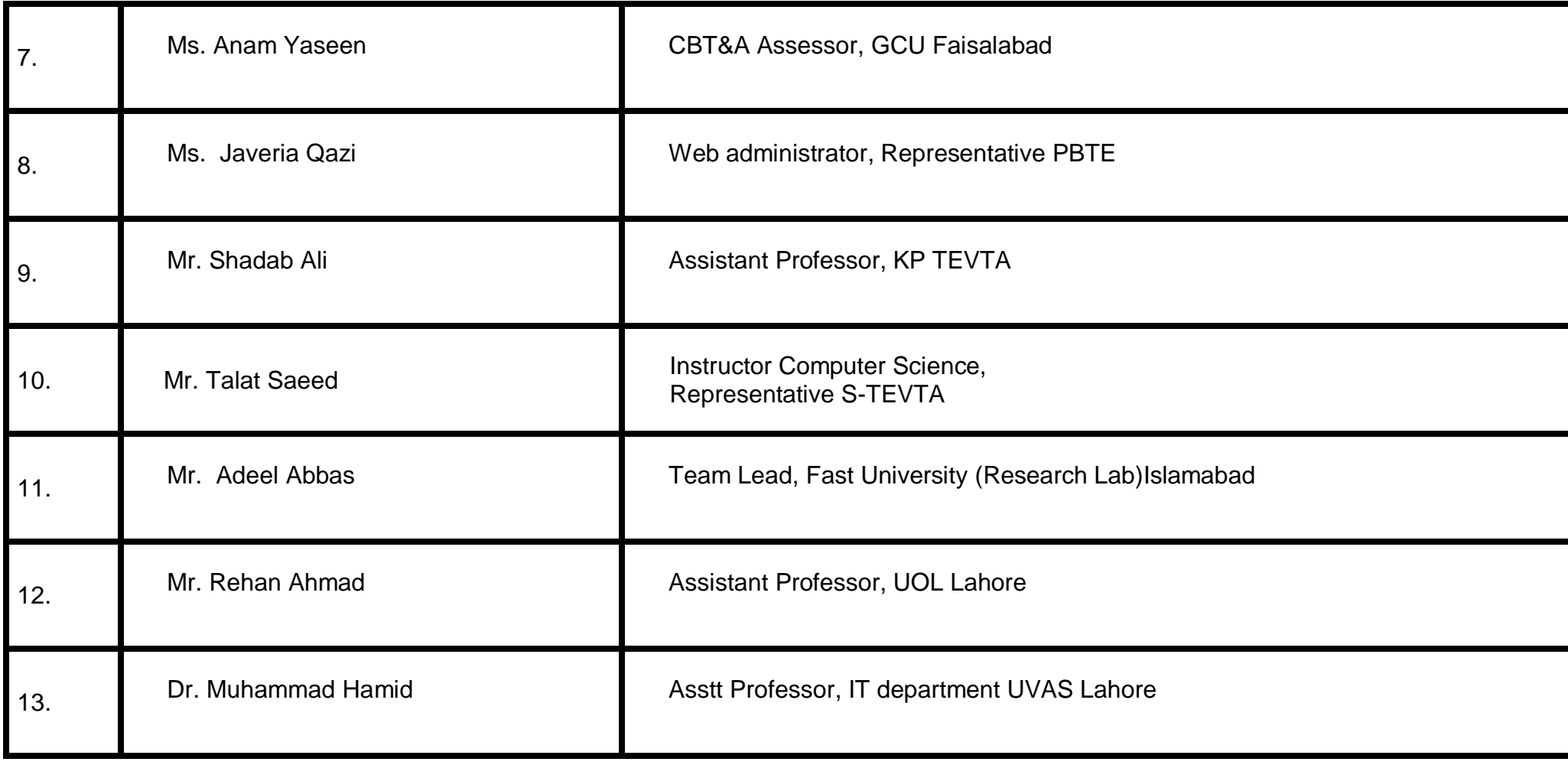

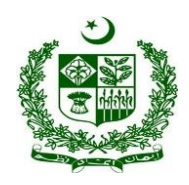

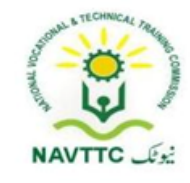

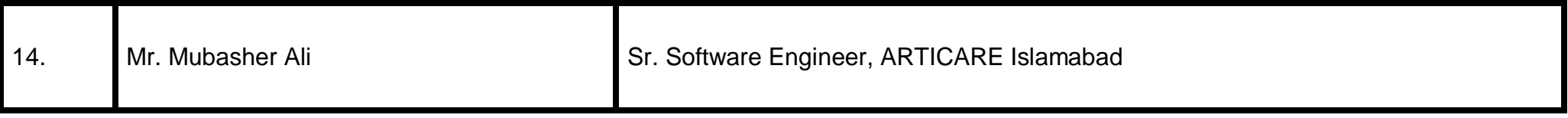